## ÉCOLE DE TECHNOLOGIE SUPÉRIEURE UNIVERSITÉ DU QUÉBEC

## MÈMOIRE PRÉSENTÉ À L'ÉCOLE DE TECHNOLOGIE SUPÉRIEURE

## COMME EXIGENCE PARTIELLE À L'OBTENTION DE LA MAÎTRISE EN GÉNIE ÉLECTRIQUE M.Ing.

#### PAR HAMIMI, Amina Nadhra

## MODÉLISATION DES INFRASTRUCTURES ÉLECTROMÉCANIQUES DE MÉTRO EN VUE D'ÉTUDIER LES INTERFÉRENCES GÉNÉRÉES PAR LES TRAINS.

MONTRÉAL, LE 17 DÉCEMBRE 2008

©Hamimi Amina Nadhra, 2008

## CE RAPPORT DE MÉMOIRE A ÉTÉ ÉVALUÉ

## PAR UN JURY COMPOSÉ DE :

M. Al Haddad, Kamal, directeur de projet Département de Génie Électrique à l'École de technologie supérieure

M. Lagacé, Pierre Jean, président du jury Département de Génie Électrique à l'École de technologie supérieure

M. Chandra, Ambrish, membre du jury Département de Génie Électrique à l'École de technologie supérieure

#### ELLE A FAIT L'OBJET D'UNE SOUTENANCE DEVANT JURY ET PUBLIC

## LE 10 DÉCEMBRE 2008

## À L'ÉCOLE DE TECHNOLOGIE SUPÉRIEURE

#### **REMERCIEMENTS**

Je présente mes respectueux remerciements à mon Directeur de recherche, Professeur Kamal Al-Haddad, pour m'avoir donné l'opportunité d'intégrer le Groupe de Recherche en électronique de Puissance et de Commande Industrielle.

Mes remerciements s'adressent également à Messieurs Pierre Jean Lagacé et Ambrish Chandra pour avoir eu l'obligeance d'enrichir ce mémoire par leurs pertinentes propositions.

Je remercie particulièrement Monsieur François Ruelland, de la Société de Transport de Montréal, pour les discussions enrichissantes que nous avons eues.

Ce mémoire est le fruit de longues années d'encouragements et de support incessants de mes parents, Madjida et Rabia, de ma sœur N'fissa et mes frères Slimane et Mourad, envers qui je suis infiniment reconnaissante. Qu'il trouve, ici, l'expression de ma profonde gratitude. Que mon mari, Salim, soit profondément remercié pour son soutien inconditionnel et les conseils qu'il n'a cessé de me prodiguer tout au long de mon travail. Mes remerciements vont également à ma belle famille.

Je ne saurais terminer sans remercier mes collègues du GREPCI, en particulier, Fawzia, Abdelhamid et Aslain pour leur amabilité, ainsi que toutes mes amies et leurs familles pour l'ambiance chaleureuse qu'elles ont manifestée.

## **MODELISATION DE S INFRASTRUCTURES ELECTROMECANIQUE S DU MÉTRO EN VUE D'ÉTUDIER LES INTERFÉRENCE S GÉNÉRÉES PAR LES TRAINS**

#### HAMIMI, Amina Nadhra

## **RÉSUMÉ**

Le secteur de la traction électrique constitue aujourd'hui une alternative incontournable au transport des personnes et des marchandises. Cette réalité se traduit par des investissements massifs dans des projets de modernisation, de prolongement et de construction de réseaux.

Parmi les problématiques auxquelles doit faire face tout exploitant de réseaux, figure la pollution harmonique. En raison de la variation de l'impédance des rails avec la fréquence, des harmoniques peuvent exciter la ligne à sa fréquence de résonnance propre. Des surtensions incontrôlées se produisent alors provoquant des avaries sur les équipements et le système de signalisation et de contrôle. Afin de dresser le profil de tension et de courant de ligne, une modélisation du système de traction DC-750V du réseau de Montréal est proposée. Cette modélisation prend en charge le système flottant, en fonctionnement normal, et le système avec perte totale de son isolation. Les infrastructures fixes et mobiles du réseau du métro de Montréal sont présentées. Les hypothèses d'études et les équations de transmissions de lignes qui régissent la propagation électromagnétique sont discutées. Des calculs d'impédance et d'admittance du système sont détaillés. Ces paramètres constituent les coefficients de s équations de transmission. Une étude de sensibilité vis-à-vis de ces derniers a été menée afin de valider les hypothèses de calcul et de dégager les paramètres électriques qui influent le plus sur les caractéristiques de propagation, et ce pour des fréquences allant jusqu'à 100 kHz. Il en ressort que l'impédance de terre et l'inductance sont les paramètres qui possèdent un impact majeur sur le système avec retour par le sol. Le système flottant, est, quant à lui, sensible à l'inductance entre rails. Dans le contexte de calcul de lignes, les progiciels Matlab/SimPowerSystem® et EMTP-RV® ont été testés, en comparant l'impédance caractéristique et la fonction de propagation, aux résultats analytiques. Des différences sont relevées lorsque le conducteur se trouve proche du sol. Ceci est expliqué, entre autres, par l'erreur introduite en utilisant les expressions de Carson, sur lesquelles sont basés ces deux progiciels. L'étude des profils de tension dans le système de rails révèle que la technique du système flottant ainsi que les faibles longueurs de sections adoptées dans le réseau de Montréal font en sorte que les fréquences de résonnance se situent dans la gamme 10-100 kHz. Cependant, la perte d'isolation provoquerait un déplacement vers le bas de ces fréquences, accompagné d'une hausse de l'amplitude des tensions harmoniques.

Mots clés : Réseau de traction DC, Système flottant. Caractéristiques de propagation. Harmoniques, EMTP-RV<sup>®</sup>.

## **MODELISATION DES INFRASTRUCTURES ELECTROMECANIQUE S DU MÉTRO EN VUE D'ÉTUDIER LES INTERFÉRENCES GÉNÉRÉES PAR LES TRAINS**

#### HAMIMI, Amina Nadhra

### **ABSTRACT**

Electric traction is proved to be a sustainable mean for people and freights transportation. This fact can be verified from the massive investment in the modernization and extension of traction networks. But there are some technical issues which are yet solved, especially those related to power electronics devices and transmission lines when exhibiting frequency dependence. The resulting harmonic pollution may cause maloperation of power equipments, control and signalling systems. In this thesis, a detailed model of Montreal subway network is simulated to carry out the study on harmonic propagation. For this purpose, two different grounding systems are studied, namely a floating and grounded system.

A complete description of Montreal subway is provided. Theoretical considerations and transmission line equations are derived. Impedance and admittance of the track is fully detailed for both configurations. The sensitivity analysis for grounded system has revealed that earth impedance and system inductance are the most important parameters. While the floating system is more affected by rail-rail conductance's. Matlab/SimPowerSystem\* and  $EMTP-RV<sup>®</sup>$  softwares compute lines impedances for overhead lines while the power rail is about 50 cm above ground. So, tests have been carried out on ground impedance given by Carson's formulas, on which theses softwares are based, and using Sunde's ones. It follows that for harmonics analysis, these expressions lead to similar values. But care should be taken while dealing with higher frequencies. The harmonic propagation study show that the floating system with low length rails produce resonances of 10-100 kHz range. However, insulation loss may result in the shift of these frequencies in lower band.

**Key words:** DC Traction, Floating System, Propagation characteristics, Harmonies.

# **TABLE DES MATIERE S**

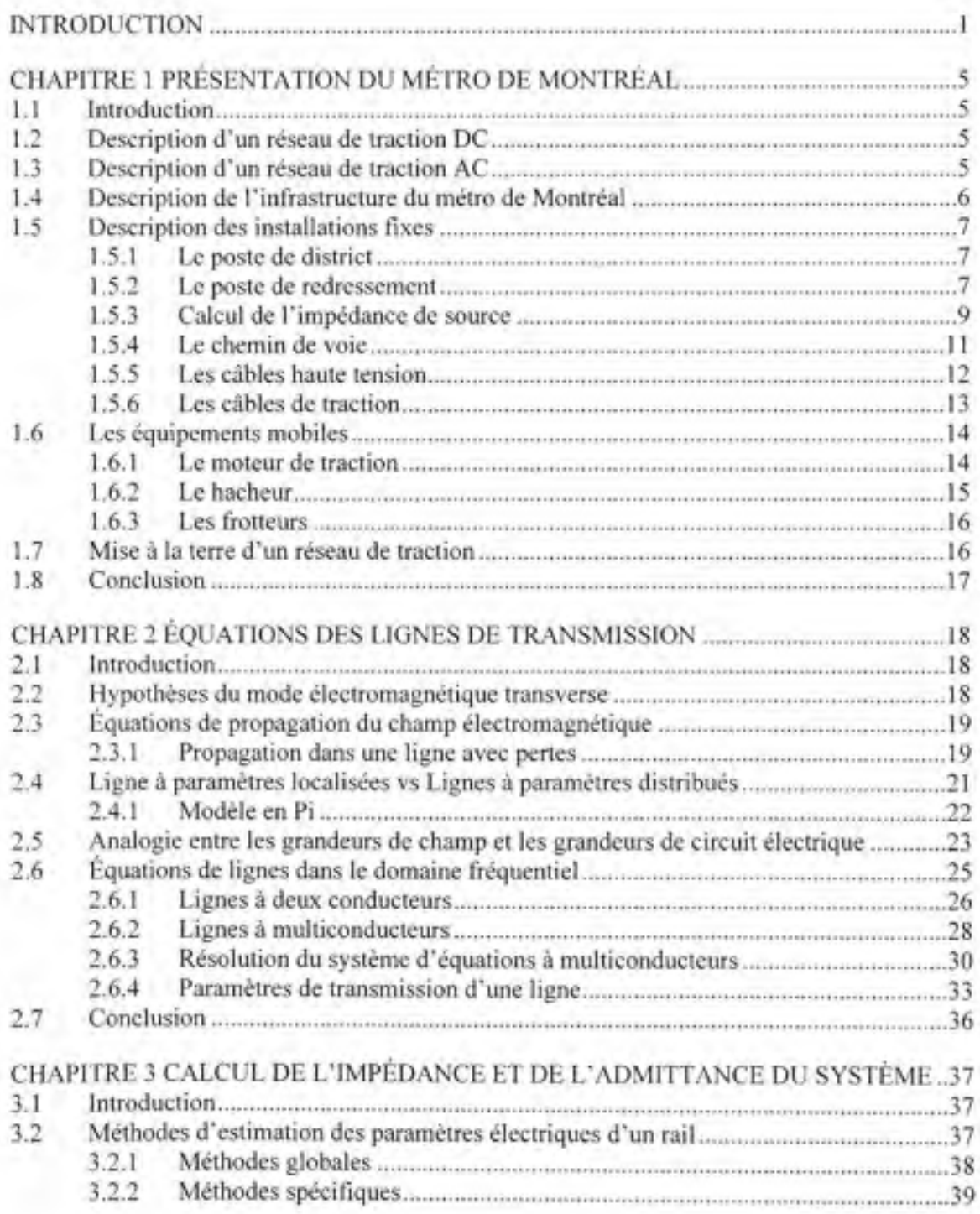

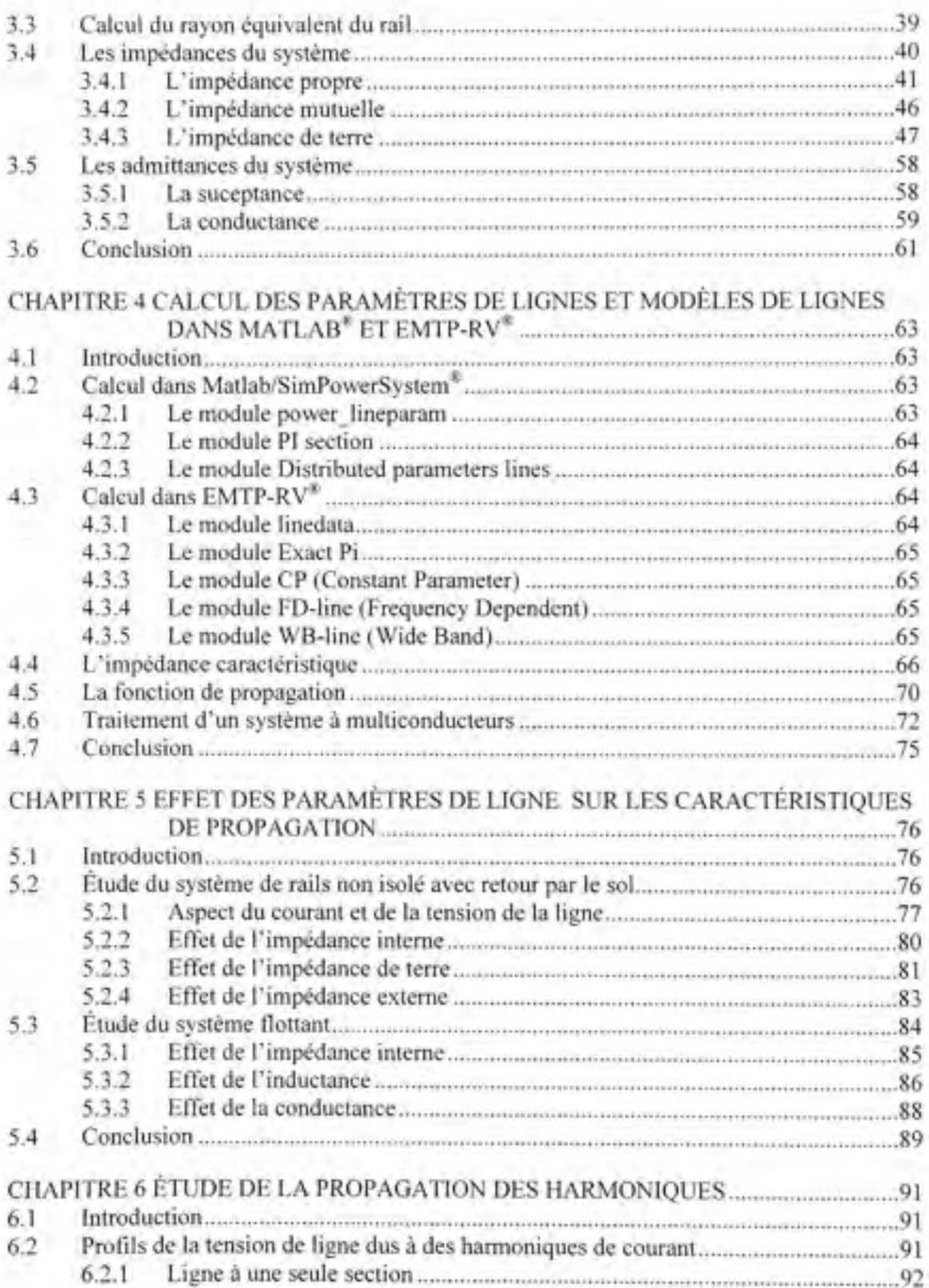

# VIII

THE STATE ARE NOT

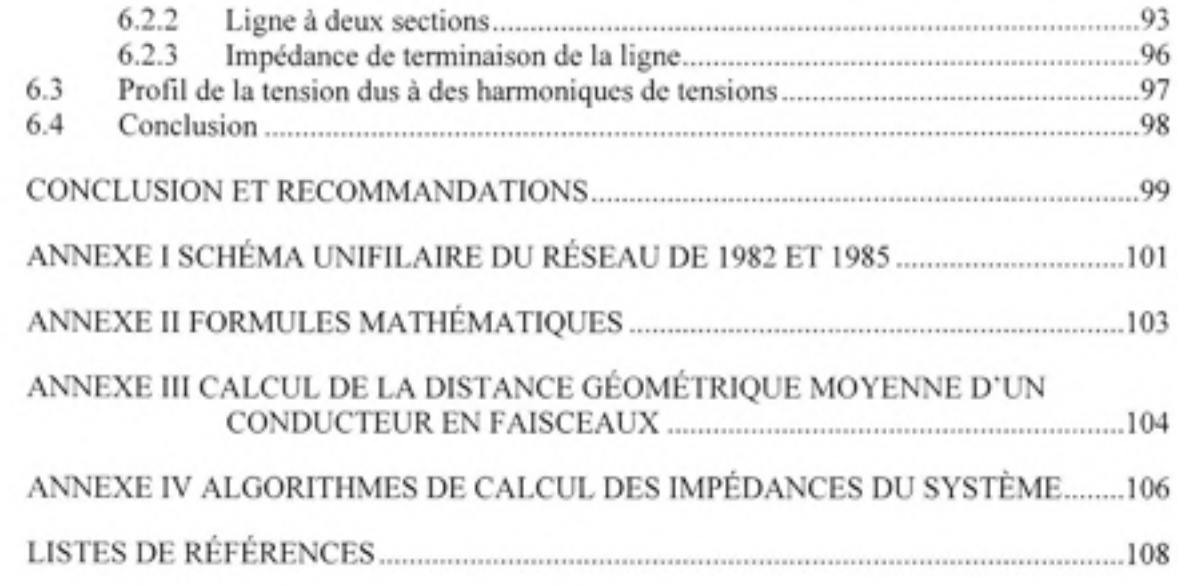

## **LISTE DES TABLEAU X**

ł

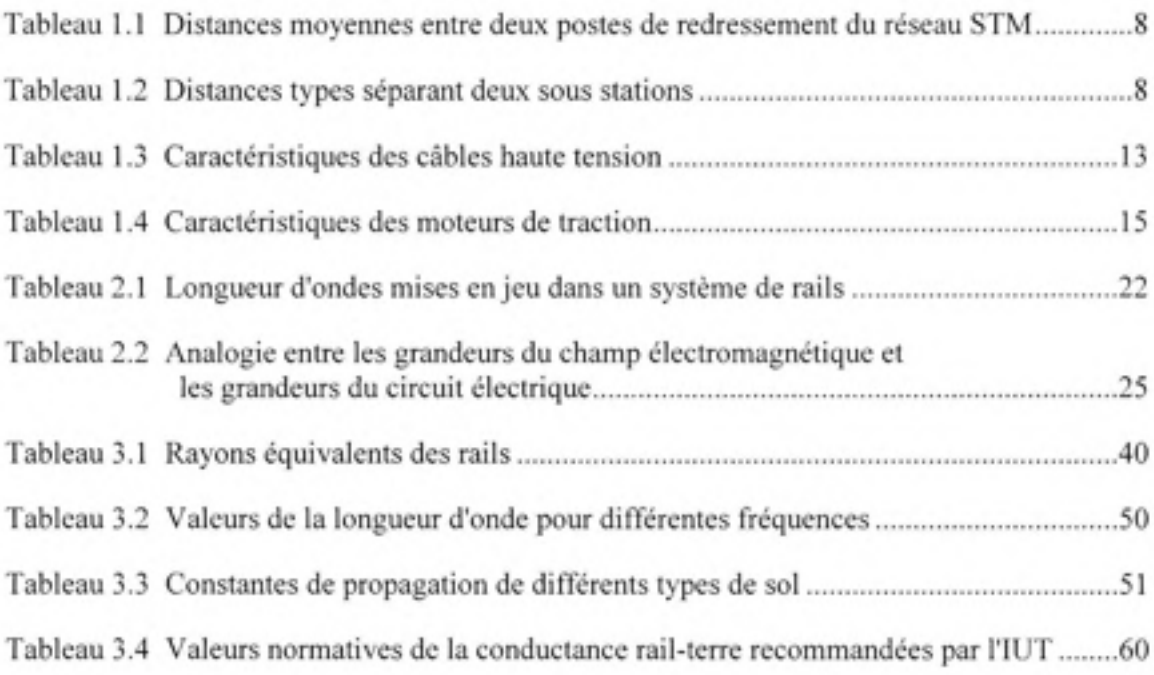

## **LISTE DES FIGURES**

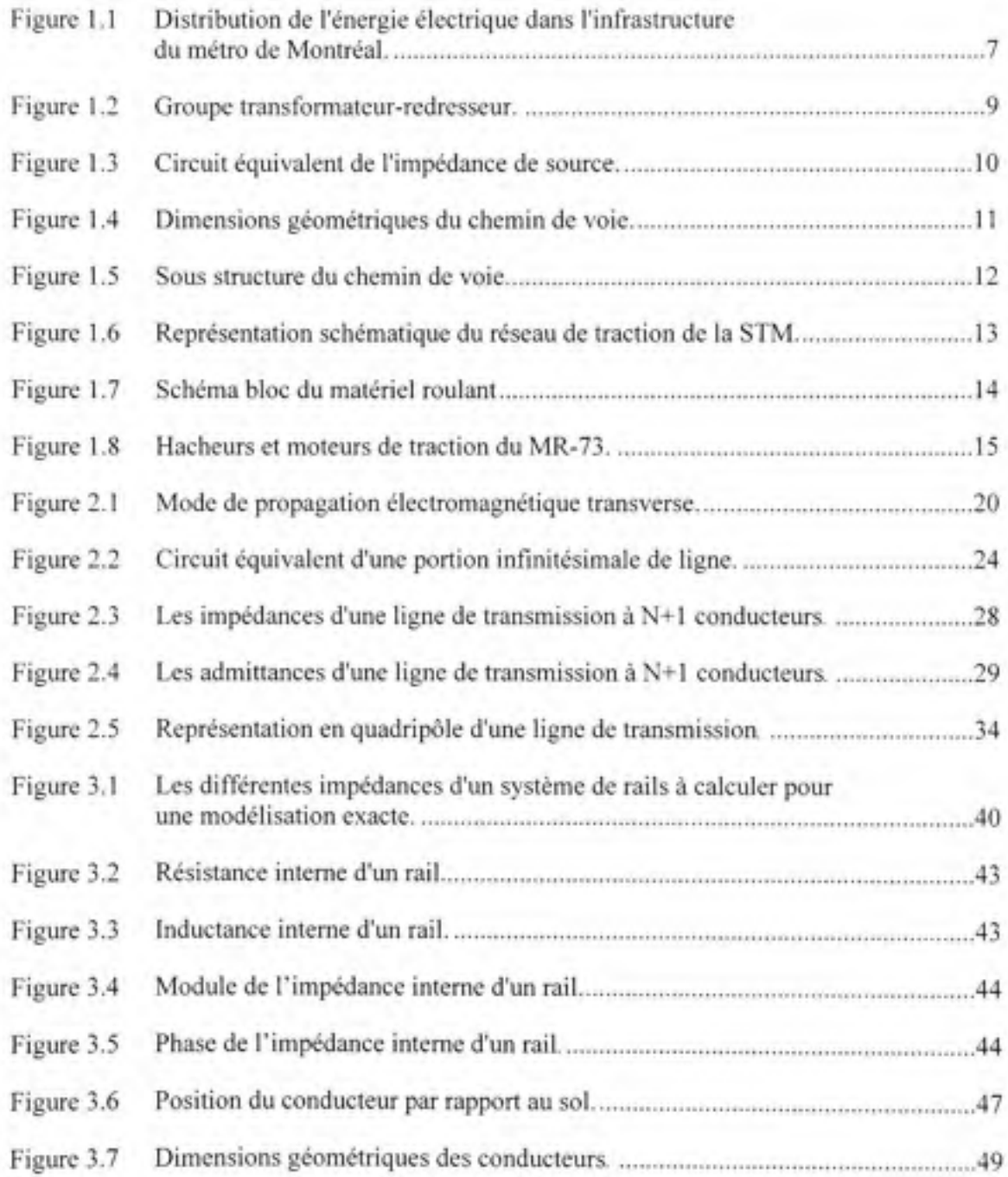

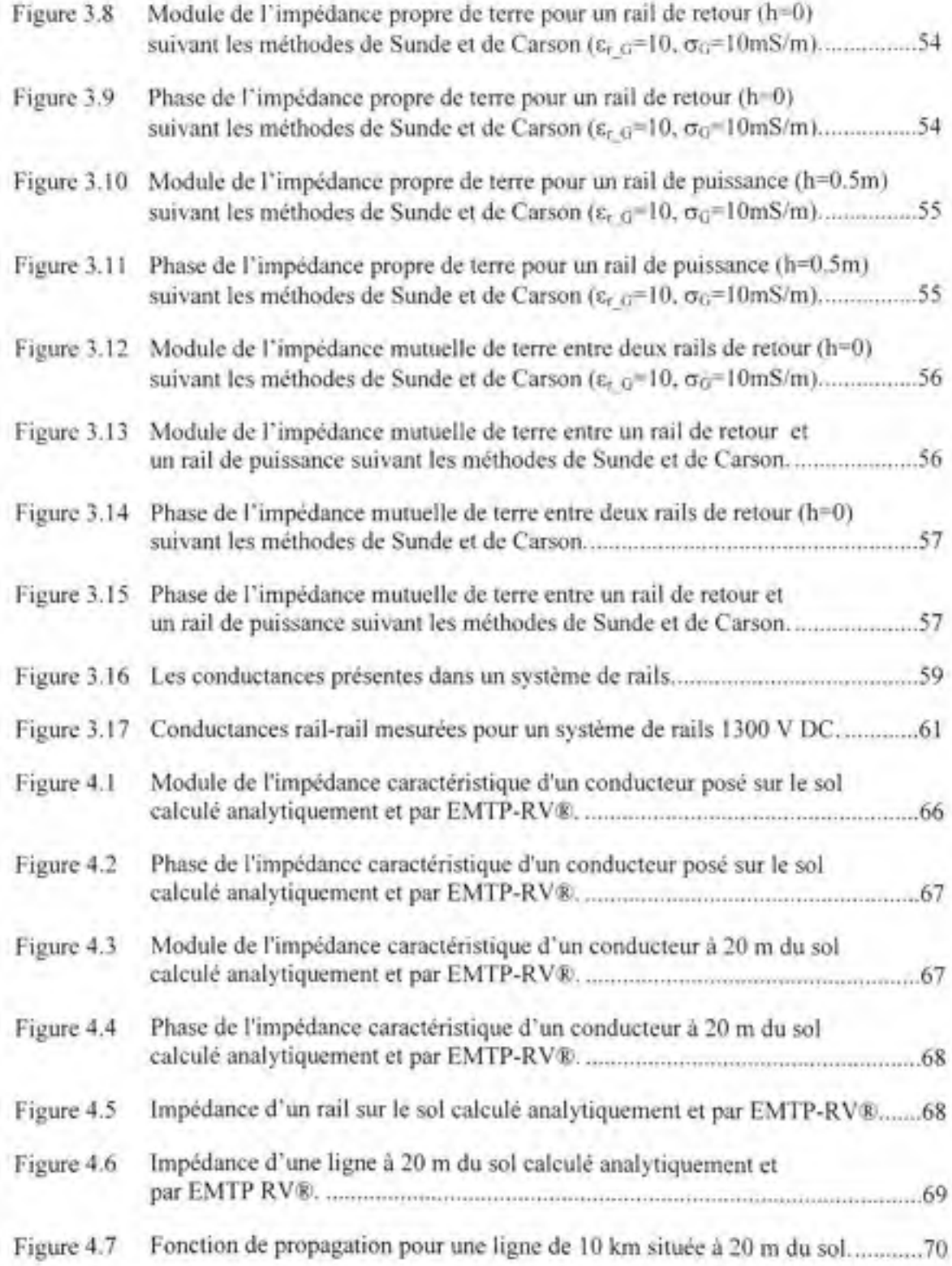

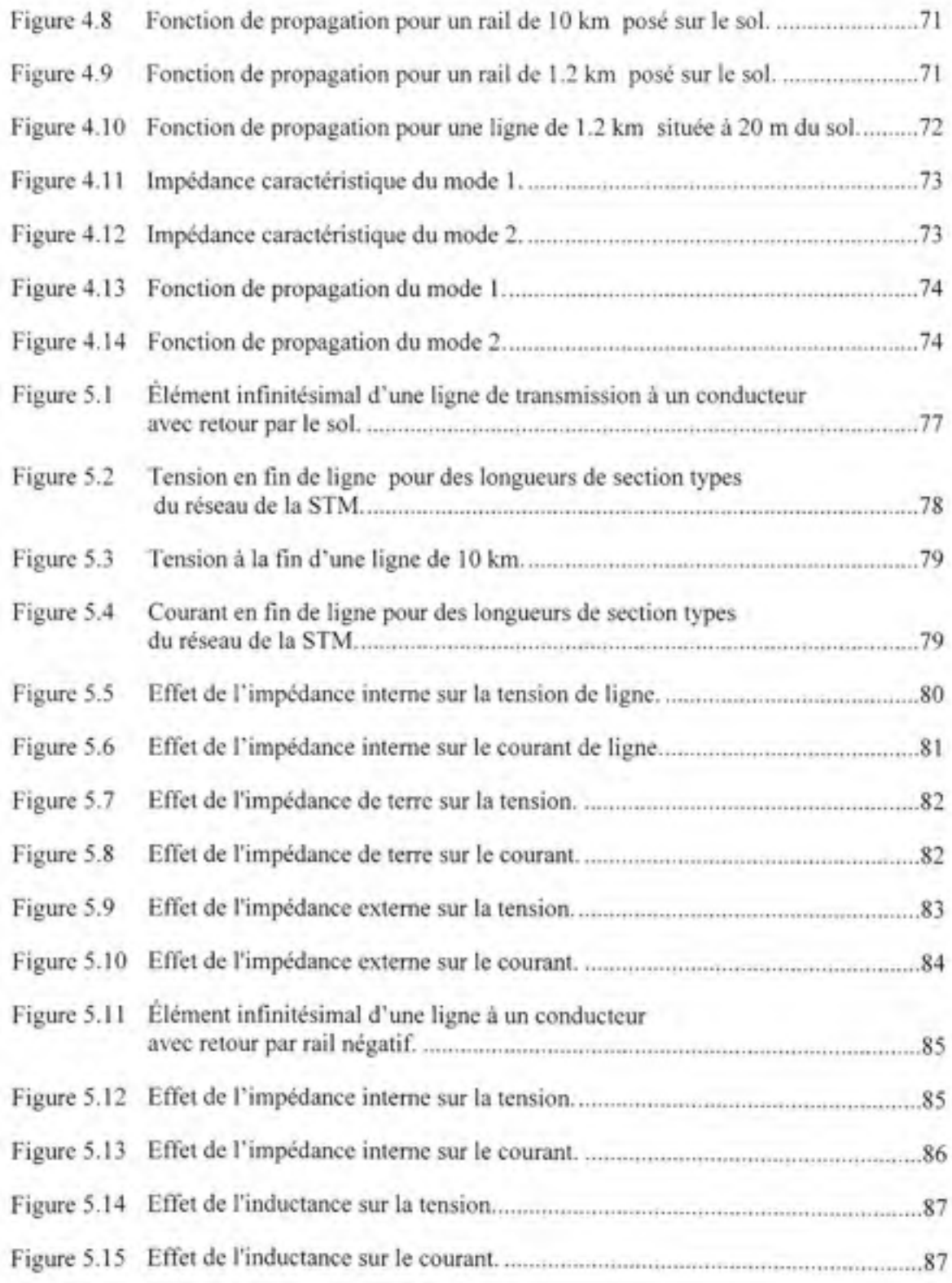

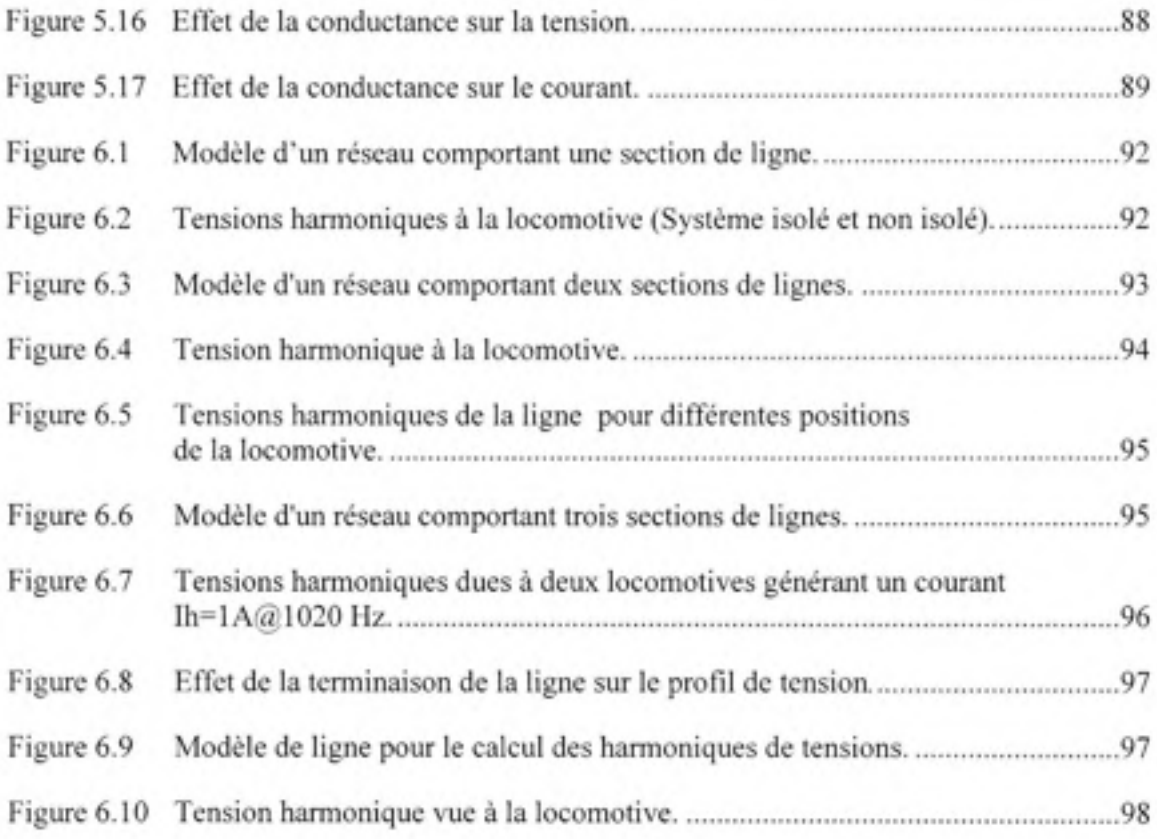

## **LISTE DES ABREVIATIONS, SIGLES ET ACRONYMES**

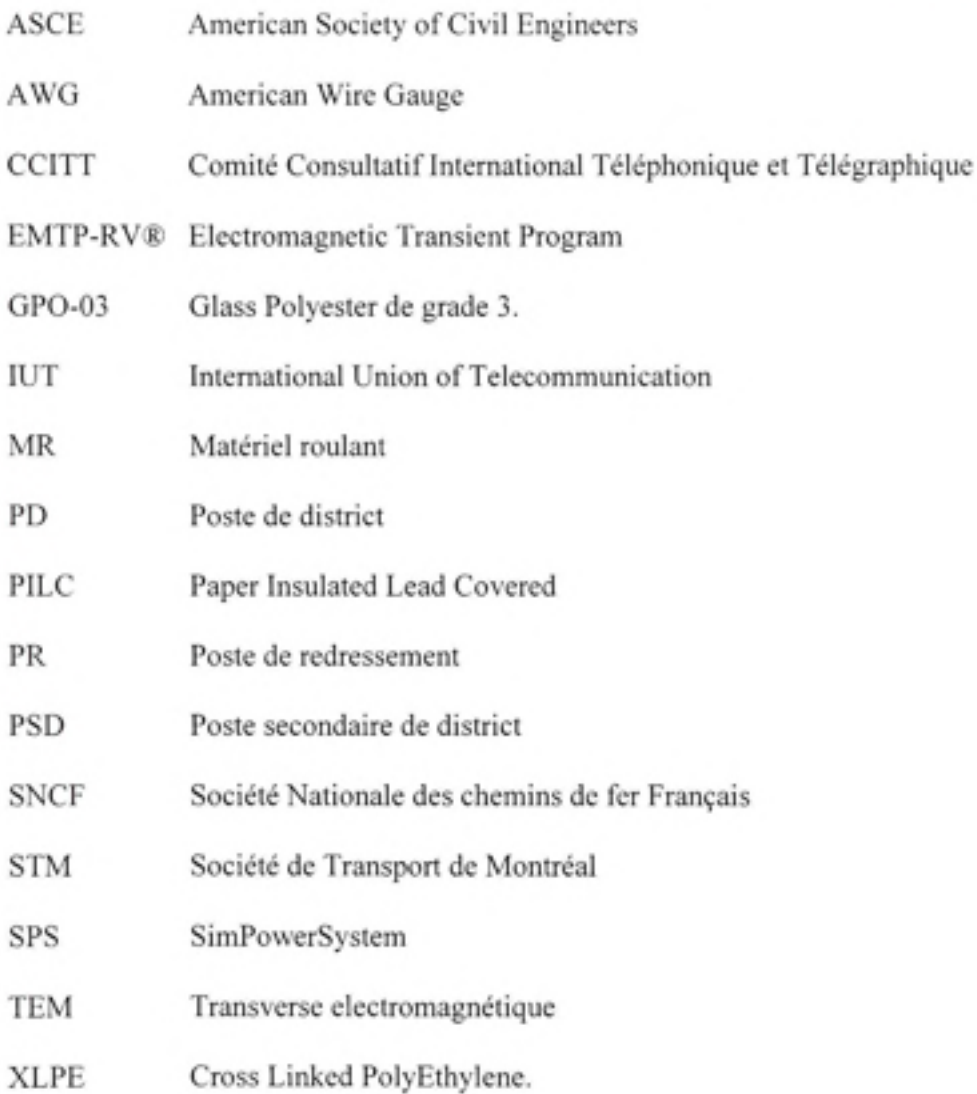

## **LISTE DES SYMBOLES**

 $\alpha$  Constante d'atténuation de l'onde. B Déphasage de l'onde.  $ε$  Permittivité électrique.  $\gamma$  Constante de propagation dans l'air.  $\Gamma$  Constante de propagation d'une ligne à plusieurs conducteurs.  $\gamma$ <sub>G</sub> Constante de propagation dans la terre. λ Longueur d'onde. *α* Conductivité électrique.  $\mu$ <sup>r</sup> Perméabilité magnétique relative.  $\Phi$  Matrice chaîne de transmission. Ap Matrice de propagation. *B* Champ magnétique. C<sub>iG</sub> Capacité rail-terre. C<sub>il</sub> Capacité rail-rail.  $G_i$   $G$  Conductance rail-terre. G<sub>ii</sub> Conductance rail-rail.  $\vec{E}$  Champ électrique.  $I_m$  Courant modale. J Densité de courant.  $\angle$  Longueur de la ligne.  $V<sub>m</sub>$  Tension modale. r Rayon du conducteur. y Admittance d'une ligne à deux conducteurs. Y Admittance d'une ligne à plusieurs conducteurs. Y<sub>G</sub> Admittance de la terre.  $\hat{z}$  Impédance caractéristique d'une ligne à un conducteur.<br> *z*<sup>c</sup> Impédance d'une ligne à un conducteur. Z Impédance d'une ligne à plusieurs conducteurs. Z<sub>c</sub> Impédance caractéristique d'une ligne à plusieurs conducteurs. Z<sub>cm</sub> Impédance caractéristique modale. Z<sub>ext</sub> Impédance externe d'un conducteur. Z<sub>G</sub> Impédance de la terre. Z<sub>int</sub> Impédance interne d'un conducteur.  $Z_G^c$  Impédance de la terre selon Carson. Z<sub>G</sub><sup>s</sup> Impédance de la terre selon Sunde.

## **INTRODUCTION**

L'évolution de l'électricité dans le monde a donné naissance, au fil des années, à divers types de systèmes de traction qui, jusqu'à présent, coexistent encore. La première application de la traction à courant continu fut utilisée par W. Von Siemens, qui en 1879, présenta une locomotive de 2 kW pour tracter un petit train de visiteurs. Cette technologie ne cessa de s'améliorer jusqu'à l'avènement du transport d'énergie en courant triphasé, en 1891. D'une part, on voulut alors exploiter la robustesse de la machine asynchrone qui surplace le moteur série trop coûteux et exigeant une maintenance accrue. Et d'autre part, on désirait tirer avantage du transformateur pour augmenter les niveaux de tension et ainsi limiter les chutes de tension introduites par les forts courants continus. À partir de là, les puissances augmentaient et arrivaient même à concurrencer la traction vapeur (800-1000 kW). Malheureusement, le système triphasé à fréquence fixe se heurta à certaines caractéristiques intrinséques du moteur asynchrone, à savoir : son faible couple de démarrage et son faible rendement loin du synchronisme. À cela, se rajoute la complication de la ligne de contact.

Au début du 20<sup>e</sup> siècle, la traction monophasée à fréquence spéciale fit son apparition, à 16 2/3 Hz (en Europe) et à 25 Hz (aux États-Unis). Ce niveau particulier de fréquence fut imposé par le moteur monophasé à collecteur, alors en usage.

De 1910 à 1920, les deux techniques évoluèrent simultanément si bien que chacune avait ses propres partisans. Malgré leurs spécificités propres, aucune des deux ne permettait jusque là de s'alimenter directement sur les réseaux publics existant. En continu, il fallait redresser dans des sous stations et en monophasé à fréquence spéciale, il fallait avoir son propre réseau de production d'énergie ou convertir à partir de la fréquence industrielle.

C'est entre 1948 et 1951 qu'eurent les premiers essais sur une ligne alimentée à fréquence industrielle réalisés par la SNCF<sup>1</sup>. S'ensuivit l'orientation sur le choix de la locomotive à redresseurs au détriment du moteur direct. Ce choix se confirma par la place de plus en plus prépondérante qu'occupait l'électronique de puissance confortée par l'électronique de commande (Kaller et Allenbach, 1995).

Cet héritage historique se traduit, aujourd'hui, par un visage hétéroclite des réseaux de traction dans le monde que l'on peut répertorier comme suit (Morrison, 2001):

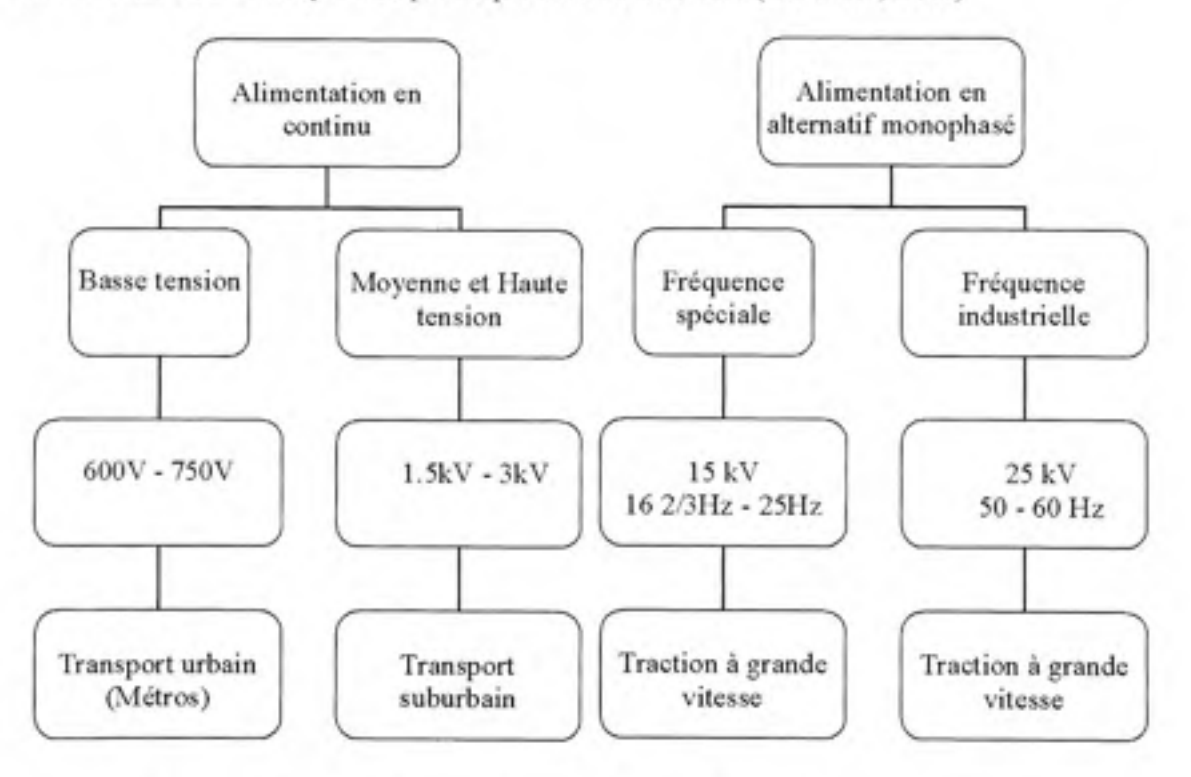

**Classification de la traction électrique selon le mode d'alimentation.** 

 $\overline{2}$ 

Société Nationale de Chemin de Fer française.

Aujourd'hui, le secteur de la traction électrique vit un regain d'intérêt considérable du fait qu'il constitue un aspect important du développement durable dans le transport des personnes et des marchandises. Cette réalité se traduit par des investissements massifs dans des projets de modernisation d'équipements ferroviaires, de prolongement de réseaux et de construction de nouvelles lignes. La Société de Transport de Montréal (STM<sup>2</sup>) compte plusieurs projets en ce sens. Parmi les problématiques auxquels doit faire tout exploitant de réseau, figure la pollution harmonique engendrée par les convertisseurs de puissance. En raison de la variation de l'impédance des rails avec la fréquence, ces harmoniques peuvent exciter la ligne à sa fréquence de résonnance. Des surtensions incontrôlées se produisent alors provoquant des avaries sur les équipements et les systèmes de signalisation et de contrôle. Par conséquent, l'identification de ces harmoniques et l'étude de leur propagation via les rails et lignes de transmission constituent un aspect important de la maîtrise du comportement électrique du réseau. Cet état de fait rend nécessaire la disponibilité de modèles adéquats permettant de simuler l'ensemble du réseau, depuis l'alimentation haute tension jusqu'aux locomotives.

Notre étude s'articule en six chapitres. Le premier chapitre présente les infrastructures fixes et mobiles du métro de Montréal. Nous mettrons en avant les particularités constitutives de ce réseau et nous identifierons les sources de pollution harmonique. Le chapitre deux pose le cadre théorique de l'étude de la propagation des harmoniques. Nous y présentons les hypothèses d'étude et les équations de transmissions de lignes qui en découlent. La définition complète de ces équations requiert l'identification des paramètres électriques des lignes. Le calcul de l'impédance et de l'admittance du système de rails est présenté en détail dans le troisième chapitre. L'analyse porte sur un système flottant (rails isolés du sol) et sur un système avec retour par la terre. L'étude du système avec retour par la terre s'apparente aux calculs des lignes aériennes, à la différence que tous les conducteurs dans un réseau de métro sont proches du sol. L'emphase sera ainsi mise sur le calcul de l'impédance de terre. Le

Société de Transport de Montréal

calcul des paramètres de lignes aériennes et la résolution des équations de transmission sont largement simplifiés, grâce aux bibliothèques intégrées aux logiciels commerciaux. Dans le chapitre quatre, nous vérifions l'applicabilité de deux logiciels utilisés dans notre laboratoire, à savoir SimPowerSystem® de Matlab® et EMTP-RV®, aux cas de lignes de transport se trouvant à proximité du sol. Cette étude nous permettra de cerner les sources potentielles d'erreur lors de l'exploitation de ces logiciels. Il demeure, toutefois, qu'en raison du chemin suivi par le courant de retour, le système flottant ne peut être traité par ces logiciels. Vu l'importance des paramètres de ligne et les hypothèses posées pour leur calcul, nous avons analysé leur impact sur les caractéristiques de propagation. Le chapitre cinq résume les principaux résultats de cette analyse. Finalement, nous abordons l'étude de la propagation des harmoniques dans le système de rails. Le chapitre six illustre les profils de tensions et de courant harmoniques au niveau du poste de redressement et de la locomotive. Nous identifierons particulièrement les fréquences de résonnance du système qui constituent les sources potentielles d'avaries. En conclusion générale, nous récapitulerons les principaux résultats de notre étude et soumettrons quelques propositions de travaux complémentaires.

### **CHAPITRE 1**

## **PRÉSENTATION DU MÉTRO DE MONTRÉAL**

## **1.1 Introductio n**

Nous entamons notre travail par une présentation du Métro de Montréal. Nous décrirons, tout au long de ce chapitre, les éléments constituants les installations fixes et les installations mobiles. Ce descriptif nous permettra de comprendre l'écoulement de l'énergie dans le réseau, ainsi que d'apprécier ses particularités constitutives. Plus particulièrement, nous identifierons les sources des tensions et courants harmoniques ainsi que leur chemin de propagation.

#### **1.2 Descriptio n d'un résea u de traction DC**

Un réseau de traction DC est constitué d'une tension alternative haute tension triphasée qui est abaissée et redressée dans une sous station. La tension redressée est acheminée vers le matériel roulant grâce à une caténaire (pour des tensions de 1.5 kV et 3kV) ou à un rail de puissance (pour des tensions de 600V et 750V). Dans les deux types de réseau, un rail de retour véhicule le courant de retour de la locomotive vers le négatif de la sous station.

#### 1.3 Description d'un réseau de traction AC

Selon la fréquence d'alimentation, la tension HT peut être tirée d'un réseau spécial ou directement du réseau public. La tension est abaissée par un transformateur de traction qui se trouve dans chaque sous station le long du parcours puis acheminée via une caténaire vers le matériel roulant. Ce type d'alimentation est caractérisé par un faible ratio de défauts et une impédance propre qui présente un premier point de résonance entre 800 et 1500 Hz (Morrison, 2001).

### 1.4 Description de l'infrastructure du métro de Montréal

Le réseau initial du métro de Montréal date de 1966. Par la suite, des extensions ont été effectuées en 1976, 1982, 1985 et 2007. Par conséquent, l'infrastructure du métro est caractérisée par des équipements (fixes et mobiles) dont le type diffère selon la date de leur mise en service. Dans cette section, les différents éléments constituant l'infrastructure du réseau sont expliqués. Leurs caractéristiques électriques et mécaniques sont détaillées. Ces dernières serviront de base pour l'établissement des modèles équivalents de chaque élément.

Le réseau d'Hydro-Québec alimente cinq postes de district (PD) : Deux à 12 470 V et trois à 24 940 V. Cette tension est acheminée par des câbles haute tension vers des postes de redressement (PR) ou vers des postes de district secondaires (PDS). Dans le poste de redressement, la tension est abaissée et redressée. Elle est acheminée, ensuite, par des câbles de traction jusqu'aux rails de puissance. Grâce à des frotteurs, les trains qui sont accolés aux rails de puissance collectent l'énergie dont ils ont besoin pour leurs déplacements. Les courants de retour sont renvoyés vers le négatif du redresseur par des rails et des câbles de traction négatifs (Bertin, 2005).

Les postes secondaires de District (PSD) sont destinés à l'alimentation des auxiliaires, à savoir l'éclairage, les escaliers mécaniques, les ascenseurs, les pompes et les ventilateurs.

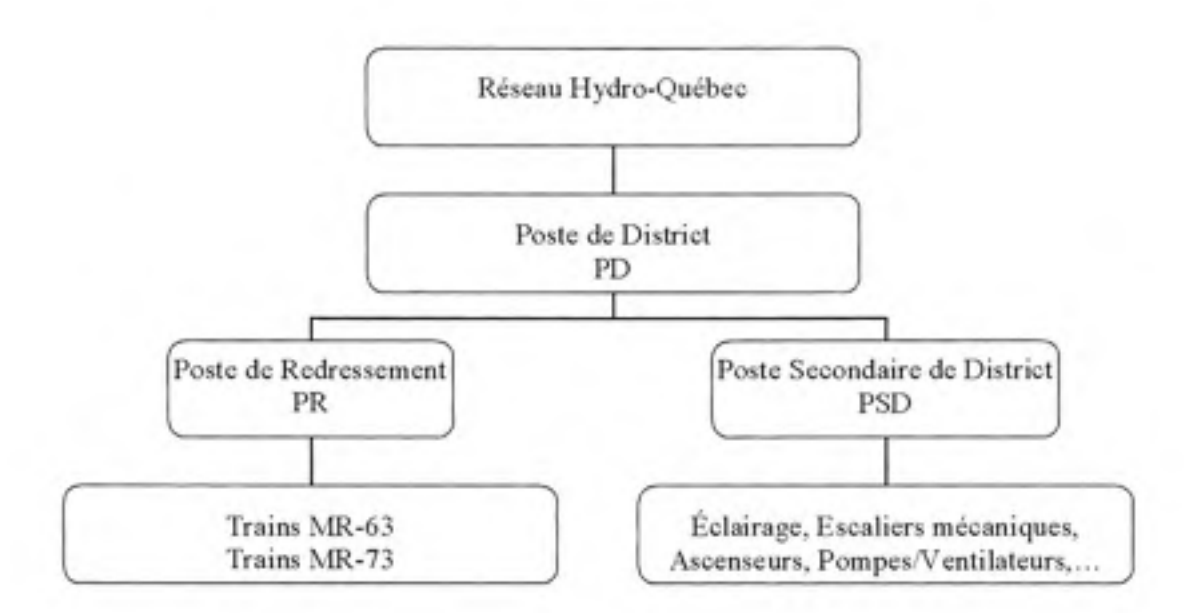

#### **Figure 1. 1 Distributio n d e l'énergie électriqu e**  dans l'infrastructure du métro de Montréal.

#### **1.5 Descriptio n de s installations fixes**

#### **1.5.1 L e poste de district**

Le poste de district (PD) constitue la liaison entre le réseau d'Hydro-Québec et le réseau du métro. Il comprend une cellule haute tension constituée d'un disjoncteur, d'un sectionneur et d'appareils de mesures. Le réseau compte cinq PD, dont trois sont alimentés à 12 740 V et deux à 24 940V (Bertin, 2005).

#### **1.5.2 L e poste de redressemen t**

La haute tension est acheminée du poste de district vers le poste de redressement. Le poste de redressement comprend un transformateur de puissance abaisseur de tension et un redresseur.

Afin de minimiser les chutes de tensions dans les lignes, les postes de redressement sont placés à une distance moyenne de 1 200 m d'intervalle, avec une distance minimale égalant 629 m et une distance maximale de 2 306 m (Bertin, 2005). Les distances moyennes entre postes de redressement figurent sur le Tableau 1.1.

#### Tableau 1. 1

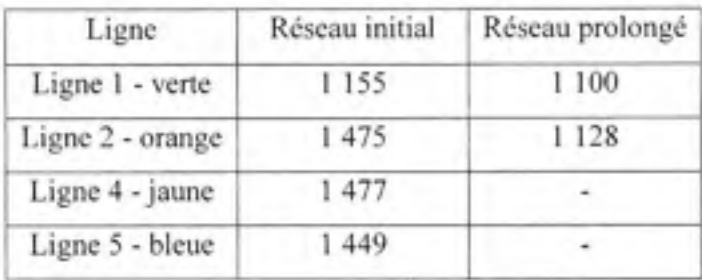

#### Distances moyennes entre deux postes de redressement du réseau STM

À titre comparatif, le Tableau 1.2 donne un ordre de grandeur des distances optimales entre deux sous stations pour différents niveaux d'alimentation DC (White, 2007).

#### Tableau 1.2

Distances types séparant deux sous stations

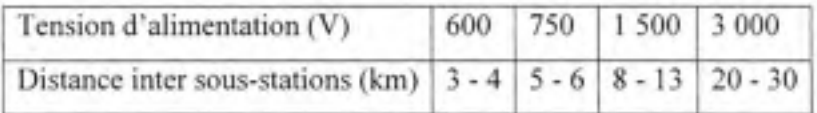

Le transformateur : On retrouve deux types de couplages des transformateurs: couplage  $\Delta$ /ydl et  $\Delta$ - $\Delta$  /ydl. Le couplage du primaire en delta permet de piéger la 3<sup>eme</sup> harmonique de courant, en l'empêchant de se propager vers la source.

Le redresseur : Le redresseur est à diodes, à 12 impulsions, constitué par la mise en parallèle de deux redresseurs à six impulsions chacun. Ceci produit des tensions harmoniques sur le bus continu d'ordre multiple de 12.

Le redresseur a une puissance nominale de  $2500 \text{ kW}$ , une tension en charge de  $750 \text{ V}$  et un courant nominal de charge de 3 333 A (Bertin, 2005).

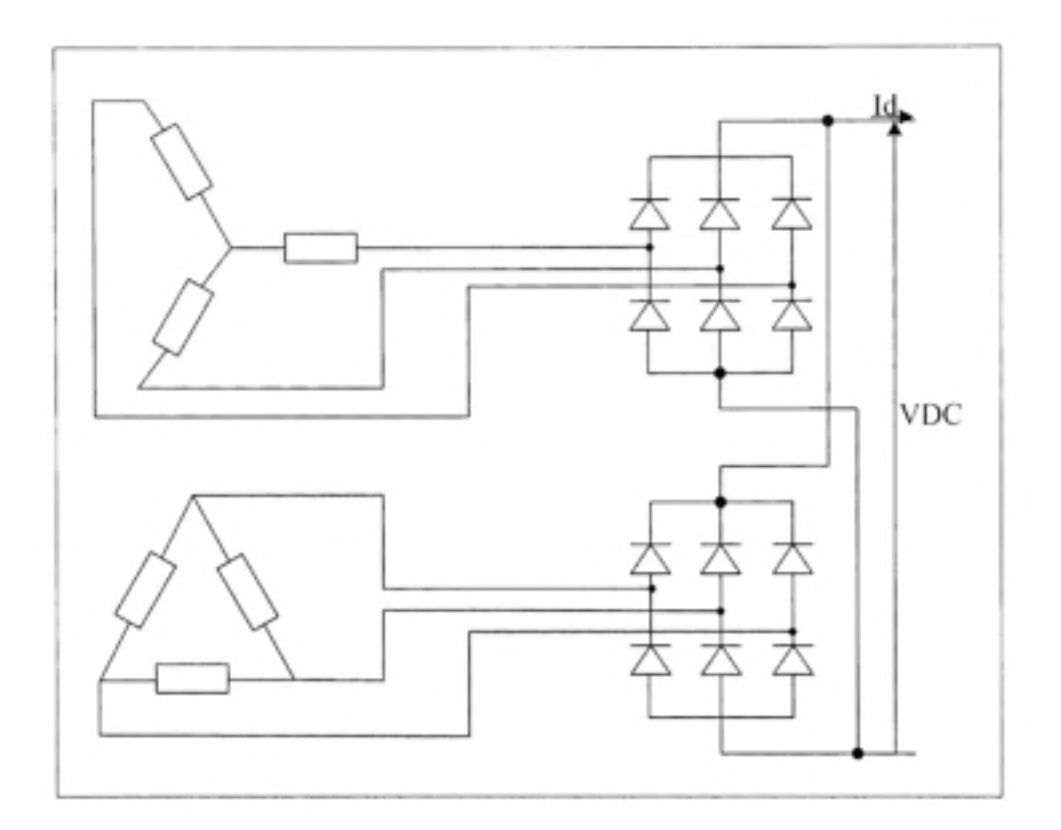

**Figure 1.2 Group e transformateur-redresseur.** 

À titre illustratif, le schéma unifilaire du réseau de 1982-1985 est donné en ANNEXE I.

### 1.5.3 Calcul de l'impédance de source

L'impédance de source est calculée au secondaire du transformateur tenant compte de l'impédance du réseau d'alimentation d'Hydro-Québec ainsi que de l'impédance du transformateur.

 $\frac{1}{2}$ 

ì

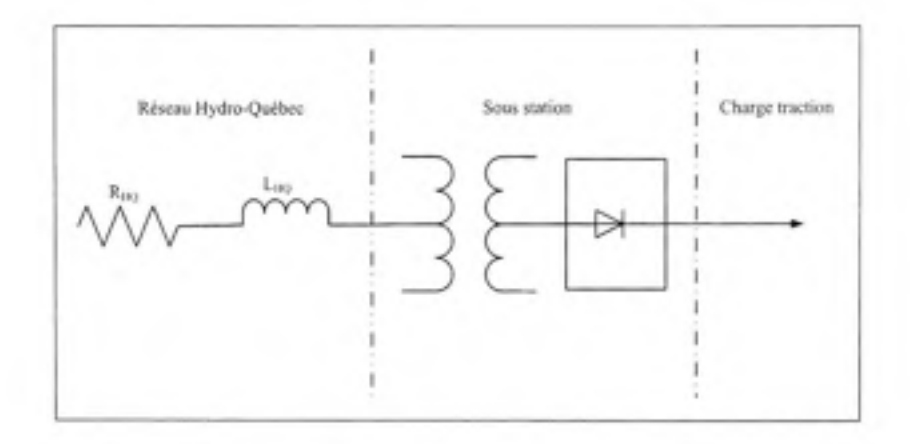

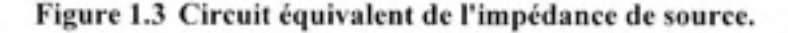

$$
R_{HQ} = \frac{kV_{LL}^2}{MVA_{sc}} \cos\left[\tan^{-1}\left(\frac{X}{R}\right)\right]
$$
 (1.1)

$$
X_{BQ} = \frac{kV_{LL}^2}{MVA_{sc}} \sin\left[\tan^{-1}\left(\frac{X}{R}\right)\right]
$$
 (1.2)

 $O\dot{u}$ : kV<sub>LL</sub> = 12.47 kV, est la tension entre lignes, en kV.

 $X/R = 19$ , est le ratio de l'impédance de court-circuit.

MVA<sub>sc</sub>= 200 MVA, est la puissance de court-circuit du réseau Hydro-Québec, en MVA.

 $R_{HO} = 0.0771 \Omega$  et  $X_{HO} = 1.465 \Omega$ 

Ramenée au secondaire, l'impédance du réseau Hydro-Québec est :

$$
R'_{HQ} = \frac{R_{HQ}}{a^2}
$$
 et  $X'_{HQ} = \frac{X_{HQ}}{a^2}$ 

 $\alpha$  *a*<br>Où : a est le rapport de transformation primaire /secondaire :  $a = \frac{V_{III}}{I}$  $^{\prime}$   $\mu$ <sub>2</sub>

$$
R'_{HO} = 0.16 \, m\Omega
$$
  $X'_{HO} = 3.2 \, m\Omega$ 

L'impédance du transformateur est calculée côté basse tension:

$$
R_{Tr} = R_{Tr(pu)} \frac{1000}{kV A_v} kV_{LL\_BT}^2 \text{ et } X_{Tr} = X_{Tr(pu)} \frac{1000}{kV A_v} kV_{LL\_BT}^2 \tag{1.3}
$$

Les caractéristiques du transformateur sont données par (Bertin, 2005) :

$$
R_{Tr(pu)} = 0.036 \ pu
$$
  $X_{Tr(pu)} = 0.226 \ pu$   $kVA_{Tr} = 2700 \ kVA$   $kV_{LL = BT} = 0.584 \ kV$ 

 $D'$ où :  $R_{T_1} = 4.54$  *m* $\Omega$  et  $X_{T_2} = 28.55$  *m* $\Omega$ 

Finalement, l'impédance totale de la source calculée à 60 Hz est :

$$
R_S = R'_{MQ} + R_{Tr} \text{ et } X_S = X'_{MQ} + X_{Tr}
$$
  
\n
$$
R_S = 4.7 \text{ } m\Omega \text{ et } X_S = 31.8 \text{ } m\Omega
$$
\n(1.4)

#### **1.5.4 L e chemin de voie**

Le chemin de voie est la structure qui supporte le matériel roulant. Il est constitué de deux rails d'alimentation (rails positifs) et de deux rails de retour de courant (rails négatifs). Les rails négatifs sont posés sur un matériau diélectrique polymérique (GPO-03)<sup>3</sup> qui les isole du sol. Ce système d'isolation est dit système flottant. Le tapis diélectrique a une épaisseur de 1/4 pouces (0.635 cm) et présente une isolation diélectrique à l'état neuf de 10 MΩ à 4000 V. Lorsque tous les postes de redressement sont en fonction, le différentiel de tension négatif/terre oscille entre ±50V.

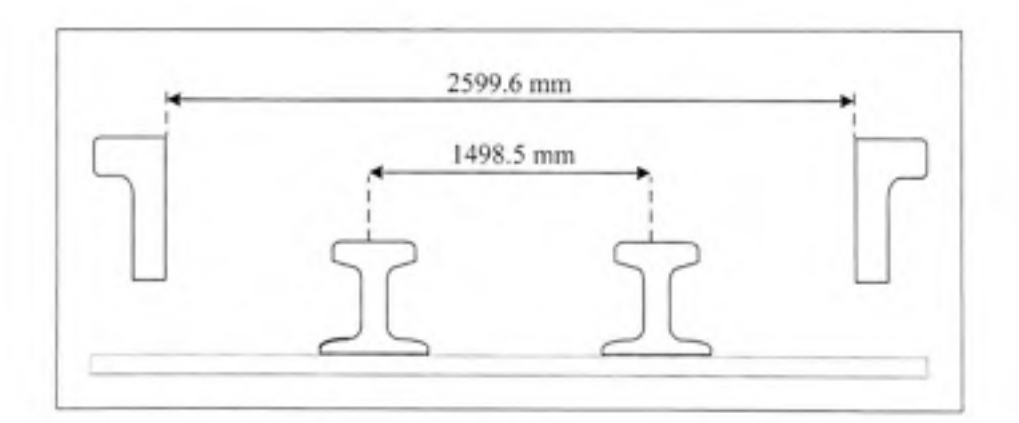

**Figure 1. 4 Dimension s géométrique s d u chemin de voie.**  Adaptée de Société de transport de Montréal (1983).

<sup>&</sup>lt;sup>3</sup> Glass Polyester-grade 3 (résistant aux flammes).

*Les rails de puissance* : Les rails de puissance assurent une double fonction : transporter l'énergie électrique de la sous station vers la locomotive et guider le train durant son mouvement; d'où l'appellation de " barres de guidage".

Les rails de retour : Les rails de retour sont destinés à transporter le courant de retour de la locomotive vers le bus négatif de la sous station. Ils servent également pour la signalisation. La sous structure : La sous structure supportant les rails est constituée de plusieurs couches de matériaux différents tel que illustré à la Figure 1.5.

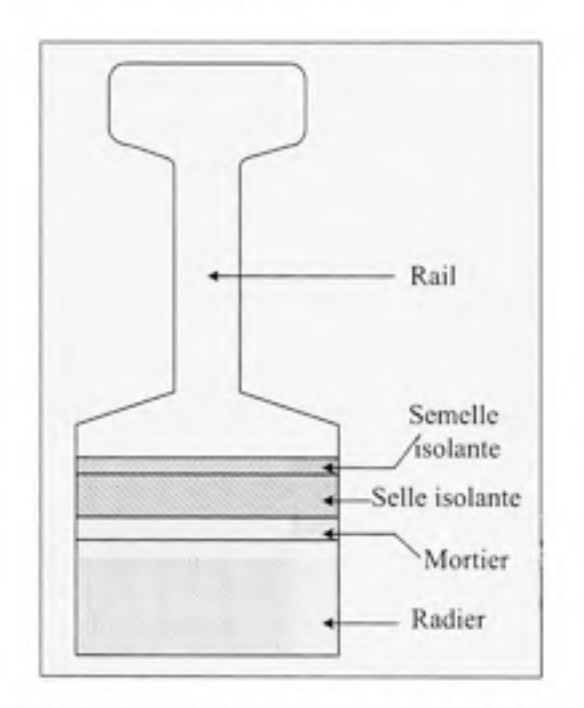

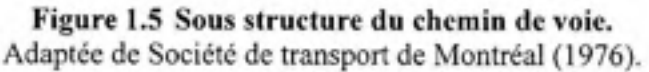

#### **1.5.5 Le s câbles haute tension**

La haute tension (12 740V ou 24 940 V), qui est délivrée par le poste de district, est acheminée vers le poste de redressement par des câbles haute tension dont les caractéristiques sont présentées ci-dessous :

## Tableau 1.3

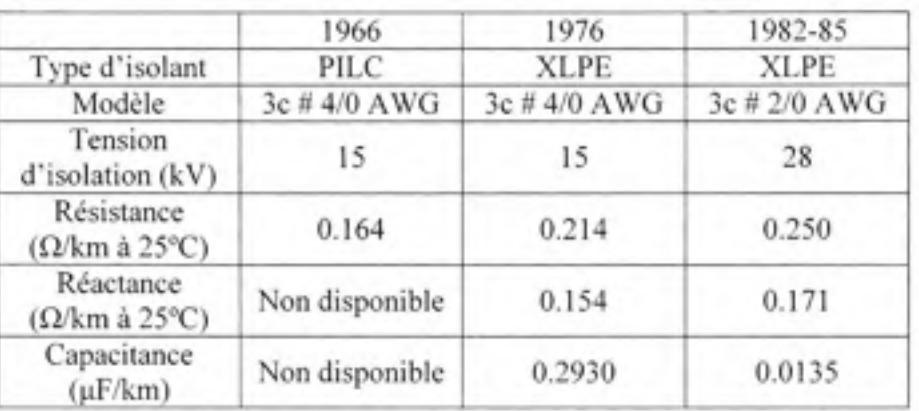

## Caractéristiques des câbles haute tension

#### **1.5.6** Le s **câble s de traction**

À partir du poste de redressement, les câbles de traction transportent l'énergie jusqu'aux deux barres de guidage qui fournissent l'alimentation des trains.

Des câbles de traction négatifs transportent le courant des rails de retour jusqu'à la borne négative du redresseur.

La Figure 1.6 illustre le transport d'énergie de l'alimentation d'Hydro-Québec jusqu'à la locomotive.

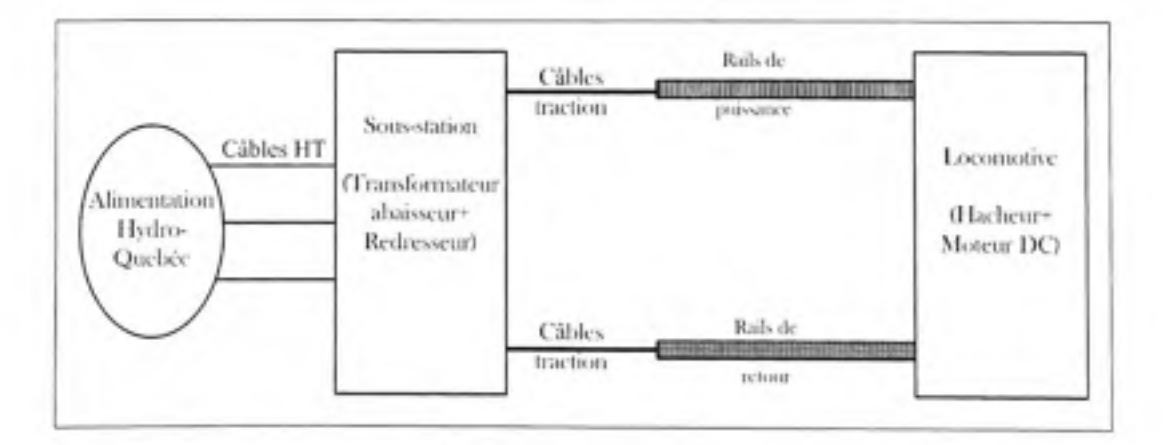

**Figure 1. 6 Représentatio n schématiqu e du réseau de traction de la STM.** 

#### 1.6 Les équipements mobiles

Le métro de Montréal comprend deux types de matériels roulant MR-63 et MR-73, installées respectivement en 1963 et 1973. Le matériel roulant totalise un poids de 2.7 tonnes. En plus du manipulateur, il englobe les moteurs de traction, le bloc semi-conducteurs, le filtre de ligne, les selfs de lissage des moteurs, le condensateur, les disjoncteurs, les blocs de shuntage, le bloc relais de protection, et l'électronique.

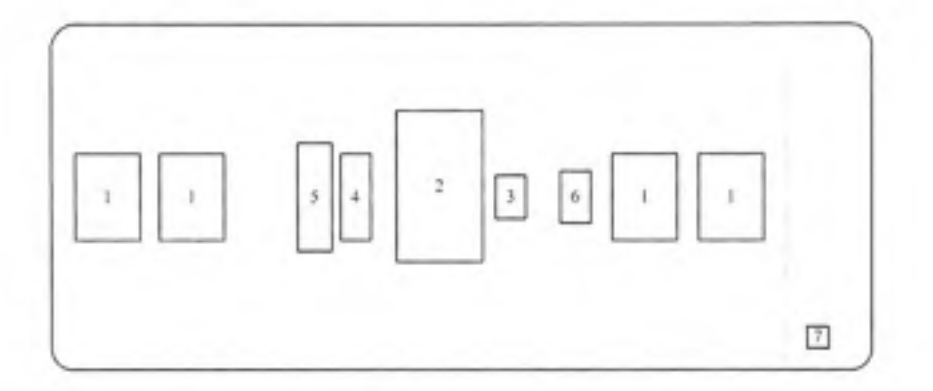

**Figure 1. 7 Schém a blo c du matériel roulan t**  Adaptée de Société de transport de Montréal (1976).

1 : Moteur. 2 : Bloc des semi conducteurs. 3 : Condensateur de filtre. 4 : Self de filtre. 5 : Selfs de lissage. 6 : Disjoncteurs. 7 : Manipulateur.

#### **1.6.1 L e moteur de traction**

Le mouvement du train est assuré par des éléments automoteurs (1,2 ou 3). Chaque élément est composé d'une remorque et de deux motrices (Société de transport de Montréal, 1976). Les motrices sont des voitures autopropulsées et comprennent quatre moteurs à courant continu de type série. Deux moteurs sont placés à l'avant et deux à l'arrière.

## Tableau 1.4

Caractéristiques des moteurs de traction

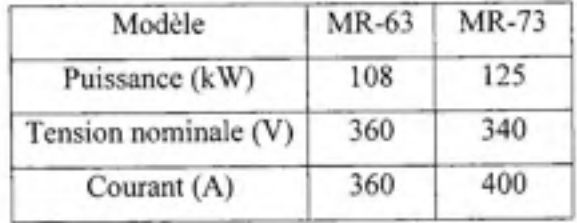

#### **1.6.2 L e hacheur**

Le hacheur de courant a une puissance de 860 kW. Il est composé de trois hacheurs parallèles entrelacés fonctionnant à 360 Hz et déphasés de  $\pi/3$ . La fréquence de hachage est donc de  $f_H = 3 \times 360 = 1080$  Hz.

Cet agencement de hacheurs permet de réduire les ondulations du courant de charge (Rashid, 1993). De plus, un filtre de ligne composé d'une self (Lo=2.4 mH) sans noyau et d'un condensateur (Co=3×1667 µF) est placé à l'entrée de la locomotive.

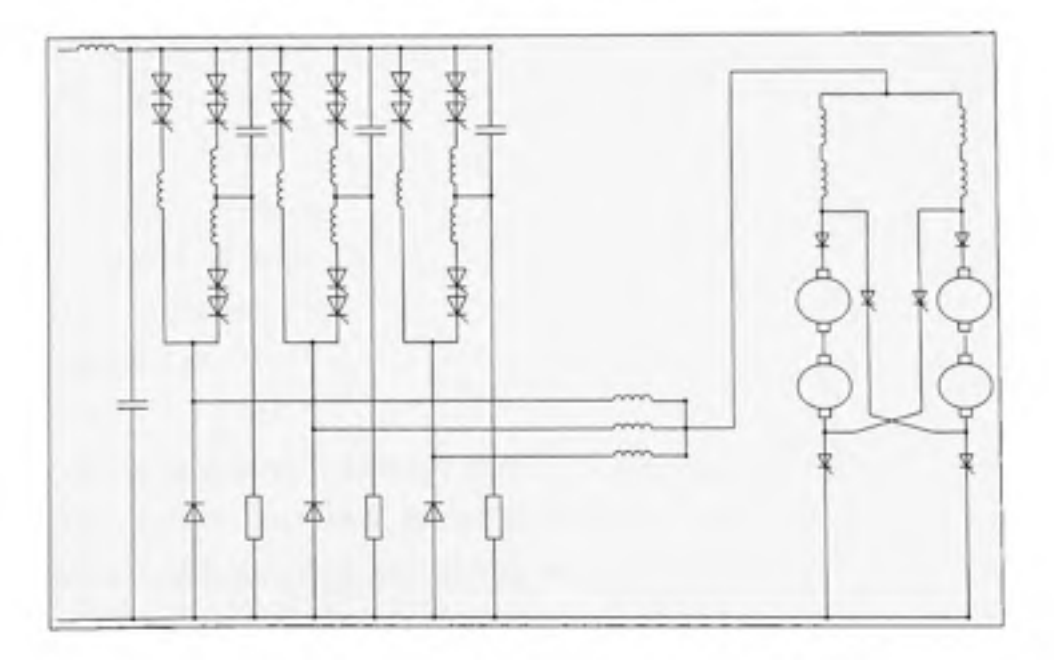

**Figure 1. 8 Hacheur s e t moteurs de traction du MR-73.**  Adapté de Société de transport de Montréal (1976).

#### **1.6.3 Le s frotteur s**

La motrice est équipée de quatre frotteurs positifs qui captent l'alimentation traction des rails de puissance. Ils sont l'équivalent de la caténaire. Ils assurent le captage du courant. Deux frotteurs négatifs installés sous chaque motrice assurent le contact avec les rails de retour.

#### **1.7 Mis e à la terre d'un résea u de traction**

La mise à la terre d'un réseau de traction DC peut être classée en deux catégories (Paul, 2002):

a- La mise à la terre des équipements : relative à la mise à la terre des habitacles du redresseur et des appareils de coupure.

Les méthodes utilisées sont :

- La méthode de haute impédance.
- La méthode de basse impédance.

b- La mise à la terre du système : relative au système négatif qui englobe le négatif du redresseur à chaque sous station et les rails de retour.

Les stratégies utilisées sont :

- Mise à la terre directe.
- Mise à la terre via une diode.
- Mise à la terre via un thyristor.
- Mise à la terre automatique.
- Système flottant.

Afin d'éviter les problèmes de corrosion d'éléments métalliques causée par la circulation de forts courants de fuite dans la terre, les rails de retour ne sont plus mis directement à la terre. On a alors principalement deux stratégies de retour de courant (Lee et Lu, 2006; White, 2005):

Mise à la terre via une diode (thyristor ou automatique). L'interrupteur est placé entre le rail de retour et la terre de la sous station. Il assure la mise à la terre du rail. En fonctionnement normal, le rail de retour est isolé de la terre. La tension rail - terre est constamment contrôlée et une mise à la terre est provoquée s'il y a surtension, pour véhiculer le courant de faute vers la terre. Ainsi, en fonctionnement normal, ce système est similaire à un système flottant et en cas de faute, il se comporte comme un système mis à la terre.

le système flottant : Dans ce cas, les rails de retour sont complètement isolés de la terre, grâce à un tapis diélectrique. Dans ce cas, les courants de fuite vers la terre sont contrôlés en augmentant la résistance du chemin de terre. C'est cette stratégie qui est adoptée dans le réseau de traction de Montréal.

#### 1.8 **Conclusion**

Nous avons, dans ce chapitre, réuni les éléments nécessaires pour décrire et comprendre le fonctionnement du réseau du Métro de Montréal. Nous avons, ainsi, identifié les sources de courant et de tensions harmoniques qui polluent la tension et le courant de ligne. Nous avons présenté une brève revue des stratégies de mise à la terre des réseaux de traction DC, sachant que le chemin de retour de courant est défini par cette dernière.

Dans le CHAPITRE 2, nous nous intéresserons à la modélisation mathématique du réseau de traction par l'entremise des équations de transmission.

### **CHAPITRE 2**

## **ÉQUATIONS DES LIGNES DE TRANSMISSION**

#### **2.1 Introductio n**

Dans une ligne de transmission, le mode de propagation du champ électromagnétique est tributaire de la fréquence du signal et des dimensions de la ligne. Il existe trois modes de propagation : le mode électrique transverse, le mode magnétique transverse et le mode électromagnétique transverse (Chipman, 1968).

Dans ce chapitre, nous allons poser les hypothèses de propagation du champ électromagnétique qui montrent que le mode existant dans un réseau de traction est le mode transverse. A partir de là, nous établirons les équations de ligne de transmission pour aboutir au modèle de ligne à paramètres distribués. Nous mettrons en évidence l'analogie entre les grandeurs électromagnétiques et les paramètres distribués de la ligne. Finalement, nous traiterons la résolution des équations de transmission.

#### **2.2 Hypothèse s du mode électromagnétique transvers e**

La propagation en mode électromagnétique transverse (TEM) suppose vérifiées les hypothèses suivantes (Hill, Brillante et Leonard, 1999a):

**1. Le s dimension s longitudinal e e t transversal e d e l a lign e** : l a sectio n de s rails ains i que leurs espacements doivent être électriquement petits comparativement à la longueur d'onde de propagation. Autrement, des modes de propagation autres que le TEM vont avoir lieu. Afin d'éviter cela, le ratio espacement des rails/longueur des rails est inférieure à 1/40. Dans notre système, les rails sont séparés d'environ 1.5m. Ce qui impose une longueur minimale de rail de 60 m.

**2.** La **conductivité électrique** : Le rail présente une conductivité très grande mais non infinie. Généralement, ceci se traduit par la présence d'une autre composante de champ électrique parallèle à la ligne qui vient se rajouter à la composante transversale. La propagation devient alors non transverse. Mais comme cette composante est assez faible, elle peut être négligée et ce type de problème peut toujours être traité avec les hypothèses du mode TEM. On parle, dans ce cas, de mode quasi-TEM (Paul, 1994).

## **2.3** Équations de propagation du champ électromagnétique

La propagation d'une onde électromagnétique dans l'espace est décrite par les équations de Maxwell (ANNEXE II), que nous rappelons ci-dessous (Bastos et Sadowski, 2003):

$$
\nabla \cdot \vec{E} = \frac{\rho}{\varepsilon_0} \tag{2.1}
$$

$$
\nabla \times \vec{E} = -\frac{\partial \vec{B}}{\partial t}
$$
 (2.2)

$$
\nabla \cdot \vec{B} = 0 \tag{2.3}
$$

$$
\nabla \times \vec{B} = \mu_0 \vec{J} + \varepsilon_0 \mu_0 \frac{\partial \vec{E}}{\partial t}
$$
 (2.4)

### 2.3.1 Propagation dans une ligne avec pertes

Si on se place dans le cas particulier où le champ électrique possède une seule composante  $\vec{E}_s$ , et le champ magnétique une seule composante  $\vec{H}_s$ , les deux se propageant le long de la direction z (Figure 2.1), alors les équations du champ électromagnétique dans une ligne avec pertes s'écrivent :

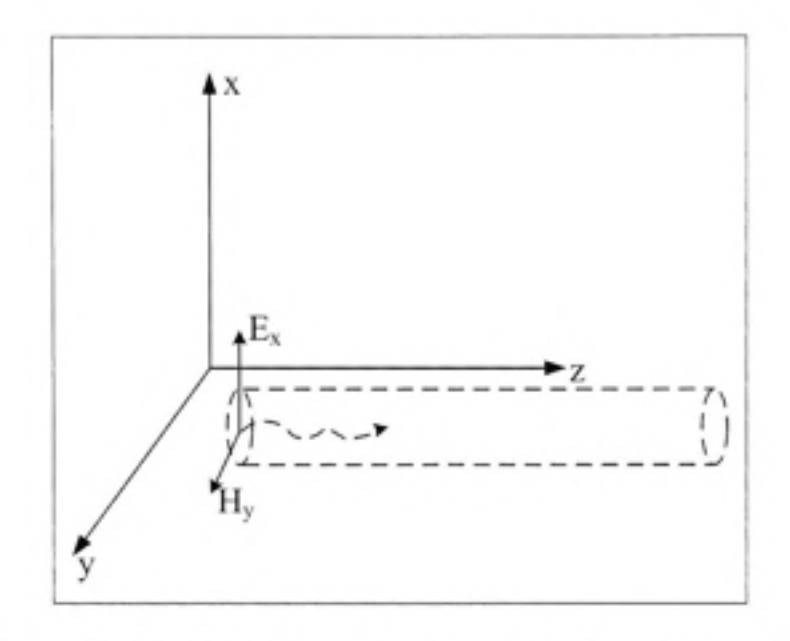

Figure 2.1 Mode de propagation électromagnétique transverse.

$$
\frac{\partial E_s(z,t)}{\partial z} = -\mu \frac{\partial H_s(z,t)}{\partial t}
$$
\n(2.5)

$$
\frac{\partial H_y(z,t)}{\partial z} = -\sigma E_x(z,t) - \varepsilon \frac{\partial E_x(z,t)}{\partial t}
$$
\n(2.6)

Où μ, ε, σ, sont la perméabilité magnétique, permittivité électrique et conductivité électrique de la ligne.

Représentées dans le domaine fréquentiel, les équations ci-dessus s'écrivent :

$$
\frac{dE_x(z,j\omega)}{dz} = -(j\omega\mu) H_y(z,j\omega) \tag{2.7}
$$

$$
\frac{dH_y(z,j\omega)}{dz} = -(\sigma + j\omega\varepsilon) E_x(z,j\omega)
$$
\n(2.8)

En substituant (2.7) dans (2.8) et inversement, on obtient des équations découplées régissant la propagation du champ électromagnétique dans la ligne.

$$
\frac{d^2 E_s(z, j\omega)}{dz} = [(j\omega\mu)(\sigma + j\omega\varepsilon)] E_s(z, j\omega)
$$
 (2.9)

$$
\frac{d^2H_y(z, j\omega)}{dz} = [(j\omega\mu)(\sigma + j\omega\varepsilon)]H_y(z, j\omega)
$$
\n(2.10)

On définit :

- La constante de propagation de la ligne:  $\gamma = \sqrt{j\omega\mu(\sigma + j\omega\epsilon)} = \alpha + j\beta$
- $\cdot$   $\alpha$  est la constante d'atténuation de l'onde et  $\beta$  (rad/m) est le déphasage de l'onde.
- La vitesse de propagation de l'onde est :  $v = 2\pi f/\beta$  (m/s) et sa longueur d'onde est égale  $\hat{a}$   $\lambda = 2\pi/\beta$  (m).
- L'impédance caractéristique (ou intrinsèque) de la ligne est :  $Z_c = \sqrt{j\omega\mu/(\sigma + j\omega\varepsilon)}$

#### **2.4 Lign e à paramètres localisée s vs Lignes à paramètres distribué s**

Si la longueur du signal, notée  $\lambda$ , est très grande devant la longueur physique  $\mathcal{L}$  de la ligne  $(\lambda \geq 10\, \measuredangle)$  (Achar et Nakhla, 2001), alors le signal se propage instantanément d'un bout à l'autre de la ligne. On est en présence de ligne électriquement courte. Dans ce cas, on peut appliquer la théorie de Kirchhoff sur les circuits électriques et ainsi représenter la ligne par des éléments R, L, C, G. Ce modèle de ligne est dénommé : modèle *à paramètres localisés.*  Dans le cas contraire où le délai de propagation du signal est trop important pour être négligé, cette représentation n'est plus valide. L'étude de la propagation reviendrait à résoudre les équations de Maxwell développées précédemment. Toutefois, une autre façon de faire est de considérer une portion de ligne suffisamment petite pour pouvoir appliquer la loi de Kirchhoff. Auquel cas, on peut représenter la ligne par des éléments R, L, C, G qui sont les paramètres de la ligne par unité de longueur. Dans ce cas, le modèle de ligne est dit à *paramètres distribués.* 

À titre d'exemple, pour un rail de type ASCE 801b, dont la conductivité électrique est  $\sigma$  $=2\times10^6$  S/m et la perméabilité magnétique moyenne est  $\mu_f=30$ , les longueurs d'onde mises en jeu pour l'intervalle des fréquences harmoniques sont tabulées ci-dessous :
# Tableau 2. 1

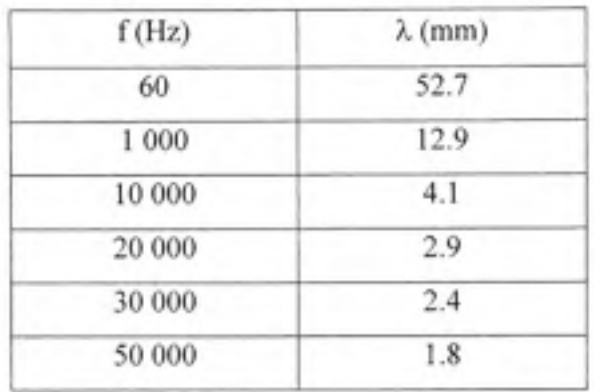

Longueur d'ondes mises en jeu dans un système de rails

On voit bien, d'après le Tableau 2.1 que les longueurs d'ondes mises en jeu (mm) sont très petites devant la longueur du rail (60 m min selon l'hypothèse 2), ce qui impose l'utilisation d'un modèle de ligne distribuée.

#### 2.4.1 Modèle en Pi

À première vue, on serait tenté de modéliser la ligne à paramètres distribués par des circuits à paramètres localisés, en subdivisant la ligne en segments suffisamment petits devant la longueur d'onde considérée. Chaque segment pourra être alors représenté par un circuit R,L,C,G exprimés par unité de longueur de ligne.

La question est de savoir quel est le nombre requis de cellules pour représenter fidèlement le circuit distribué?

Le nombre de cellules à utiliser va dépendre de la fréquence maximale qu'on désire représenter. À titre d'exemple, pour une ligne sans pertes, une bonne approximation de la fréquence maximale est donnée par (The Mathworks, 2007):

$$
f_{\text{max}} = \frac{Nv}{8\mathcal{L}}\tag{2.11}
$$

N : le nombre de sections, v: la vitesse de propagation.  $\angle$ : la longueur de la ligne.

Un conducteur de  $\angle$  =10 km de longueur, ayant une inductance L=2.137 mH/km et une capacité de 12.37 nF/km.

Son impédance caractéristique  $Zc = \sqrt{L/C} = 415.64 \Omega$ .

La vitesse de propagation d'un signal sur cette ligne sans pertes est  $v = \frac{1}{\sqrt{LC}} = 194\,496\,\text{km/s}$ VZc

D'où, le nombre minimal requis de 33 sections pour représenter le rail à une fréquence maximale de 80 kHz.

# **2.5** Analogie entre les grandeurs de champ et les grandeurs de circuit électrique

Afin de mieux comprendre la relation qui existe entre les équations de Maxwell décrites à la section 2.3 et la représentation par des paramètres RLCG du modèle de la ligne distribuée, considérons une portion de ligne infinitésimale, sans pertes  $(R=0)$  telle que représentée par le circuit de la Figure 2.2.

Écrivons les équations de tension et de courant en appliquant les lois de Kirchhoff (Chipman, 1968):

$$
v(z + \Delta z, t) - v(z, t) = \Delta v(z, t) = -l\Delta z \frac{\partial i(z, t)}{\partial t}
$$
\n(2.12)

$$
i(z + \Delta z, t) - i(z, t) = \Delta i(z, t) = -g\Delta z \, v(z + \Delta z, t) - C\Delta z \, \frac{\partial v(z + \Delta z, t)}{\partial t} \tag{2.13}
$$

**I** 

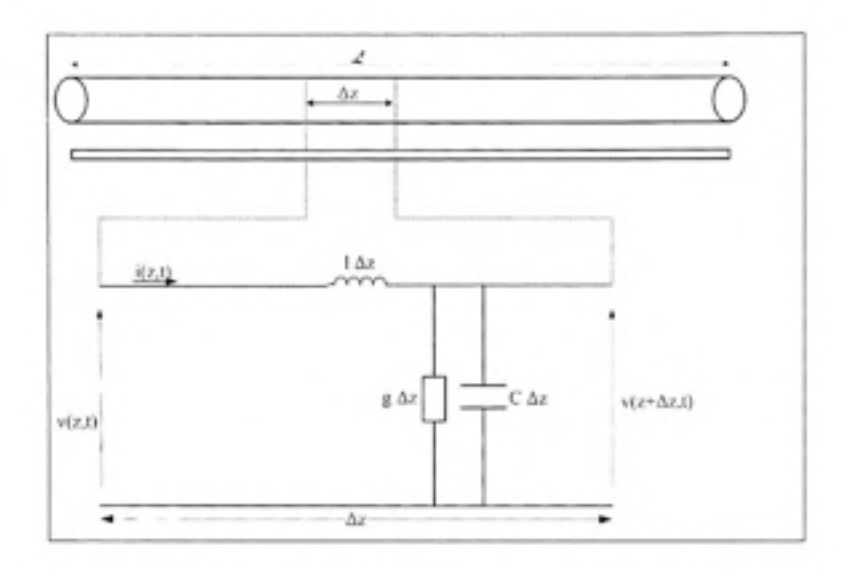

Figure 2.2 Circuit équivalent d'une portion infinitésimale de ligne.

En divisant par  $\Delta z$  puis en le faisant tendre vers zéro, les équations (2.12) et (2.13) deviennent :

$$
\frac{\partial v(z,t)}{\partial z} = -l \frac{\partial i(z,t)}{\partial t}
$$
\n(2.14)

$$
\frac{\partial i(z,t)}{\partial z} = -g \ v(z,t) - C \ \frac{\partial v(z,t)}{\partial t} \tag{2.15}
$$

Dans le domaine fréquentiel, les équations ci-dessus s'écrivent :

$$
\frac{dV(z,j\omega)}{dz} = -(j\omega l) I(z,j\omega)
$$
\n(2.16)

$$
\frac{dI(z,j\omega)}{dz} = -(g+j\omega C)V(z,j\omega)
$$
\n(2.17)

En substituant (2.16) dans (2.17) et inversement, on obtient des équations découplées régissant la tension et le courant :

$$
\frac{d^2V(z,j\omega)}{dz} = [(j\omega l)(g+j\omega C)]V(z,j\omega)
$$
\n(2.18)

$$
\frac{d^2I(z,j\omega)}{dz} = [(j\omega l)(g+j\omega C)]I(z,j\omega)
$$
\n(2.19)

NUMBER OF

En comparant le système d'équations de propagation dérivées à partir des équations de Maxwell (2.9), (2.10) et celles dérivées à partir du modèle RLCG (2.18), (2.19), on peut dresser une analogie entre les deux représentations, comme le montre le Tableau 2.2 (Christopoulos, 2006):

# Tableau 2.2

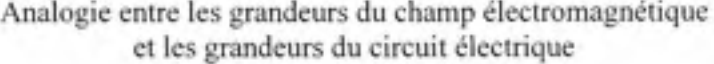

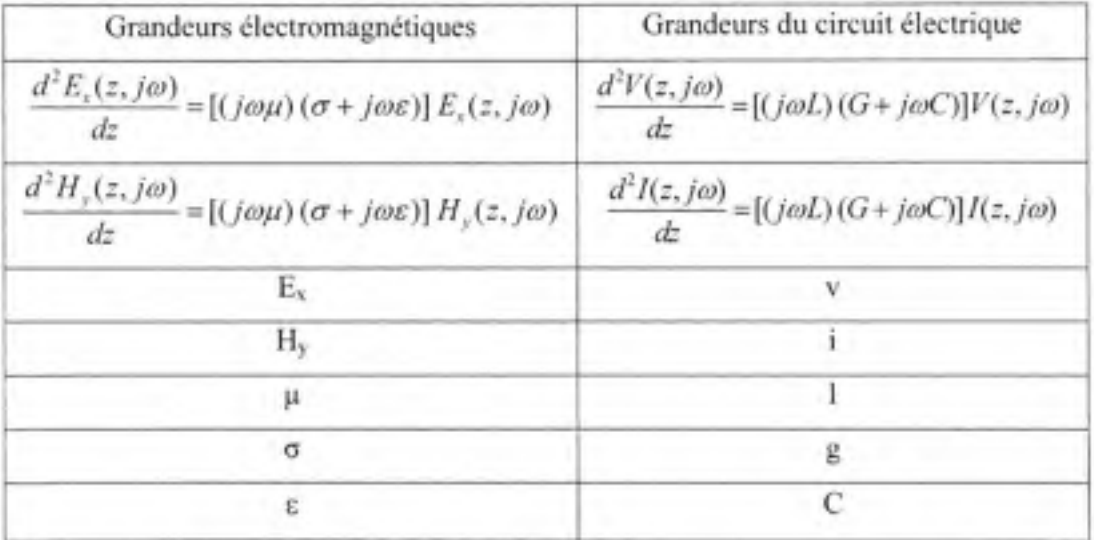

On remarque que cette analogie a été possible dans l'hypothèse d'une ligne sans pertes. C'est-à-dire dans le cas d'une propagation en mode TEM seulement.

## **2.6 Équations de lignes dans le domaine fréquentie l**

L'analyse dans le mode fréquentiel décrit convenablement la propagation d'harmoniques générées par les convertisseurs d'électroniques de puissance dans les rails, en mode d'opération normal. Cette analyse, toutefois, ne prend pas en charge les transitoires qui peuvent survenir par exemple lors de la mise sous tension de ligne ou lors d'ouverture/fermeture de disjoncteurs. Ces cas requièrent une analyse temporelle du problème.

Une ligne peut être constituée de deux ou de plusieurs conducteurs. Dans tous les cas, le mode TEM impose que la somme des courants sur l'ensemble des conducteurs soit nulle (Paul, 2004). Ceci implique qu'un des conducteurs de la ligne doit transporter le courant de retour. Ce conducteur sera également pris comme référence pour le calcul des tensions. Dans notre texte, nous conviendrons qu'il y a N+1 conducteurs, dont un constitue le conducteur de retour.

Paul (Paul, 1994) détaille dans le chapitre IV de son ouvrage la résolution du système d'équations (2.18) et (2.19), dans le cas d'une source de tension se trouvant en début de ligne. La solution de ce système nous permet d'obtenir la réponse pour chaque fréquence d'excitation.

Nous examinerons, dans ce qui suit, séparément le cas d'une ligne à deux conducteurs et d'une ligne à multiconducteurs.

#### **2.6.1 Ligne s à deux conducteur s**

Dans le domaine fréquentiel, l'équation de transmission est :

$$
\frac{dV(z,j\omega)}{dz} = -(r+j\omega l) I(z,j\omega)
$$
\n(2.20)

$$
\frac{dI(z,j\omega)}{dz} = -\underbrace{(g+j\omega C)}_{\bar{y}}V(z,j\omega) \tag{2.21}
$$

Il est à noter que l'impédance  $\tilde{z}$  et l'admittance  $\tilde{y}$  d'une ligne à deux conducteurs sont des scalaires.

La solution de (2.20) et (2.21) est la somme d'une onde incidente  $\tilde{V}^*$  et d'une onde réfléchie  $\tilde{V}^-$ .

$$
\tilde{V}(z, j\omega) = \tilde{V}^+ e^{-\gamma z} + \tilde{V}^- e^{\gamma z} \tag{2.22}
$$

$$
\tilde{I}(z,j\omega) = \frac{V^+}{\tilde{z}_c} e^{-yz} - \frac{V^-}{\tilde{z}_c} e^{+yz}
$$
\n(2.23)

Où :  $\gamma = \sqrt{(r + j\omega l)(g + j\omega C)} = \alpha + j\beta$  est la constante de propagation de la ligne. Et  $\hat{z}_c = \sqrt{\hat{z}/\hat{y}} = z_c \angle \theta_z$  est l'impédance caractéristique de la ligne de transmission.  $\hat{V}^+$  et  $\hat{V}^-$  sont des constantes déterminées par les conditions imposées aux deux extrémités de la ligne.

En posant  $\tilde{V}^* = V^* \angle \theta^*$  et  $\hat{V}^- = V^- \angle \theta^-$  dans (2.22) et (2.23), on a :

$$
\widehat{V}(z) = V^+ e^{-\alpha z} e^{-j(\beta z - \theta^*)} + V^- e^{\alpha z} e^{j(\beta z + \theta^*)}
$$
\n(2.24)

$$
\bar{I}(z) = \frac{V^+}{z_c} e^{-\alpha z} e^{-j(\beta z + \theta_c - \theta^*)} + \frac{V^-}{z_c} e^{\alpha z} e^{j(\beta z - \theta_c + \theta^*)}
$$
(2.25)

Si on impose, en début de ligne, une tension  $\hat{V}(z=0) = \hat{V}_z - \bar{z}_z \hat{I}(0)$ , et on place en fin de ligne une charge telle que  $\hat{V}(z = \mathcal{L}) = \hat{z}_L \hat{I}(\mathcal{L})$ , on trouve les expressions de la tension et du courant en fonction de la distance z et pour une fréquence donnée :

$$
\widehat{V}(z, j\omega) = \frac{1 + \widehat{\Gamma}_L e^{-2\widehat{r}(z-z)}}{1 - \widehat{\Gamma}_S \widehat{\Gamma}_L e^{-2\widehat{r}z}} \frac{\widehat{z}_c}{\widehat{z}_c + \widehat{z}_S} \widehat{V}_i e^{-\widehat{r}z}
$$
\n(2.26)

$$
\bar{I}(z, j\omega) = \frac{1 - \hat{\Gamma}_L e^{-2\hat{r}(z-z)}}{1 - \hat{\Gamma}_S \hat{\Gamma}_L e^{-2\hat{r}z}} \frac{1}{\hat{z}_c + \hat{z}_S} \hat{V}_j e^{-\hat{r}z}
$$
(2.27)

Avec:  $\bar{\Gamma}_s = \frac{\bar{z}_s - \bar{z}_c}{\bar{z}_s + \bar{z}_c}$  et  $\bar{\Gamma}_t = \frac{\bar{z}_t - \bar{z}_c}{\bar{z}_s + \bar{z}_c}$  qui sont les coefficients de réflexion de la source et de la

charge.

#### L'impédance d'entrée

L'impédance en un point quelconque de la ligne est le rapport de la tension au courant. Elle est donnée par (Paul, 1994) :

$$
Z_{is}(z) = \hat{z}_c \frac{1 + \Gamma_L e^{-2\hat{y}(z-z)}}{1 - \Gamma_L e^{-2\hat{y}(z-z)}}
$$
(2.28)

# **2.6.2 Ligne s à multiconducteur s**

Lorsqu'une ligne est composée de plus de deux conducteurs, elle est dite ligne à multiconducteurs.

Les équations de lignes de transmission qui régissent la propagation d'onde dans un système comportant plusieurs conducteurs sont similaires à celles d'une ligne à deux conducteurs (Paul, 1994).

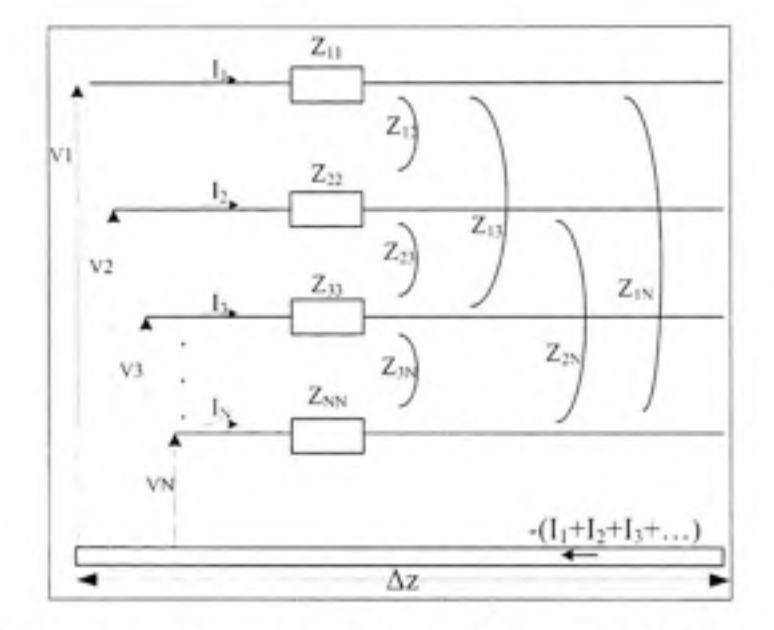

Figure 2.3 Les impédances d'une ligne de transmission à N+1 conducteurs.

La variation (diminution) de la tension transversale du conducteur 1 est causée par l'impédance propre de ce conducteur ainsi que par les impédances mutuelles avec les autres conducteurs (Figure 2.3).

$$
\frac{dV_1(z, j\omega)}{dz} = -z_{11}I_1 - \sum_{\substack{j=1 \ j\neq l}}^N z_{1j}I_j \tag{2.29}
$$

En procédant de la même manière, on établit l'équation de chaque conducteur. Ainsi pour une ligne à N conducteurs, on obtient N équations qui peuvent être mises sous forme matricielle :

$$
\frac{dV(z,j\omega)}{dz} = -Z(\omega) I(z,j\omega) \tag{2.30}
$$

 $V(z,j\omega)$  et  $I(z,j\omega)$  sont les vecteurs (N×1) des tensions transversales et des courants longitudinaux.

 $Z(\omega)$  représente la matrice impédance du système de dimension (N×N). Ses éléments diagonaux  $z_n$  sont les impédances propres de chaque conducteur. Ses éléments non diagonaux sont les impédances mutuelles entre conducteurs, avec  $z_y = z_y$ .

La variation du courant le long du conducteur 1 est causée par les courants de fuite qui circulent de ce conducteur vers les autres conducteurs.

En se référant à la Figure 2.4, on peut écrire :

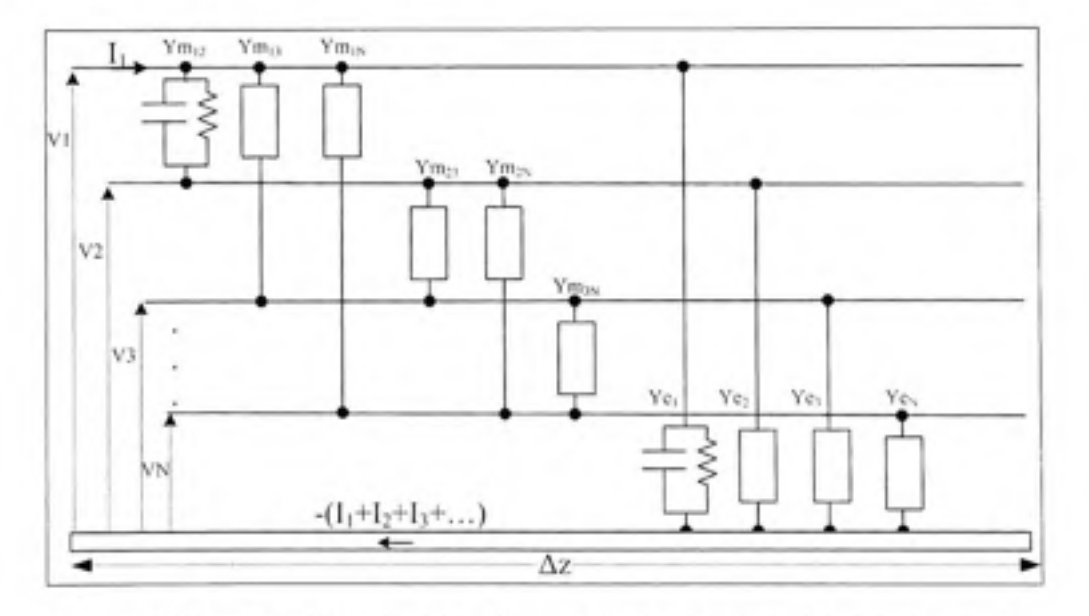

Figure 2.4 Les admittances d'une ligne de transmission à N+1 conducteurs.

$$
\frac{dI_1(z, j\omega)}{dz} = y_{el}V_1 + \sum_{j=1}^N y_{mlj} (V_1 - V_j)
$$
\n
$$
= \left[ y_{el} + \sum_{j=1}^N y_{mlj} \right] V_1 - \sum_{j=1}^N y_{mlj} V_j
$$
\n(2.31)

 $y_{\mu} = -y_{\mu\nu}$ 

On établit, cormne pour la matrice impédance , la matrice admittance Y du système :

$$
\frac{dI(z,j\omega)}{dz} = -Y(\omega)V(z,j\omega)
$$
\n(2.32)

Il faut noter que la matrice Y est un arrangement mathématique d'éléments physiques qui sont les admittances propres et mutuelles du système. Elle n'a pas d'interprétation physique proprement dit.

De même que pour le cas d'une ligne à deux conducteurs, on définit :

- La constante de propagation de la ligne :  $\Gamma(\omega) = \sqrt{(R + j\omega L)(G + j\omega C)}$ ٠
- L'impédance caractéristique de la ligne :  $Z_c(\omega) = \sqrt{(R + j\omega L)/(G + j\omega C)}$ ٠
- La matrice de propagation :  $A = e^{-\lambda T}$ ٠

Il est à noter que pour une ligne à N+1 conducteurs,  $\Gamma$ ,  $Z_c$  et A sont des matrices complexes de dimensions N×N.

#### **2.6.3 Résolutio n d u système d'équations à multiconducteur s**

Il existe plusieurs approches pour la résolution des équations de lignes à multiconducteurs, dont on peut trouver une revue dans Achar et al. (Achar et Nakhla, 2001). On présentera dans ce qui suit la méthode classique basée sur l'approche modale.

On a vu à la section précédente qu'un système à N+1 conducteurs peut être représenté par 2×N équations couplées du premier ordre (équations (2.30) et (2.32)), dont les coefficients  $Z(\omega)$  et  $Y(\omega)$  sont fonction de la fréquence.

C'est Wedepohl qui, le premier, a introduit la représentation modale pour résoudre les équations d'onde (Faria, 1993). La représentation modale permet d'éliminer le couplage entre les conducteurs et ainsi convertit un système d'équations couplées en un système d'équations découplées. Grâce à cette nouvelle écriture, on adopte la méthode de résolution développé pour le cas d'une ligne à deux conducteurs.

Pour chaque fréquence, les étapes suivantes sont effectuées :

- Transformer le système d'équations couplées en un système non couplé, en calculant la ۰ matrice de transformation. Le système ainsi obtenu est dit *modal*;
- Calculer les tensions et les courants modaux; .
- Transformer les valeurs modales en grandeurs physiques. ٠

On transforme les tensions  $V$  et courants de ligne  $I$  en grandeurs modales, en trouvant les matrices T<sub>y</sub> et T<sub>1</sub> qui diagonalisent P et Q, c'est-à-dire tel que :

$$
T_{V}PT_{V}^{-1} = T_{I}RT_{I}^{-1} = \Gamma^{2} = \begin{bmatrix} \gamma_{1}^{2} & 0 & 0 \\ 0 & \ddots & 0 \\ 0 & 0 & \gamma_{N}^{2} \end{bmatrix}
$$
(2.33)

 $P(\omega) = Z(\omega)Y(\omega)$  et  $Q(\omega) = Y(\omega)Z(\omega)$ En définissant :

On peut alors écrire les équations modales :

$$
\frac{dV_m(z)}{dz} + \Gamma^2 V_m(z) = 0
$$
\n(2.34)

$$
\frac{d^2 I_m(z)}{dz^2} + \Gamma^2 I_m(z) = 0
$$
\n(2.35)

Où  $V_n$  et I<sub>n</sub> sont les tensions et courants modaux du système et sont définis par :

$$
V_m(z) = T_V V(z)
$$
 (2.36)

$$
I_n(z) = T_l \ I(z) \tag{2.37}
$$

On définit l'impédance caractéristique modale par :

$$
Z_{\text{cm}}(\omega) = Y^{-1} \left[ T_I \Gamma T_I^{-1} \right] = Z \left[ T_I \Gamma^{-1} T^{-1} \right] \tag{2.38}
$$

#### $2.6.3.1$ Calcul des valeurs propres et matrices de transformation

Les éléments de  $\Gamma$  se calculent en résolvant l'équation des valeurs propres suivantes (Tesche, Ianoz et Karlsson, 1997):

$$
\det [P - \Gamma^2] = 0 \text{ ou bien } \det [Q - \Gamma^2] = 0
$$
\n
$$
\text{Où } P(\omega) = Z(\omega)Y(\omega) \text{ et } Q(\omega) = Y(\omega)Z(\omega)
$$
\n(2.39)

La matrice T<sub>y</sub> est composée des vecteurs propres correspondant aux valeurs propres associées à P.

La matrice  $T<sub>1</sub>$  est composée des vecteurs propres correspondant aux valeurs propres associées àO.

Les matrices P et Q sont complexes, non symétriques. Le calcul des valeurs propres et vecteurs propres se fait par la routine ZGEEV Lapack implémentée dans Matlab (The Mathworks, 2007)

Note : Bien que T(ω) soit complexe et fonction de la fréquence, des programmes de calcul de lignes tel que EMTP-RV la suppose constante et réelle (CEATI, 2003). Ceci est justifié par le fait que la dépendance de T par rapport à la fréquence est faible pour des lignes aériennes (Gustavsen et Semlyen, 1998). Ces hypothèses permettent d'éviter les variations brusques de T qui ont lieu à certaines fréquences.

#### 2.6.3.2 Résolution de l'équation modale

Le fait que  $\Gamma^2$  soit diagonale rend la solution de (2.34) et (2.35) similaire au cas d'une ligne à deux conducteurs, c'est-à-dire de la forme :

$$
\hat{V}_m(z) = e^{-\Gamma z} \hat{V}_m^* + e^{\Gamma z} \hat{V}_m^- \tag{2.40}
$$

$$
I_m(z) = \widehat{Z}_{\text{cm}}^{-1} \left[ e^{-\Gamma z} \widehat{V}_m^* - e^{\Gamma z} \widehat{V}_m^- \right] \tag{2.41}
$$

Avec :  $e^{t\Gamma z} = \begin{bmatrix} e^{t\gamma_1 z} & 0 & 0 \\ 0 & \ddots & 0 \\ 0 & 0 & e^{t\gamma_2 z} \end{bmatrix}$ ;

 $\widehat{V}_n^{\pm} = \begin{bmatrix} \widehat{V}_{n1}^{\pm} \\ \vdots \\ \widehat{V}_{nk}^{\pm} \end{bmatrix}$  sont des vecteurs (N×1) qui contiennent les tensions modales incidentes et

réfléchies. Ces valeurs sont imposées par les conditions en bouts de ligne.

Finalement, on obtient les grandeurs physiques via les matrices de transformation T<sub>1</sub> et T<sub>V</sub> en inversant les équations (2.40) et (2.41):

$$
V(z) = T_r^{-1} V_m(z) \tag{2.42}
$$

$$
I(z) = T_I^{-1} I_m(z) \tag{2.43}
$$

#### 2.6.4 Paramètres de transmission d'une ligne

Les paramètres de transmission d'une ligne, appelés aussi paramètres chaînes ou paramètres ABCD, permettent de relier les grandeurs du début de ligne aux grandeurs de fin de ligne. Elles sont un moyen très utile pour connecter la ligne à d'autres éléments, tout en conservant l'information sur les tensions aux extrémités de la ligne.

Les paramètres de transmission sont déduits en exprimant la tension (2.22) et le courant  $(2.23)$  à  $z = \angle$  en fonction des tensions à  $z = 0$ .

La solution générale de l'équation de transmission de lignes est donnée par :

$$
V(z) = V^* e^{-\gamma z} + V^- e^{*\gamma z} \tag{2.44}
$$

$$
I(z) = \frac{1}{Z_c} (V^+ e^{-\gamma z} - V^- e^{\gamma z})
$$
\n(2.45)

En posant  $z=$ o et  $z=\angle$  dans (2.44) et (2.45), on obtient :

$$
V(\mathcal{L}) = \varphi_{11} V(0) + \varphi_{12} I(0) \tag{2.46}
$$

$$
I(\mathcal{L}) = \varphi_{21} V(0) + \varphi_{22} I(0) \tag{2.47}
$$

$$
\text{Avec}: \Phi(\mathcal{L}) = \begin{bmatrix} \varphi_{11} & \varphi_{12} \\ \varphi_{21} & \varphi_{22} \end{bmatrix} = \begin{bmatrix} \cosh(\gamma \mathcal{L}) & -z_c \sinh(\gamma \mathcal{L}) \\ -\frac{1}{z_c} \sinh(\gamma \mathcal{L}) & \cosh(\gamma \mathcal{L}) \end{bmatrix} \tag{2.48}
$$

Rappelons que :  $\cosh(\gamma \mathcal{L}) = \frac{e^{\gamma \mathcal{L}} + e^{-\gamma \mathcal{L}}}{2}$  et  $\sinh(\gamma \mathcal{L}) = \frac{e^{\gamma \mathcal{L}} - e^{-\gamma \mathcal{L}}}{2}$ 

Ainsi la ligne est représentée par un quadripôle et il devient aisé de la connecter à d'autres éléments constituants le réseau.

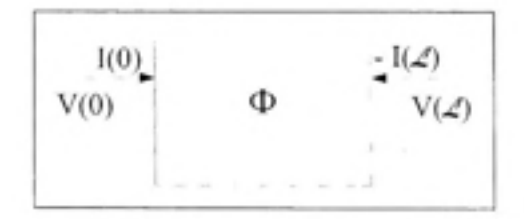

**Figure 2.5 Représentatio n e n quadripôle d'une lign e de transmission.** 

Comme on va faire des liaisons en série, on exprime  $I(0)$  et  $I(\mathcal{L})$  en fonction de  $V(0)$  et  $V(\mathcal{L})$ :

$$
I(0) = -\underbrace{(\varphi_{12}^{-1}\varphi_{11})}_{T_p} V(0) + \underbrace{\varphi_{12}^{-1}}_{V_m} V(\mathcal{L})
$$
\n(2.49)

De même.

$$
I(\mathcal{L}) = \underbrace{(\varphi_{21} - \varphi_{22}\varphi_{12}^{-1}\varphi_{11})}_{Y_{\infty}} V(0) + \underbrace{\varphi_{22}\varphi_{12}^{-1}}_{Y_{\rho}} V(\mathcal{L})
$$
\n(2.50)

On pose :

$$
Y_p = -\varphi_{22}\varphi_{12}^{-1} \tag{2.51}
$$

$$
Y_m = \varphi_{21} - \varphi_{22} \varphi_{12}^{-1} \varphi_{11} \tag{2.52}
$$

Finalement,

$$
I(0) = Y_p V(0) + Y_m V(\mathcal{L})
$$
  
-
$$
I(\mathcal{L}) = Y_n V(0) + Y_p V(\mathcal{L})
$$
 (2.53)

Dans le cas d'une ligne à deux conducteurs, les éléments de la matrice  $\Phi$  sont des scalaires. Par contre, pour une ligne à multiconducteurs, ses éléments sont des matrices. Ces derniers présentent les propriétés suivantes qui sont exploitées lors de leurs implémentations numériques (Paul, 1994):

$$
\phi_{11}(\mathcal{L}) = \frac{1}{2} Y^{-1} \Big[ T \Big[ e^{\gamma \mathcal{L}} + e^{-\gamma \mathcal{L}} \Big] T^{-1} \Big] Y
$$
  
\n
$$
\phi_{12}(\mathcal{L}) = -\frac{1}{2} Z_c \Big[ T \Big[ e^{\gamma \mathcal{L}} + e^{-\gamma \mathcal{L}} \Big] T^{-1} \Big]
$$
  
\n
$$
\phi_{21}(\mathcal{L}) = -\frac{1}{2} \Big[ T \Big[ e^{\gamma \mathcal{L}} + e^{-\gamma \mathcal{L}} \Big] T^{-1} \Big] Y_c
$$
  
\n
$$
\phi_{22}(\mathcal{L}) = \frac{1}{2} \Big[ T \Big[ e^{\gamma \mathcal{L}} + e^{-\gamma \mathcal{L}} \Big] T^{-1} \Big]
$$
  
\n(2.54)

### **2.7 Conclusio n**

De par les dimensions géométriques des rails et les fréquences produites dans le réseau, nous avons montré que la propagation du champ électromagnétique se fait selon le mode transverse uniquement. Ce résultat permet d'établir une analogie entre la résolution des équations du champ électromagnétique et la théorie de Kirchhoff sur les circuits électriques. Ainsi, il devient possible de modéliser le système de rails par ses éléments R L C G distribués moyennant les équations de transmission. Ces paramètres électriques constituent les coefficients des équations de transmission de ligne qui vont nous permettre d'obtenir la tension et le courant de ligne.

Dans la chapitre suivant, nous détaillerons comment calculer la résistance, l'inductance, la capacitance et la conductance du système de rails.

# **CHAPITRE 3**

# **CALCUL DE L'IMPÉDANCE ET DE L'ADMITTANCE DU SYSTÈME**

#### **3.1 Introductio n**

L'identification des matrices impédance Z et admittance Y est d'une importance primordiale puisqu'elles constituent les coefficients des équations de lignes. Dans le présent chapitre, nous détaillerons le calcul de ces deux matrices en examinant une à une les différentes composantes de Z et de Y. Nous montrerons que si Z représente l'impédance réelle du système, Y est, quant à elle, un arrangement mathématique des admittances physiques du système.

Le système de conducteurs présente des impédances séries et des admittances shunts.

L'impédance série est définie comme étant le rapport de la tension ligne-référence et le courant de ligne. Elle est fonction du matériau des conducteurs, de leurs formes et de la configuration globale de l'ensemble des conducteurs (Hill, Brillante et Leonard, 1999b). Chaque conducteur est caractérisé par une impédance dite propre et des impédances mutuelles avec les autres conducteurs du système.

Les admittances proviennent de la distribution transversale des tensions. Elles sont définies comme étant le rapport entre le courant circulant entre deux conducteurs et la tension (Hill, Brillante et Leonard, 2000). Elles dépendent du matériau et de la forme des conducteurs. ainsi que des caractéristiques du milieu.

# **3.2 Méthode s d'estimatio n de s paramètres électrique s d'u n rai l**

Il existe plusieurs approches pour estimer les paramètres électriques d'un système de rails. La particularité, par rapport à des conducteurs dits conventionnels tels que les lignes aériennes et les câbles souterrains, réside dans la géométrie qui est complexe ainsi que dans le caractère saturable du matériau employé. Il faut rappeler que le premier objectif des rails est de satisfaire d'abord aux contraintes mécaniques; l'acheminent du courant n'étant qu'une fonction secondaire.

Nous classerons les méthodes de calcul en deux catégories, selon que la méthode permette d'estimer tous les paramètres électriques du système ou seulement quelques uns.

#### **3.2.1 Méthode s globale s**

Ces méthodes prennent en charge tous les paramètres électriques du système de rails.

*Méthode du conducteur cylindrique équivalent :* Les rails sont des conducteurs de formes géométriques irrégulières. Afin d'estimer l'impédance et l'admittance, les rails sont assimilés à des conducteurs ronds dont le rayon est calculé à partir de leurs sections droites. Cette approximation permet de se ramener à un calcul de lignes classique et de la exploiter les expressions analytiques existant dans la littérature. C'est la méthode la plus utilisée. C'est un moyen rapide qui permet d'encadrer les valeurs de Z et Y entre une valeur minimale et une valeur maximale.

*Méthode des éléments finis* : Le fait que les paramètres électriques du système représentent l'énergie électrique et magnétique qui y est stockée et dissipée, il est possible de les identifier si nous connaissons les champs électrique et magnétique entourant le système. La symétrie longitudinale de la voie est exploitée afin de traiter le problème de calcul de champ en deux modes séparés : électrostatique et électromagnétique. Le calcul des champs électrique et magnétique se fait en résolvant les équations de Maxwell par la méthode des éléments finis. Ainsi, la solution électrostatique permettra de calculer la conductance et la capacitance (Hill, Brillante et Leonard, 2000). La solution électromagnétique, permettra d'identifier la résistance et l'inductance (Hill, Brillante et Leonard, 1999b).

Ce calcul a été présenté par Hill (Hill, Brillante et Leonard, 1999b; 2000) et comparé à la méthode des conducteurs cylindriques. Il ressort que la différence n'est pas significative. Il est à noter que la méthode des éléments finis prend en charge la géométrie complète du système ainsi que la saturation des matériaux contre un coût de calcul plus important.

## **3.2.2 Méthode s spécifique s**

Ces méthodes sont destinées au calcul de quelques paramètres électrique du système.

*Méthode des sous-conducteurs* : La méthode des sous conducteurs permet de calculer l'impédance interne d'un conducteur. Le principe est de subdiviser le conducteur, de quelque forme géométrique qu'il soit, en sous-conducteurs assez petits pour être assimilés à des conducteurs ronds. Notons, toutefois, que l'impédance interne est trop faible devant l'impédance globale du système pour justifier cet effort supplémentaire de calcul.

La méthode des moments : La méthode des moments permet de calculer la capacité d'un conducteur de forme irrégulière tel que le rail de puissance ou le rail de retour (Lonngren, Savov et Jost, 2007; Yaw-Juen, Yaw-Juen et Bo-Chun, 2004). De bonnes concordances entre les résultats donnés par la méthode des moments et des éléments finis sont trouvés pour un système à trois rails (Yaw-Juen, Yaw-Juen et Bo-Chun, 2004).

#### **3.3 Calcu l du rayon équivalent du rail**

Le calcul du rayon équivalent se base sur le phénomène de l'effet de peau. En effet, lorsque la fréquence augmente, les courants ont tendance à se concentrer sur la périphérie du conducteur alors qu'en basse fréquence les courants traversent toute la section du conducteur. Le rayon équivalent peut, ainsi, être calculé par (Brown, Allan et Mellitt, 1992a) :

$$
r_{\text{RF}} = \frac{P \text{érimètre du rail}}{2\pi}
$$
 Rayon équivalent pour les hautes fréquences.  

$$
r_{\text{RF}} = \sqrt{\frac{\text{Section droite du rail}}{\pi}}
$$
 Rayon équivalent pour les bases fréquences.

Ces deux rayons (r<sub>BF</sub> et r<sub>HF</sub>) peuvent être considérés comme des valeurs limites des conducteurs cylindriques équivalents (Brown, Allan et Mellitt, 1992a).

Le tableau suivant donne les valeurs des rayons équivalents des rails de puissance et de retour.

## Tableau 3. 1

#### Rayons équivalents des rails

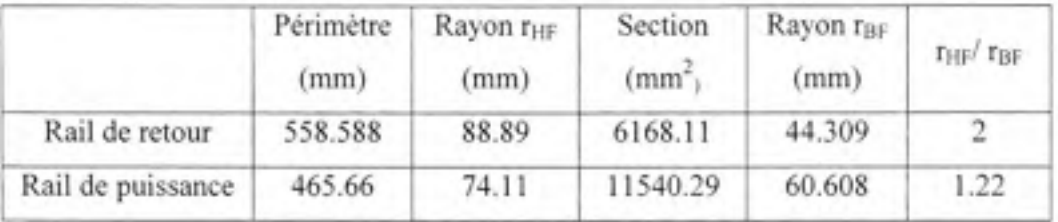

Le rapport des rayons est sensiblement le même pour tous les types de rails en service (Brown, Allan et Mellitt, 1992b) .

#### **3.4 Les impédances du système**

Selon la distribution du champ électromagnétique dans le système de rails, l'impédance est constituée d'une impédance interne résultant du champ à l'intérieur du conducteur et d'une composante externe, traduisant le champ à l'extérieur de celui-ci. Les différentes impédances sont présentées dans la Figure 3.1.

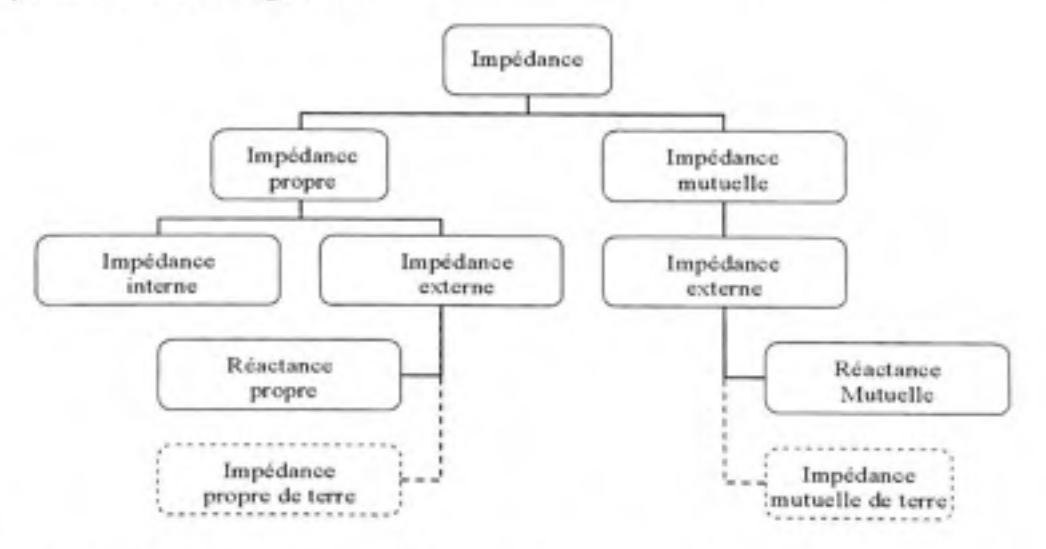

Figure 3.1 Les différentes impédances d'un système de rails à calculer pour une **modélisation exacte .** 

## **3.4.1 L'impédanc e propr e**

L'impédance propre se compose de *l'impédance interne Z<sub>on</sub>* du conducteur et de *l'impédance externe Z<sub>ext</sub>* du circuit formé par le conducteur en question et le chemin de retour.

$$
Z_n = Z_{\text{int}} + Z_{\text{car}} \tag{3.1}
$$

#### **3.4.1.1 L'impédanc e intern e**

*L'impédance interne* ou *intrinsèque* provient du champ magnétique présent à l'intérieur du conducteur. Elle dépend de la géométrie du conducteur et de son matériau qui est caractérisé par sa conductivité électrique et sa perméabilité magnétique. Elle rend compte de l'effet de peau qui se manifeste pour les hautes fréquences.

Pour un conducteur rond, l'impédance interne est déterminée par l'expression (3.2) utilisant les fonctions de Bessel suivante (Wang et Liu, 2001):

$$
Z_{\text{int}}(f) = \frac{1}{2} jR_s m r_c (1 - s^2) Q
$$
 **Error! Reference source not found.**

 $s = r_i / r_i$ ;  $r_i$ ,  $r_c$ : sont les rayons interne et externe du conducteur.

$$
R_d = \frac{1}{\pi \sigma_c (r_c^2 - r_i^2)}
$$
  
\n
$$
m = \sqrt{\omega \sigma_c \mu_c}
$$
  
\n
$$
Q = \frac{berq + jbeiq + \Phi(\ker q + jkeiq)}{ber'q + jbei'q + \Phi(\ker q + jkei'q)}; \quad q = mr_c;
$$

On reprend ci-dessous la définition des différentes fonctions de Bessel :

 $ber(x) + jbei(x) = J_0(xe^{j3\pi/4})$ ; J<sub>0</sub> : fonction de Bessel, de 1<sup>ere</sup> espèce, d'ordre 0 .  $ker(x) + jkei(x) = K_0(xe^{jx/4})$ ; K<sub>0</sub> : fonction de Bessel de 2 <sup>ême</sup> espèce, d'ordre 0. *ber',bei',keT',kef* : Les dérivées respectives.

L'impédance d'un conducteur plein est obtenu en posant r<sub>i</sub>=0. On a alors  $\Phi$ =0 et Z<sub>int</sub> devient:

$$
Z_{int}(f) = \frac{1}{2} j \frac{q}{r_e \pi \sigma_e} \frac{J_0(q e^{j3\pi/4})}{J'_0(q e^{j3\pi/4})}
$$
  
sachant que :  $J'_0(q e^{j3\pi/4}) = -e^{j3\pi/4} J_1(q e^{j3\pi/4})$  (3.2)

Plusieurs expressions ont été développées pour éviter les calculs trop complexes des fonctions de Bessel, bien que de nos jours, on retrouve ces fonctions intégrées dans de nombreuses librairies de logiciels de calcul. L'expression la plus utilisée exploite le fait qu'en basses fréquences le courant traverse toute la section du conducteur, alors qu'en hautes fréquences, il se confine à la périphérie et ne pénètre que sur une profondeur δ appelée profondeur de l'effet de peau.

Ainsi l'expression (3.2) est approximée par (Mariscotti et Pozzobon, 2004):

$$
Z_{int}(f) = R_{int}(f) + j\omega L_{int}(f)
$$
\n(3.3)

$$
R_{int}(f) = \begin{cases} \frac{1}{\sigma_c \pi r_c^2} & pour \ r < 2\delta \\ \frac{1}{2r_c} \sqrt{\frac{\mu_c f}{\pi \sigma_c}} & pour \ r \ge 2\delta \end{cases} \quad \text{et } L_{int}(f) = \begin{cases} \frac{\mu_c}{8\pi} & pour \ r < 2\delta \\ \frac{1}{4\pi r_c} \sqrt{\frac{\mu_c}{\pi \sigma_c f}} & pour \ 2 \ge 2\delta \end{cases} \tag{3.4}
$$

Avec :  $\delta = \sqrt{\frac{2}{\omega \mu_{\alpha} \sigma_{\alpha}}}$ : profondeur de pénétration du courant dans le conducteur.

Wedepohl et Wilcox (Theethayi, 2005) donnent une autre approximation de l'équation (3.2).

$$
Z_{int}(f) = \sqrt{\frac{j\mu_c f}{2\pi\sigma_c r_c^2}} \coth[0.77 r_c \sqrt{j2\pi\mu_c \sigma_c f}] + \frac{0.356}{\pi\sigma_c r_c^2}
$$
(3.5)

On présente, dans les Figure 3.2 et Figure 3.5, une comparaison entre la méthode exacte (3.2) et les deux méthodes approchées (3.3) et (3.5).

On calcule la résistance et l'inductance internes pour un rail de rayon 44.3 mm et de conductivité  $4.5 \times 10^6$  ( $\Omega$ m)<sup>-1</sup> et de perméabilité  $\mu$ <sub>r</sub>=30.

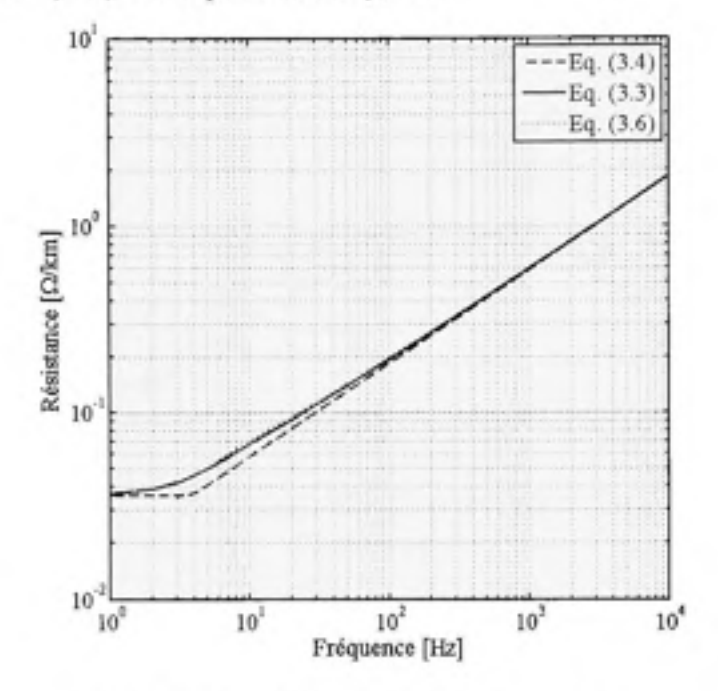

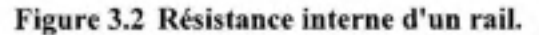

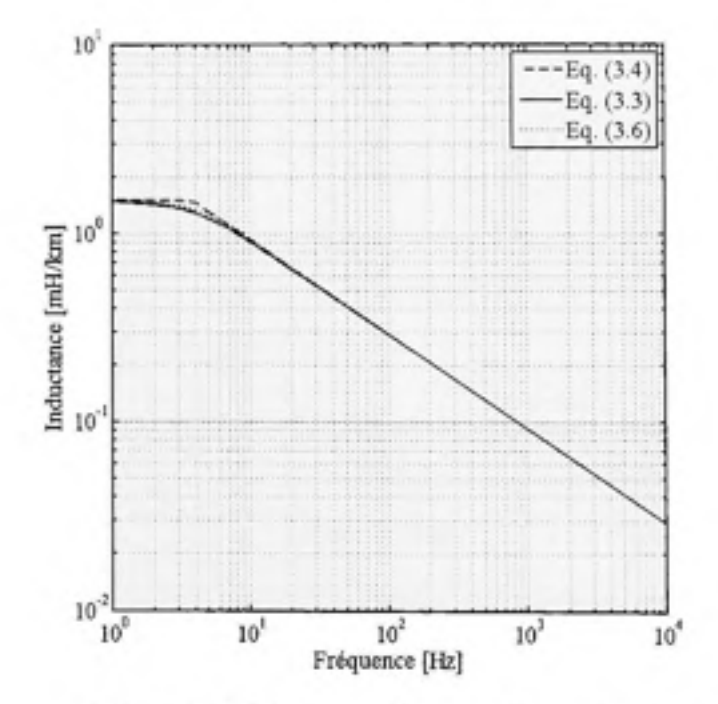

Figure 3.3 Inductance interne d'un rail.

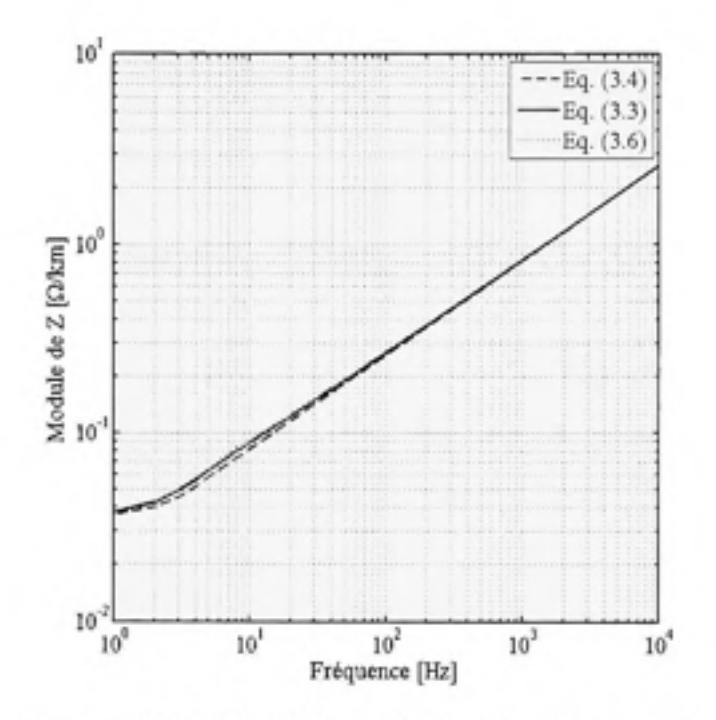

Figure 3.4 Module de l'impédance interne d'un rail.

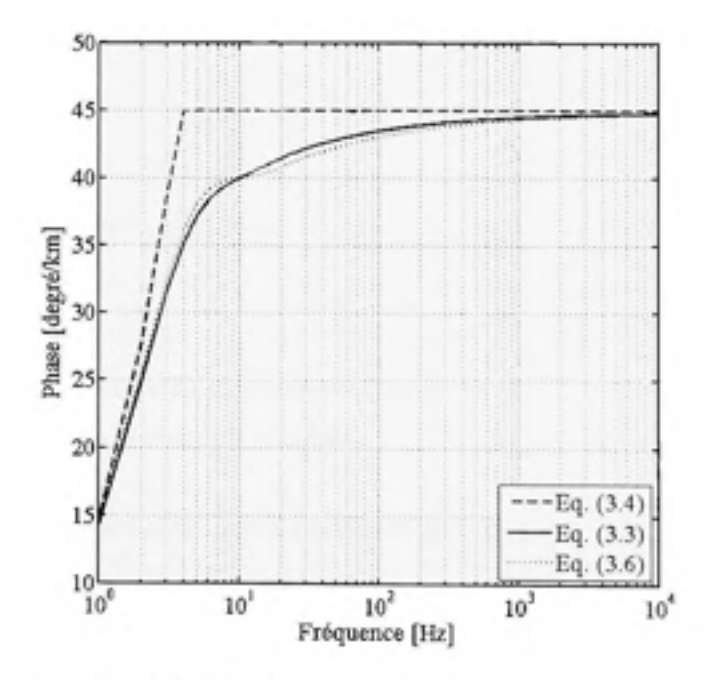

Figure 3.5 Phase de l'impédance interne d'un rail.

Nous remarquons que l'expression de Wedephol (3.5) constitue une meilleure approximation de l'expression (3.2). Elle permet d'éviter le calcul des fonctions de Bessel tout en gagnant de la précision par rapport à l'expression (3.3).

#### **3.4.1.2 L'impédanc e extern e**

*L'impédance externe* provient du champ magnétique à l'extérieur du conducteur.

Si on est en présence d'une terre parfaitement conductrice, l'inductance est calculée par la méthode des images (Tesche, lanoz et Karisson, 1997) :

$$
Z_{\text{ear}} = j\omega L_{\text{w}}
$$
  
avec 
$$
L_{\text{w}} = 2 \times 10^{-7} \ln(\frac{2h_{\text{t}}}{r_{\text{c}}})
$$
 (3.6)

Si la terre présente une conductivité finie, alors une impédance du chemin de terre vient se rajouter à la quantité précédente (Wang et Liu, 2001). Ainsi :

$$
Z_{\text{cor}} = j\omega L_{\text{s}} + Z_{\text{Gav}} \tag{3.7}
$$

Le terme Z<sub>Gn</sub> corrige le fait que la terre ne se soit pas parfaitement conductrice. Sa partie réelle représente une dissipation d'énergie supplémentaire dans la terre causée par les courants de Foucault. Elle augmente avec la fréquence et la conductivité de la terre. Sa partie imaginaire représente l'énergie stockée dans le champ magnétique dans la terre. Elle décroit avec la fréquence et la conductivité de la terre.

L'expression de l'impédance propre de la boucle de terre sera discutée à la section 3.4.3.

Si on est en présence d'un milieu parfaitement isolant, alors l'impédance externe devient dépendante de la longueur de la ligne et elle est donnée par (Leferink, 1995) (Hill et Carpenter, 1993) :

$$
Z_{\text{est}} = j\omega L_{\text{st}}
$$
  
avec 
$$
L_{\text{st}} = 2 \times 10^{-7} \ln[\frac{2\mathcal{L}}{r_{\text{c}}} - 1]
$$
 (3.8)

 $\angle$ : longueur de la ligne.

# 3.4.2 L'impédance mutuelle

En présence d'une terre parfaitement conductrice, l'inductance mutuelle est calculée par la méthode des images (Tesche, Ianoz et Karlsson, 1997):

$$
Z_{y} = j\omega L_{y}
$$
  
avec :  $L_{y} = 2 \times 10^{-7} \ln \sqrt{\frac{(h_{i} + h_{j})^{2} + d_{g}^{2}}{(h_{i} - h_{j})^{2} + d_{g}^{2}}}$  (3.9)

 $h_{i,j}$ : hauteurs des conducteurs i et j.

d<sub>ij:</sub> séparation des conducteurs i et j.

Si la terre présente une conductivité finie, alors une impédance du chemin de terre vient se rajouter à la quantité précédente. Ainsi :

$$
Z_g = j\omega L_g + Z_{Gg} \tag{3.10}
$$

L'impédance mutuelle de la boucle de terre Z<sub>Gij</sub> est présentée à la section 3.4.3.

Dans le cas où le milieu est parfaitement isolant (Leferink, 1995),(Hill et Carpenter, 1993).

$$
Z_y = j\omega L_y
$$
\n
$$
\text{avec : } L_y = 2 \times 10^{-7} \ln[\frac{2\mathcal{L}}{d_y} - 1] \quad \text{si } \mathcal{L} > d_{ij} \text{ et } \mathcal{L} > r_c.
$$
\n(3.11)

#### **3.4.3 L'impédanc e de terre**

Dans la majorité des études portant sur le champ électromagnétique, la théorie de Carson est utilisée pour calculer les impédances des lignes de transport d'énergie.

Se basant sur les équations du champ électrique, Carson a développé, sous certaines conditions qui seront discutées plus loin, l'impédance de la boucle de retour par la terre pour une ligne filamentaire telle que représentée dans la Figure 3.6.

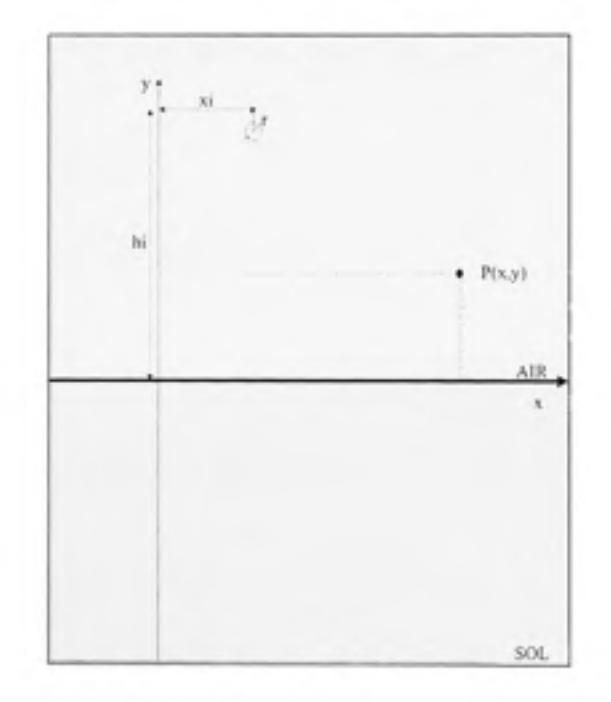

Figure 3.6 Position du conducteur par rapport au sol.

#### **3.4.3.1 Formulation s de Carson**

A l'origine, Carson exprima l'impédance de la boucle de retour de terre, sous forme d'une intégrale impropre, puis, il en donna une expression approchée sous forme d'une somme infinie de termes. L'impédance propre de la boucle de terre est (Wang et Liu, 2001).

$$
Z_{Gu}^c = \frac{j\omega\mu_0}{\pi} \int_0^\infty \frac{e^{-2h\nu}}{\sqrt{u^2 + \gamma_{GC}^2 + u}} du
$$
 (3.12)

 $\gamma_{GC}=\sqrt{j\omega\mu_{\scriptscriptstyle 0}\sigma_{\scriptscriptstyle G}}\;$  : Constante de propagation dans la terre.

Exprimée en séries infinies, l'équation (3.12) devient :

$$
Z_{Gw}^{C} = R_{Gs}^{C} + jX_{Gw}^{C}
$$
\n(3.13)  
\n
$$
R_{\omega}^{C} = 4\omega 10^{-7} (\frac{\pi}{8} - b_1 k + b_2 [(C_2 - \ln k)k^2] + .....)
$$
  
\n
$$
X_{\omega}^{C} = 4\omega 10^{-7} (\frac{1}{2} (0.6159315 - \log k) - b_1 k - d_2 k^2 + .....)
$$
  
\n
$$
b_1 = \frac{\sqrt{2}}{6} , b_2 = \frac{1}{16} ,
$$
  
\n
$$
k = 4\pi \sqrt{5} 10^{-4} (2hi) \sqrt{f \sigma_G}
$$
  
\n
$$
d_i = \frac{\pi}{4} b_i
$$

L'impédance mutuelle de la boucle de terre est :

$$
Z_{Gy}^{C} = \frac{j\omega\mu_0}{\pi} \int_0^\infty \frac{e^{-2(h_i + h_j)x} \cos(d_y u)}{\sqrt{u^2 + \gamma_G^C + u}} du
$$
 (3.14)

$$
Z_{Gy}^C = R_{Gy}^C + jX_{Gy}^C \tag{3.15}
$$

$$
R_{_{G_f}}^C = 4\omega 10^{-7} (\frac{\pi}{8} - b_1 km \cos \theta + b_2 [(C_2 - \ln k_m)k_m^2 \cos 2\theta] + .....)
$$
  
\n
$$
X_{_{G_f}}^C = 4\omega 10^{-7} (\frac{1}{2} (0.6159315 - \log k_m) - b_1 km \cos \theta - d_2 k_m^2 \cos 2\theta + .....)
$$
  
\n
$$
C_2 = 1.3659315
$$
  
\n
$$
k_m = 4\pi \sqrt{5} 10^{-4} D_y' \sqrt{f \sigma_G}
$$
  
\n
$$
\theta = \arctan(\frac{d_y}{D_y})
$$

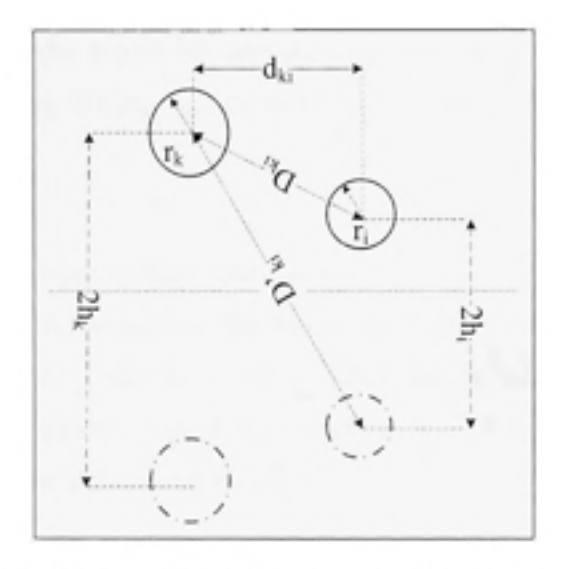

Figure 3.7 Dimensions géométriques des conducteurs.

#### 3.4.3.2 Hypothèses de Carson et discussion

Les expressions de Carson sont basées sur les hypothèses suivantes (Olsen et Pankaskie, 1983):

- $1. r \ll h$  $1.$
- 2.  $|y-h| \ll \lambda_0$  et  $|x-x_x| \ll \lambda_0$  $\overline{2}$ .

 $\lambda_0$ : Longueur d'onde dans le vide

- 3. 3.  $|\gamma_G| \gg |\gamma_0|$  $\gamma_G = \sqrt{j\omega\mu_0(\sigma_G + j\omega\varepsilon_G)}$ Constante de propagation dans la terre.  $\gamma_0 = \omega \sqrt{\mu_0 \varepsilon_0}$ Constante de propagation dans l'air.
- 4.  $|\gamma_{lgne}| \ll |\gamma_G|$

 $\gamma_{\text{lower}}$  Constante de propagation de la ligne.

Examinons, maintenant, une à une les conditions posées précédemment afin de vérifier l'applicabilité des équations de Carson, par rapport à notre cas d'étude.

# Condition  $1 : r \ll h$ ,

Cette condition relie le rayon de la ligne à sa hauteur du sol.

Les valeurs types des rayons de rails de traction ou des rails d'alimentation varient selon le type de rail de 44 mm à 88 mm (Tableau 3.1). Les rails d'alimentation sont à environ 50 cm du sol, alors que les rails de retour sont posés à même le sol. Nous voyons que cette première condition n'est pas satisfaite dans ce cas de figure.

# Condition 2 :  $|y - h_i| \ll \lambda_0$  et  $|x - x_i| \ll \lambda_0$

Cette condition impose une limite à la hauteur du conducteur par rapport au sol ainsi qu'à la séparation entre conducteurs.

À 60 Hz, cette condition est satisfaite puisque  $\lambda$ <sup> $_{0}$ </sup> = 5000 km. Nous remarquerons, toutefois, que du fait que la longueur d'onde décroit quand la fréquence augmente, cette condition est à surveiller pour les hautes fréquences et les grandes longueurs de lignes.

#### Tableau 3.2

Valeurs de la longueur d'onde pour différentes fréquences

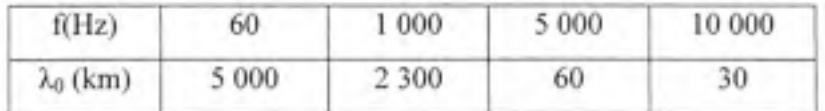

# Condition 3 :  $|\gamma_G|\gg |\gamma_0|$

Cette condition qui impose que la constante de propagation dans la terre soit très importante devant celle de l'air est généralement satisfaite. A titre illustratif, le tableau suivant présente quelques cas de sol types (Hill et al.).

# Tableau 3. 3

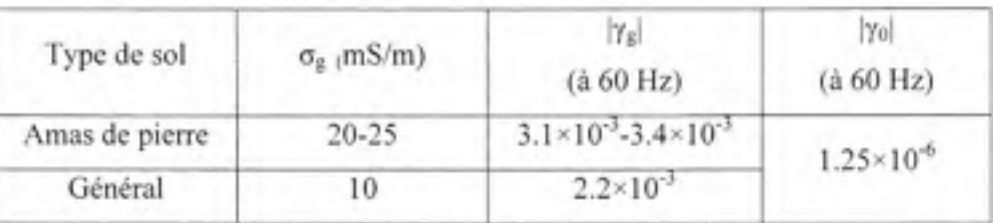

## Constantes de propagation de différents types de sol

Condition 4 :  $|y_{\text{type}}| \ll |y_{\text{G}}|$ 

La dernière condition exige une constante de propagation dans la ligne beaucoup plus faible que dans la terre.

Il a été démontré par Coleman qu'un conducteur filamentaire infiniment long, posé sur le sol, présente une constante de propagation de :

$$
\gamma_{\text{layer}} = \sqrt{k_{\text{o}}^2 + k_{\text{o}}^2} / \sqrt{2} \simeq k_{\text{o}} / \sqrt{2}
$$

Dans ce cas, les deux constantes de propagation sont proches, ce qui invalide la condition 4.

En résumé, dans une configuration de rails, où le rail d'alimentation est surélevé de 50 cm du sol et le rail de retour est posé à même le sol, les conditions 1 et 4 ne sont pas satisfaites :

1. le rayon des rails n'est pas assez petit devant la hauteur de ceux-ci par rapport au sol;

2. la constante de propagation dans le rail est grande devant la constante de propagation dans le sol.

Ces conclusions ont motivé le calcul de l'impédance de terre par une autre méthode qui ne présente pas ces restrictions. La littérature présente plusieurs modèles de calcul, on se rapportera à cet égard à Tesche (Tesche, Ianoz et Karlsson, 1997) qui consacre le chapitre 8 de son ouvrage à ce sujet. L'expression qui rend compte le mieux des caractéristiques du système de rail est celle de Sunde que nous allons présenter dans la section suivante.

#### **Formulation de Sunde** 3.4.3.3

Il existe plusieurs expressions permettant de calculer l'impédance de terre (Tesche, Ianoz et Karlsson, 1997), (Theethayi, 2005). Parmi ces expressions, les plus exploitables sont celles de Sunde. Ce dernier aboutit, à l'issue de son développement, aux mêmes expressions que Carson sauf que la constante de propagation  $\gamma_G^C = \sqrt{j\omega\mu_0\sigma_G}$  qui apparait dans l'équation de Carson est remplacée par l'expression plus globale  $\gamma_G = \sqrt{j\omega\mu_0(\sigma_G + j\omega\varepsilon_G)}$  . Ainsi, l'impédance de terre propre et mutuelle deviennent :

$$
Z_{G_N}^S = \frac{j\omega\mu_0}{\pi} \int_0^\infty \frac{e^{-2hx}}{\sqrt{u^2 + \gamma_G^2 + u}} \, du \tag{3.16}
$$

$$
Z_{Gy}^{S} = \frac{j\omega\mu_{0}}{\pi} \int_{0}^{\infty} \frac{e^{-2(h_{y}+h_{z})u} \cos(d_{y}u)}{\sqrt{u^{2} + \gamma_{G}^{2} + u}} du
$$
 (3.17)

Des expressions approchées des équations (3.16) et (3.17) ont été développées, facilitant leur implémentation numérique.

Dans le cas d'un seul conducteur situé à une hauteur h<sub>i</sub> du sol, Sunde (Theethayi, 2005), donne une expression approchée de l'équation (3.16) par :

$$
Z_{G_N}^S\Big|_{h=0} = j\omega \frac{\mu_0}{2\pi} \ln \left[ \frac{1 + \gamma_G h_i}{\gamma_G h_i} \right] \tag{3.18}
$$

 $\gamma_G = \sqrt{j\omega\mu_0(\sigma_G + j\omega\varepsilon_G)}$  : Constante de propagation dans le sol.

h<sub>i</sub>: Hauteur du conducteur par rapport au sol.

Si le conducteur est posé sur le sol, l'effet de proximité devient important. Pour quantifier cela, l'expression approchée de Sunde introduit un terme correctif (Theethayi, 2005).

$$
Z_{Gol}^S|_{b=0} = \frac{j\omega\mu_0}{2\pi} \ln(\frac{1+\gamma_G r_c}{\gamma_G r_c}) + \frac{j\omega\mu_0}{2\pi} \frac{2}{4+(\gamma_G r_c)^2}
$$
(3.19)

$$
\gamma_G = \sqrt{j\omega\mu_0(\sigma_G + j\omega\varepsilon_G)}
$$

## *Te* : rayon du conducteur.

Sunde a également, présenté une expression approchée de l'impédance mutuelle (3.17), pour le cas de conducteurs posés sur le sol (Theethayi, 2005).

$$
Z_{Gy}^{S}\Big|_{h=0} = \frac{j\omega\mu_0}{2\pi} \ln(\frac{1+\gamma_G d_y}{\gamma_G d_y}) + \frac{j\omega\mu_0}{2\pi} \frac{2}{4+\gamma_{Gy}^2 d_y^2}
$$
(3.20)

 $d_{ii}$ : distance entre les deux conducteurs.

Basé sur cette même intégrale (3.17), Rachidi et *al.* (Rachidi, Nucci et lanoz, 1999) présente une expression simplifiée, pour le cas de deux conducteurs surélevés d'une hauteur  $h_i$  et  $h_i$ .

$$
Z_{G_{ij}}^{S}\Big|_{h=0} = \frac{j\omega\mu_0}{4\pi} \ln \left[ \frac{\left[1 + \gamma_G \left(\frac{h_i + h_j}{2}\right)\right]^2 + (\gamma_G \frac{d_y}{2})^2}{\left[\gamma_G \left(\frac{h_i + h_j}{2}\right)\right]^2 + (\gamma_G \frac{d_y}{2})^2} \right]
$$
(3.21)

Utilisant les expressions de l'impédance de terre propre et mutuelle développées par Carson et Sunde tel que présentées aux sections 3.4.3.1 et 3.4.3.3 pour des conducteurs sur le sol ou surélevés, nous présentons, au paragraphe, suivant une étude comparative de celles-ci effectuée dans le domaine fréquentiel.

#### **3.4.3.4 Comparaiso n d e l'impédance d e terre selon Carson e t Sunde**

Le but de cette comparaison est de nous permettre de voir à partir de quelle fréquence, les courants de déplacement ne peuvent plus être négligés devant les courants de conduction. En d'autres termes, là où il devient nécessaire d'appliquer l'expression de Sunde.

Nous calculons l'impédance de terre Z<sub>G.</sub> par les expressions de Carson et de Sunde pour un rail de puissance placé à 0.5 m du sol et un rail de retour situé à même le sol.

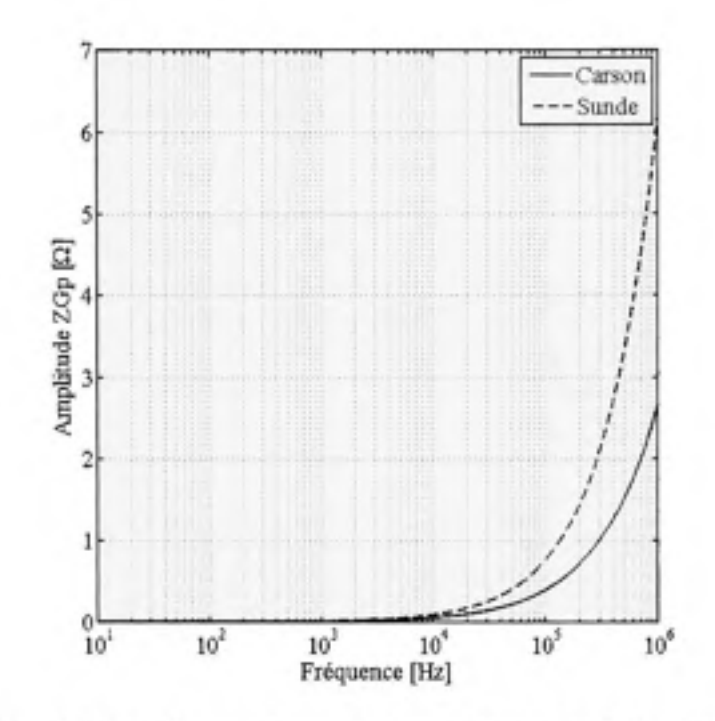

Figure 3.8 Module de l'impédance propre de terre pour un rail de retour (h=0) suivant les méthodes de Sunde et de Carson (ε<sub>r G</sub>=10, σ<sub>G</sub>=10mS/m).

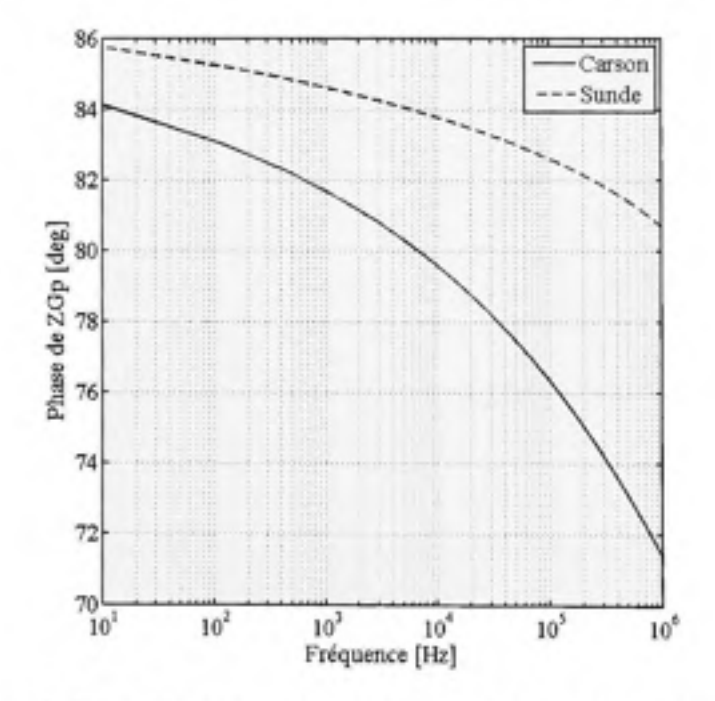

Figure 3.9 Phase de l'impédance propre de terre pour un rail de retour (h=0) suivant les méthodes de Sunde et de Carson ( $\varepsilon_{r\_G}$ =10,  $\sigma_G$ =10mS/m).

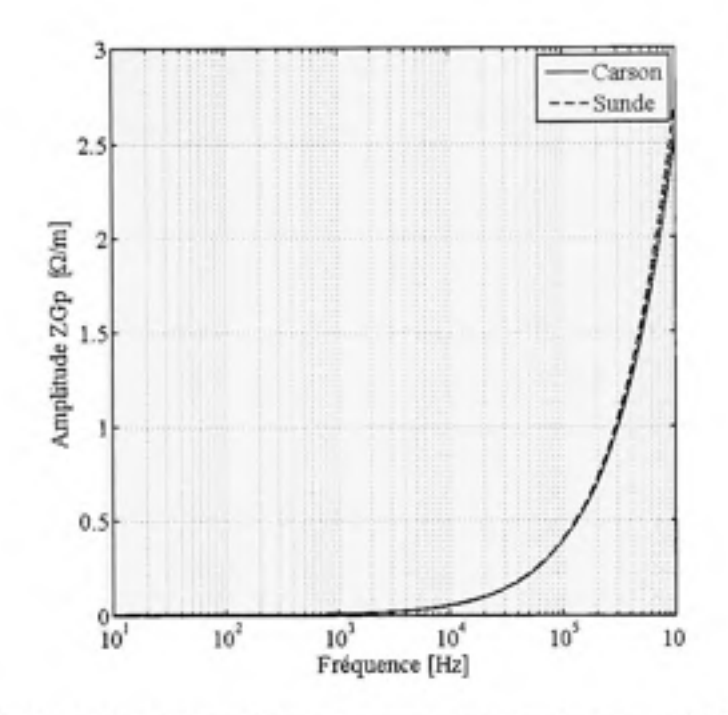

Figure 3.10 Module de l'impédance propre de terre pour un rail de puissance (h=0.5m) suivant les méthodes de Sunde et de Carson ( $\varepsilon_r$   $_G$ =10,  $\sigma_G$ =10mS/m).

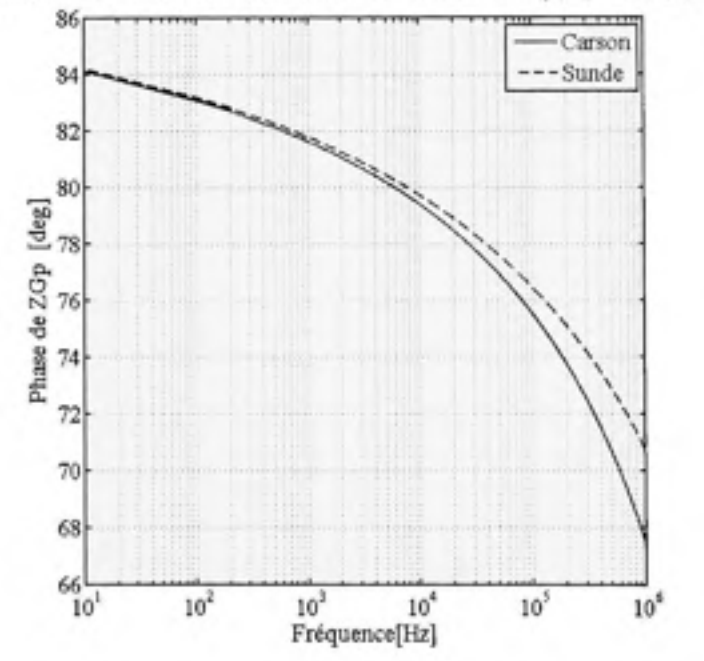

Figure 3.11 Phase de l'impédance propre de terre pour un rail de puissance (h=0.5m) suivant les méthodes de Sunde et de Carson ( $\epsilon_{r_G}=10, \sigma_G=10\text{mS/m}$ ).

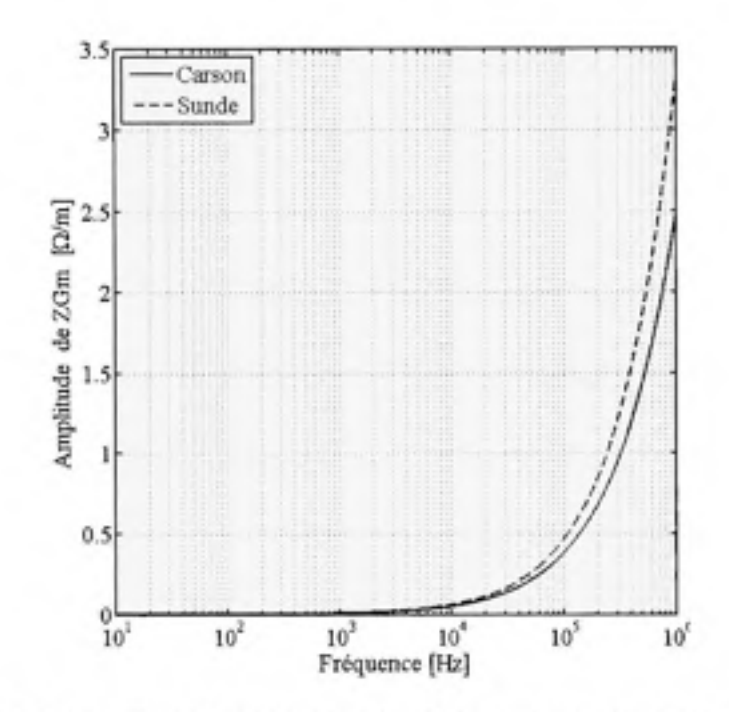

Module de l'impédance mutuelle de terre entre deux rails de retour (h=0) Figure 3.12 suivant les méthodes de Sunde et de Carson ( $\varepsilon_r$   $_G=10$ ,  $\sigma_G=10$ mS/m).

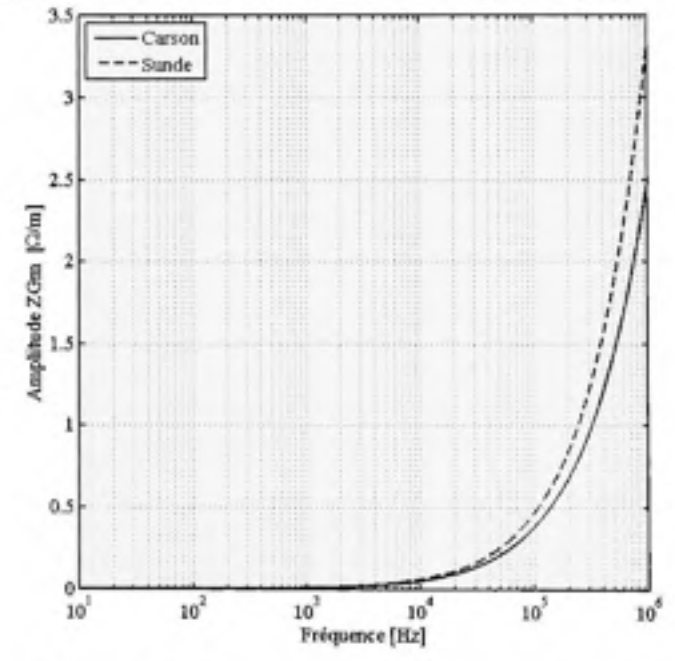

Module de l'impédance mutuelle de terre entre un rail de retour Figure 3.13 et un rail de puissance suivant les méthodes de Sunde et de Carson.

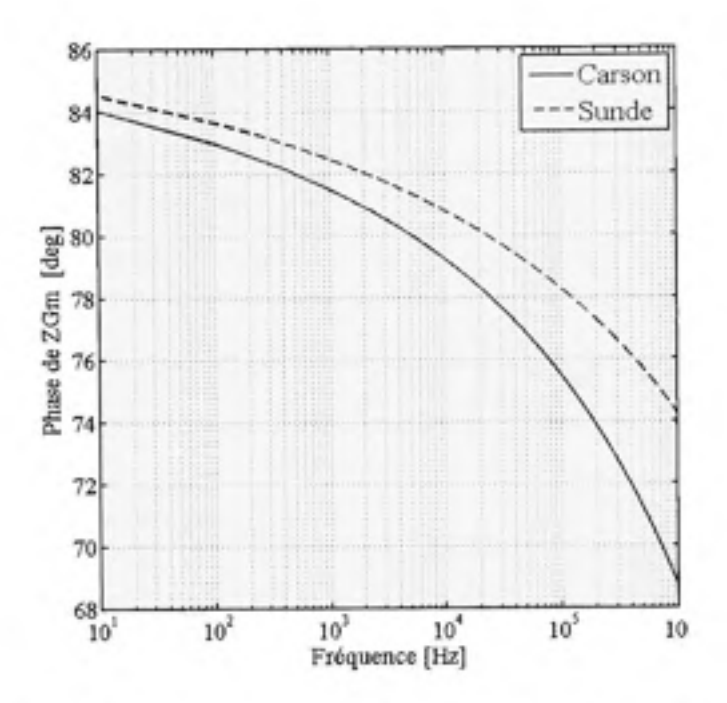

Phase de l'impédance mutuelle de terre entre deux rails de retour (h=0) Figure 3.14 suivant les méthodes de Sunde et de Carson.

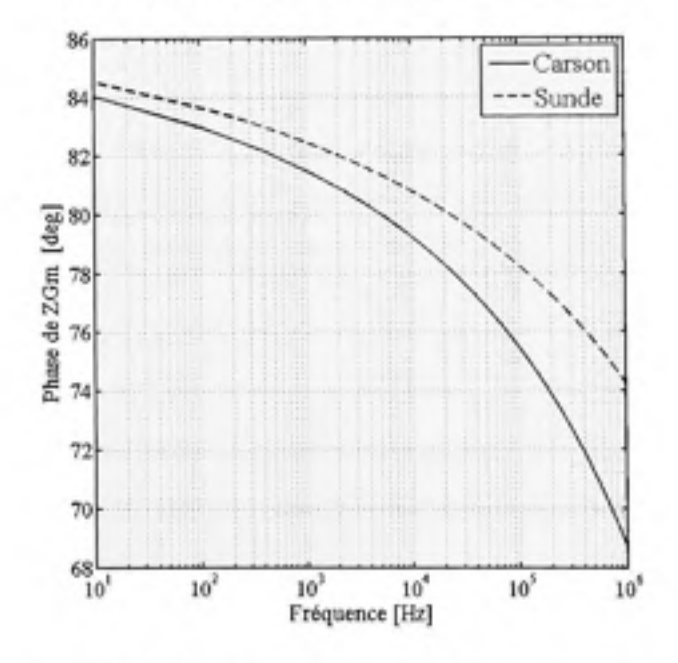

Figure 3.15 Phase de l'impédance mutuelle de terre entre un rail de retour et un rail de puissance suivant les méthodes de Sunde et de Carson.
Pour de faibles fréquences, allant jusqu'à la dizaine de kilohertz, les expressions de Carson et de Sunde n'aboutissent pas à des différences significatives de la valeur de l'impédance de terre même si un ou les deux conducteurs sont très proches du sol.

Toutefois, il ressort de notre simulation, que vers de plus hautes fréquences, c'est l'expression de Sunde qui serait à considérer, car les hypothèses de Carson ne sont plus vérifiées.

Pour des raisons de généralités, nous considérerons désormais les expressions de Sunde dans la suite de notre travail.

## **3.5 Le s admittances du système**

L'admittance du système est causée par la circulation des courants de conduction et des courants de déplacement d'un rail vers un autre rail ou bien d'un rail vers la terre. Cette circulation provoque une dissipation d'énergie, représentée par la conductance G et un stockage d'énergie représenté par la suceptance B.

$$
Y = G + jB \tag{3.22}
$$

En plus de la géométrie des rails et des propriétés de leur matériaux (conductivité, permittivité), l'admittance est fortement dépendante de l'environnement des rails, à savoir la nature de la sous structure sur laquelle reposent les rails (conductivité et humidité).

## **3.5.1 L a suceptanc e**

La partie imaginaire de l'admittance constitue la susceptance  $B = j\omega C$ 

Pour un sol parfaitement conducteur, la capacité est donnée par la méthode des images (Paul, 1994; Tesche, lanoz et Karisson, 1997 ) :

Entre rail et terre : 
$$
C_{i_{-}G} = \frac{2\pi\varepsilon_0}{\ln(2h_i/r_c)}
$$
\n(3.23)

$$
\text{Entre deux rails: } C_{ij} = \frac{2\pi\varepsilon_0}{\ln\left[\left(d_{ij} - r_{\text{cl}}\right)\left(d_{ij} - r_{\text{cl}}\right)/r_{\text{cl}}r_{\text{cl}}\right]} \simeq \frac{2\pi\varepsilon_0}{\ln\left[d_{ij}^2/r_{\text{cl}}r_{\text{cl}}\right]} \tag{3.24}
$$

L'erreur introduite par l'approximation (3.24) , dans notre cas, est de 2.6%.

Puisque la terre présente une conductivité finie, les admittances propre et mutuelle sont corrigées en rajoutant le terme correspondant à l'effet de  $\sigma$ <sub>G</sub> et représenté par l'admittance de terre (Tesche, lanoz et Karisson, 1997).

$$
Y_{Gu} = \gamma_G^2 / Z_{Gp}
$$
  
\n
$$
Y_{Gq} = \gamma_G^2 / Z_{Gm}
$$
\n(3.25)

Dans le cas de conducteurs complètement isolés du sol, la capacité est

$$
C_y = \frac{2\pi\varepsilon_0}{\ln[\frac{2\mathcal{L}}{d_x} - 1]}
$$
\n(3.26)

#### **3.5.2 L a conductance**

La conductance rend compte des courants de fuite qui quittent un rail. Une partie de ces courants va se diriger vers un autre rail : cet effet est représenté par la conductance rail-rail. Une autre partie va circuler vers la terre : c'est la conductance rail-terre (Figure 3.16).

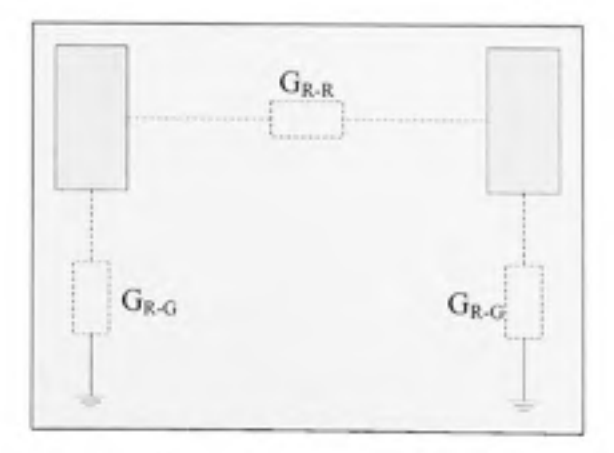

Figure 3.16 Les conductances présentes dans un système de rails.

L'Union Internationale de Télécommunication IUT<sup>4</sup>, anciennement CCITT<sup>5</sup>, fixe les normes pour les valeurs de la conductance rail-terre, dans le cas d'un rail isolé et non isolé comme suit :

# Tableau 3.4

Valeurs normatives de la conductance rail-terre recommandées par l'IUT

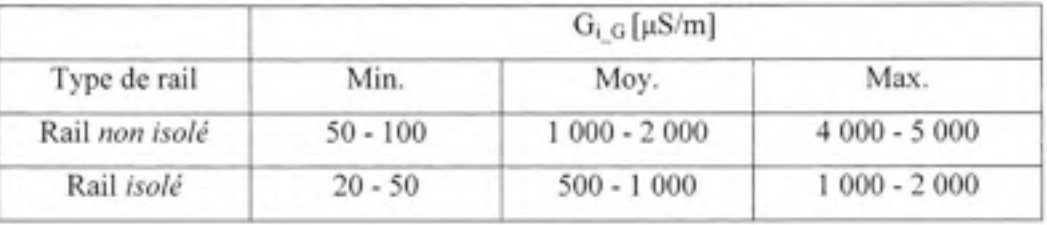

La conductance rail-rail peut être calculée en considérant les conducteurs cylindriques, par (Hill, Brillante et Leonard, 2000):

$$
G_q = \frac{\pi \sigma_0}{\ln(d_q^2 / r_{cl} r_{cl})}
$$
\n
$$
\sigma_0 : \text{conductivity} \text{d}u \text{ milieu.}
$$
\n
$$
r_{cl} \text{ et } r_{c2} : \text{rayons} \text{ des deux rails.}
$$
\n(3.27)

À titre indicatif, nous rapportons ci-après les résultats d'une campagne de mesures de conductivité entre deux rails de retour effectués sur des rails neufs et usagés utilisés comme conducteurs de retour dans un réseau de traction par caténaire à 1300 V DC, en Italie (Mariscotti et Pozzobon, 2005)

<sup>&</sup>lt;sup>4</sup> International Union of Telecommunication.

<sup>&</sup>lt;sup>5</sup> Comité Consultatif International Téléphonique et Télégraphique.

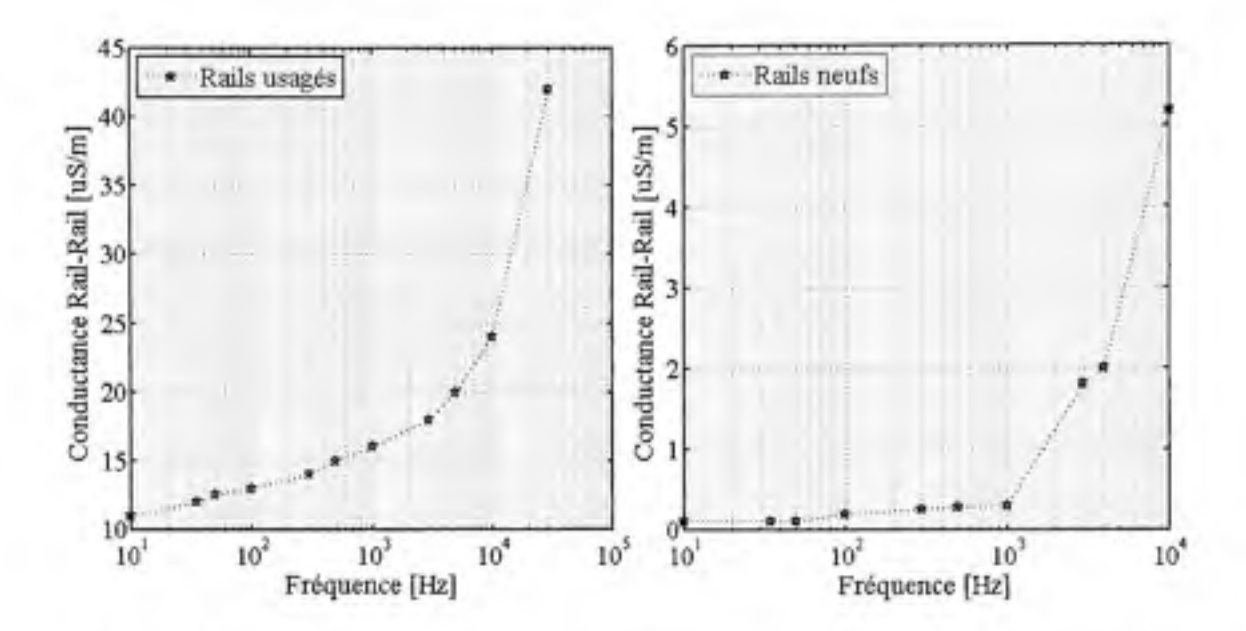

Conductances rail-rail mesurées pour un système de rails 1300 V DC. Figure 3.17 Tiré de (Mariscotti et Pozzobon, 2005).

Nous remarquons que la conductance a été multipliée par un facteur de dix en raison du vieillissement des rails.

#### 3.6 Conclusion

Le CHAPITRE 3 présente une revue des différentes méthodes (numériques et analytiques) utilisées pour l'estimation des paramètres électriques (R, L, C et G) des conducteurs utilisés dans un réseau de traction. L'emphase est mise sur l'approche du rayon moyen qui permet d'assimiler les rails, qui sont de forme géométrique complexe, à des conducteurs cylindriques. Sur cette base, les expressions analytiques des différentes impédances et admittances ont été présentées pour un système isolé, c'est à dire, dont le retour se fait exclusivement par les rails de retour ainsi que pour un système dont le retour se fait par le sol. Dans ce dernier cas, nous avons particulièrement examiné le calcul de l'impédance de terre. En effet, la littérature présente largement les approximations de Carson pour calculer l'impédance de la terre. Or, celles-ci sont développées pour des conducteurs aériens, alors que les conducteurs utilisés dans les réseaux du métro sont proches du sol. À fin de lever cette ambigüité, une comparaison avec les expressions plus générales de Sunde a été effectuée. Il en ressort que pour les fréquences d'études harmoniques, s'étalant jusqu'à la dizaine de kilohertz, des résultats sensiblement pareils sont obtenus.

Les paramètres de lignes détaillés dans ce chapitre nous serviront de base comparative aux résultats que nous présenterons au chapitre suivant concernant l'exploitation des deux logiciels SimPowerSytem® de Matlab® et EMTP\_RV®.

## **CHAPITRE 4**

# **CALCUL DES PARAMÈTRES DE LIGNES ET MODÈLES DE LIGNES DANS MATLAB® ET EMTP-RV®**

# **4.1 Introductio n**

Plusieurs logiciels commerciaux disposent de modules de calcul de paramètres de lignes ainsi que des modules pour la résolution des équations de transmission. Ces calculs ont été adoptés pour des lignes de transport d'énergie qui sont disposées loin du sol, ou bien encore pour des câbles enfouis dans le sol. Nous nous proposons dans cette partie, de voir l'applicabilité de deux logiciels utilisés dans notre laboratoire, à savoir SimPowerSystem<sup>®</sup> de Matlab<sup>®</sup> et EMTP-RV<sup>®</sup>, aux cas de lignes de transport se trouvant à proximité du sol, tel que se présente le système de rail du métro de Montréal. Cette étude nous permettra de cerner les sources d'erreurs potentielles, et ce en comparaison avec les résultats analytiques développés au d'erreurs potentielles , e t c'hant e n comparaison n ave c'hant e vez an ave c'hant e vez an ave c'hant e vez<br>Developpe s a ur developpe s a ur developpe s a ur developpe s a ur developpe s a ur developpe s a ur developp Chapitre 3.

# **4.2 Calcu l dans Matlab/SimPowerSystem®**

Matlab offre un module de calcul des paramètres de ligne : *power lineparam*. Le toolbox SimPowerSystem (SPS ) de Matlab dispose de deux modules de calcul de lignes.

- Module PI section (à paramètres localisés).
- Module Distributed parameters lines (à paramètres distribués).

## **4.2.1** Le module power lineparam

Ce module calcule les paramètres RLC d'une ligne aérienne, connaissant la configuration géométrique de la ligne et les caractéristiques des conducteurs. Le calcul est basé sur les formules de Carson et se fait pour une seule fréquence introduite comme donnée d'entrée. Ce bloc permet de transférer les valeurs de RLC calculées au bloc de modèle de ligne dont dispose Matlab/SimPowerSystem® .

## **4.2.2 L e module PI section**

C'est un modèle de ligne à paramètres localisés où la ligne peut être modélisée par la mise en série de plusieurs cellules RLC. Il est destiné aux lignes électriquement courtes. Il est possible, toutefois, pour simuler une longue ligne de mettre en cascade un nombre de sections de ligne suffisamment grand pour représenter correctement la ligne. Cependant, ceci rend le temps de calcul trop important tout en introduisant une perte de précision.

## **4.2.3 L e module Distributed parameter s line s**

C'est un modèle de ligne à paramètres distribués. Il simule des lignes électriquement longues. Il est basé sur la résolution des équations différentielles de second ordre décrivant la propagation dans les lignes de transmission. Comparativement au modèle à paramètres localisés, il permet d'économiser sur l'effort de calcul et d'atteindre une meilleure précision (Arrillaga, 1997) .

## **4.3 Calcu l dans EMTP-RV ®**

EMTP dispose également d'un bloc de calcul des paramètres de ligne: *linedata*. Il offre, quant à lui, quatre modèles de lignes, au lieu des deux de Matlab<sup>®</sup> :

- Le module Exact Pi;
- Le module CP (Constant Parameter);
- Le module FD (Frequency Dependent);
- Le module WDB (Wide Band).

## **4.3.1** Le module linedata

C'est l'équivalent du module power lineparam de Matlab/SPS<sup>®</sup> . Il permet le calcul de la résistance et de l'inductance d'un ensemble de conducteurs aériens. Il est également basé sur les hypothèses de Carson.

## **4.3.2 L e module Exact Pi**

C'est un modèle à paramètres localisés. C'est l'équivalent du modèle PI section de Matlab/ SPS®.

#### **4.3.3 L e module CP (Constant Parameter )**

Connu également sous le nom de "Modèle de Dommel", il est basé sur la résolution des équations de transmission. Les paramètres RLC y sont calculés pour une fréquence unique et sont considérés constants durant toute la simulation dans le domaine fréquentiel. La conductance est considérée nulle.

### **4.3.4 L e module FD-line (Frequency Dépendent)**

Ce modèle est connu sous le nom de "Modèle de J. Marti". Il est également basé sur la résolution des équations de transmission. Dans ce modèle, la résistance et l'inductance sont évaluées pour chaque fréquence, tenant compte de l'effet de peau et de l'impédance de terre. L'impédance de terre est calculée selon les expressions approchées de Carson. Par contre, la capacité est supposé indépendante de la fréquence. La conductance de la ligne est prise constante (la valeur par défaut est  $0.2 \times 10^{-9}$  S/km. Cette valeur peut être modifiée au besoin par l'utilisateur.

Le modèle FD est celui qui rend compte le mieux du comportement d'une ligne électriquement longue .

## **4.3.5 L e module WB-line (Wide Band )**

Dans la majorité des cas, le modèle WB-line aura le même comportement que le modèle FDline. Le modèle WB-line est toutefois plus précis mais plus lent que le modèle FD-line (TransÉnergieTechnologie, 2005).

### **4.4 L'impédance caractéristiqu e**

Du fait que l'impédance caractéristique est une donnée importante dans la résolution des équations de transmission de lignes, nous allons comparer les résultats donnés par le module FD Model de EMTP RV® aux résultats obtenus en utilisant les expressions que nous avons détaillées dans le chapitre III. Nous mettrons l'emphase particulièrement sur le paramètre de la hauteur puisque les rails, dans notre cas, sont soit sur le sol ou à environ 50 cm de ce dernier. Nous comparerons les résultats à ceux d'une ligne aérienne typique située à 20 m du sol.

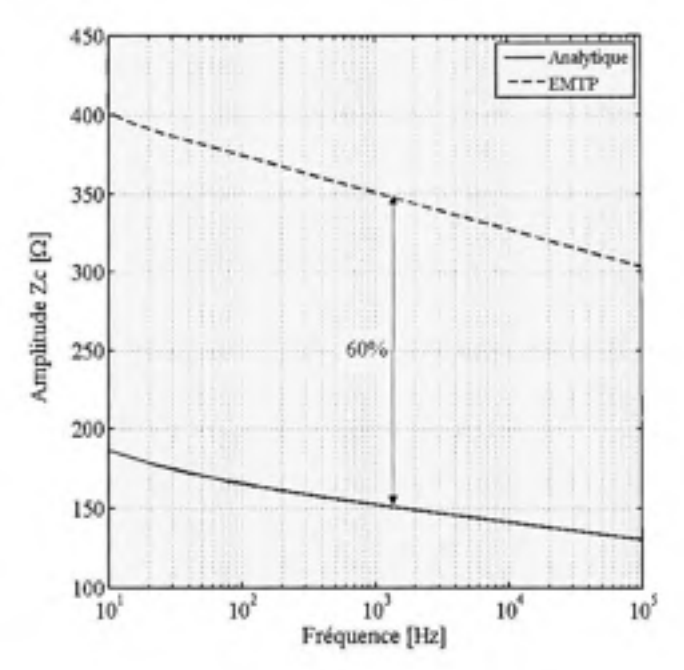

**Figure 4.1 Modul e de l'impédance caractéristiqu e d'u n conducteur pos é sur le sol calculé analytiquement e t par EMTP-RV®.** 

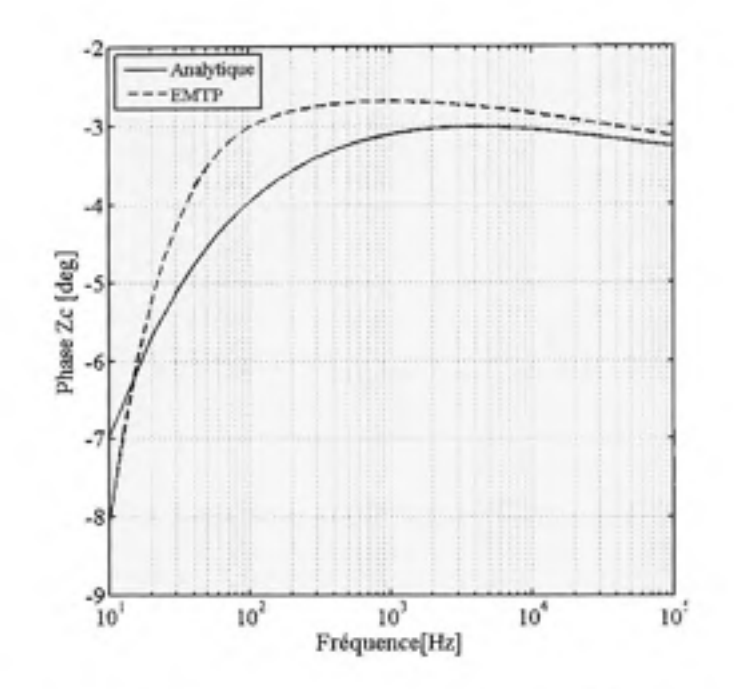

Figure 4.2 Phase de l'impédance caractéristique d'un conducteur posé sur le sol calculé analytiquement et par EMTP-RV®.

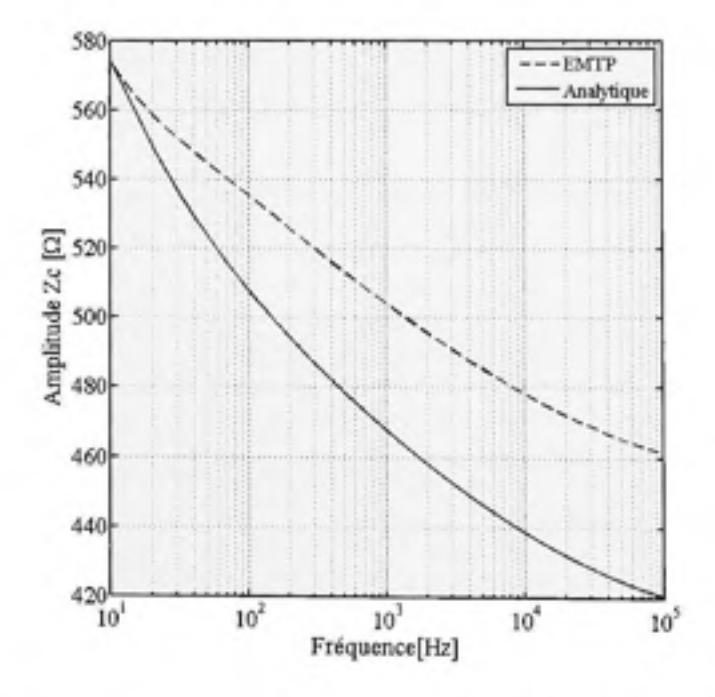

Figure 4.3 Module de l'impédance caractéristique d'un conducteur à 20 m du sol calculé analytiquement et par EMTP-RV®.

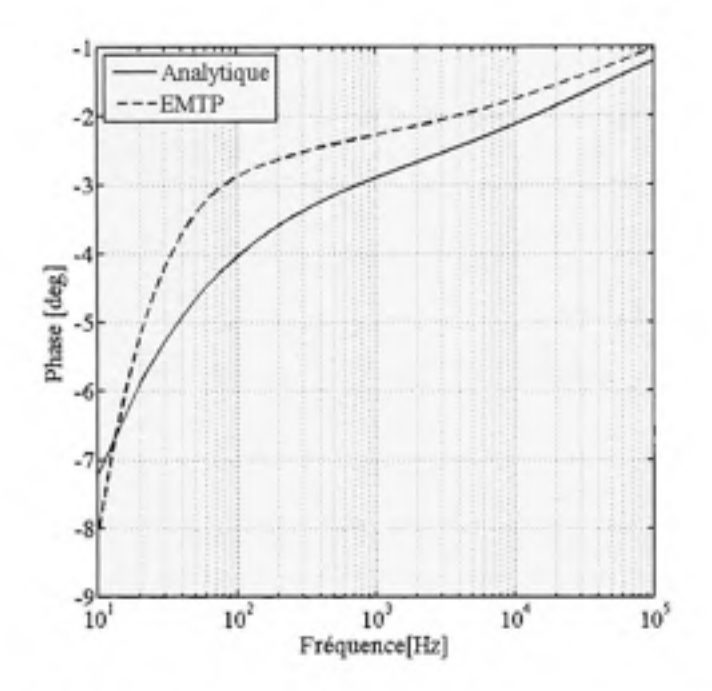

Figure 4.4 Phase de l'impédance caractéristique d'un conducteur à 20 m du sol calculé analytiquement et par EMTP-RV®.

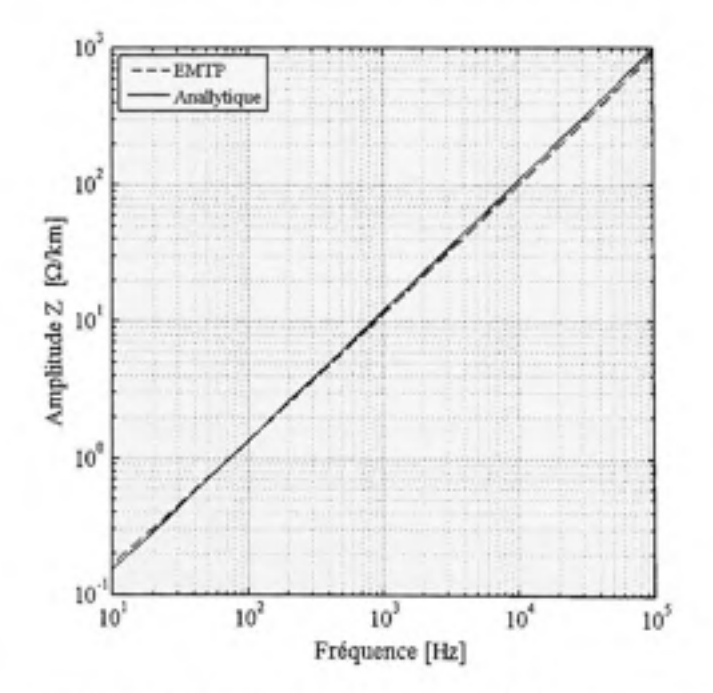

Figure 4.5 Module de l'impédance d'un rail sur le sol calculé analytiquement et par EMTP-RV®.

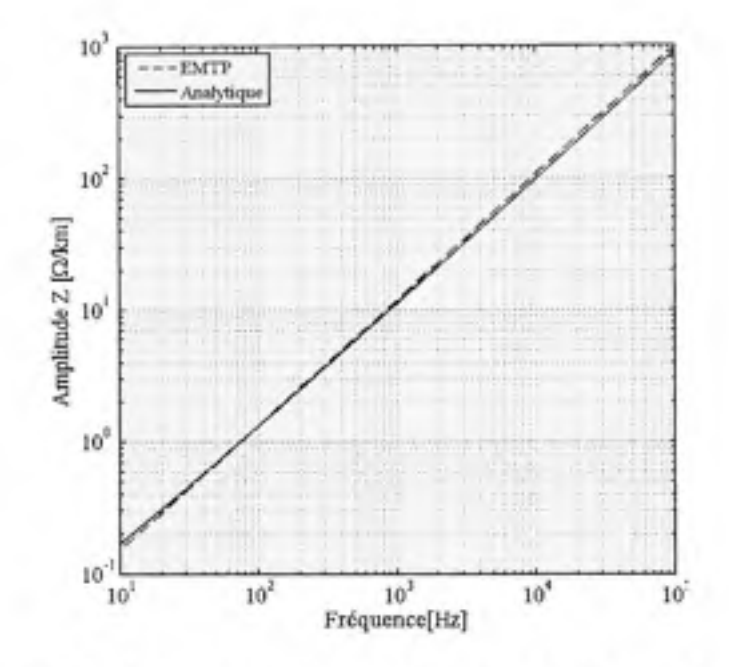

Figure 4.6 Impédance d'une ligne à 20 m du sol calculé analytiquement **et par EMTP** RV®.

Sur l'intervalle de fréquence 10-100 kHz, l'amplitude de l'impédance caractéristique calculée par EMTP est supérieure à celle calculée par les expressions développées. Dans le cas d'un conducteur se trouvant à 20 m du sol, la différence n'excède pas 10%. Par contre, pour un conducteur se trouvant sur le sol, la différence atteint 60%.

La Figure 4.5 et la Figure 4.6 montrent que les impédances calculées par EMTP-RV® ou selon les expressions analytiques du CHAPITRE 3 ne présentent pas de différence. La raison pour laquelle l'impédance caractéristique est différente réside donc dans l'admittance du système. En effet, EMTP-RV® suppose la capacité indépendante de la fréquence. De plus, il suppose que la conductance est constante et sa valeur est prise par défaut (0.2  $\times$ 10<sup>-9</sup> S/m). Ces hypothèses sont vérifiées dans le cas de conducteurs éloignés du sol mais cela cesse d'être le cas lorsque le conducteur est proche du sol.

#### $4.5$ La fonction de propagation

La deuxième donnée importante pour les équations de transmission est la fonction de propagation qui affecte l'atténuation de l'onde.

Nous rappelons l'expression de la fonction de propagation pour une ligne de longueur  $\angle$ :

$$
Ap = e^{-rA} = e^{-A\sqrt{2V}} \tag{4.1}
$$

On compare les résultats obtenus par calcul à ceux donnés par EMTP-RV®. Pour un conducteur de 10 km de long, l'erreur commise est négligeable dans le cas ou le conducteur est loin du sol (20 m). Lorsque le conducteur se trouve sur le sol, l'erreur est de 3%, pour 1 kHz. Cette valeur passe à 40% pour f=10 kHz.

Pour un conducteur court (1.2 km), l'erreur introduite pour f=10 kHz tombe à 3%.

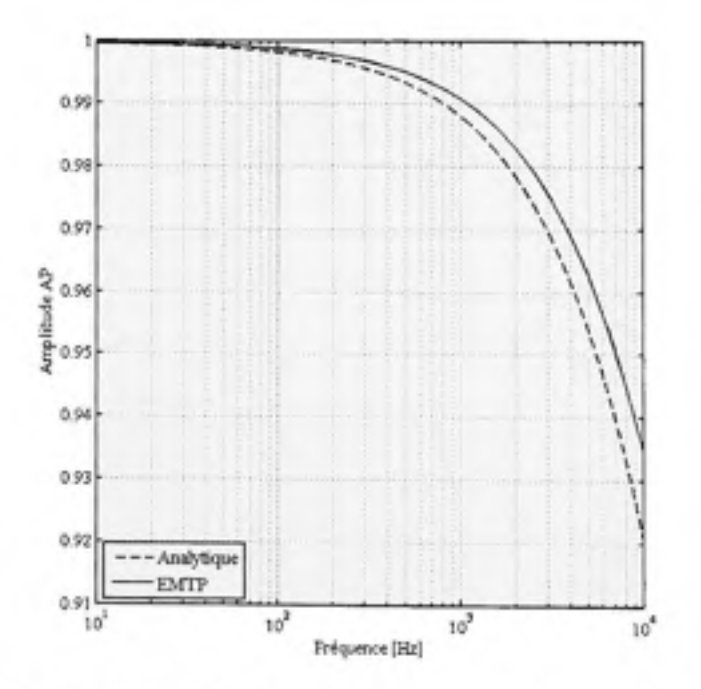

Figure 4.7 Fonction de propagation pour une ligne de 10 km située à 20 m du sol.

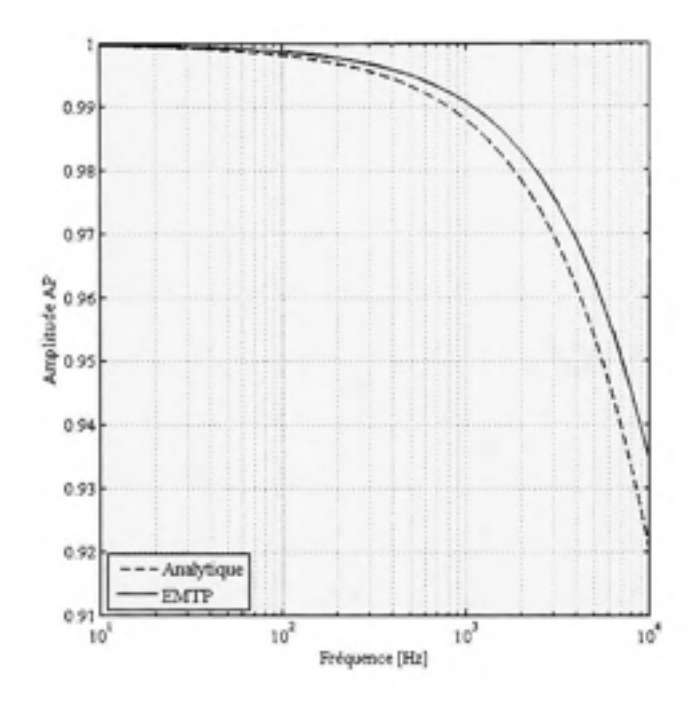

Figure 4.8 Fonction de propagation pour un rail de 10 km<br>posé sur le sol.

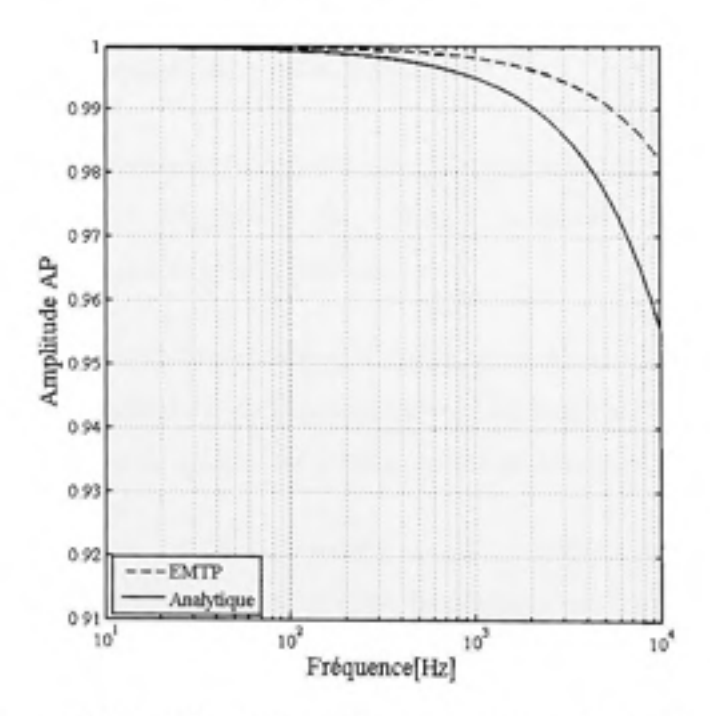

Figure 4.9 Fonction de propagation pour un rail de 1.2 km<br>posé sur le sol.

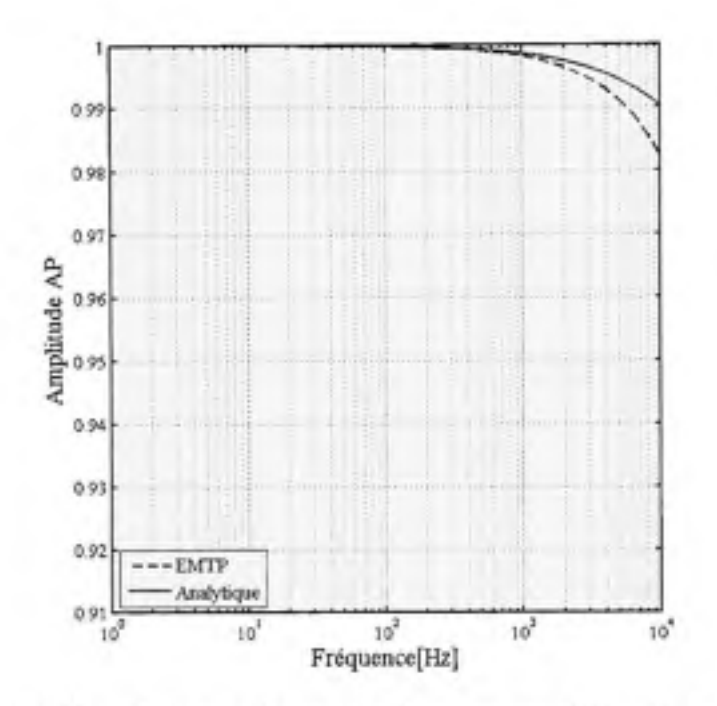

Figure 4.10 Fonction de propagation pour une ligne de 1.2 km **située à 20 m du sol.** 

#### **4.6 Traitement d'un système à multiconducteur s**

Si le système à plusieurs conducteurs présente un retour par le sol, alors il pourra être traité par les modèles de lignes disponibles dans EMTP. Autrement, des calculs tels que développés au CHAPITRE 3 doivent être appliqués.

Examinons le cas où le système de rails présente un retour par le sol.

Les conducteurs mis à contribution dans le transport de l'énergie entre la sous-station et la locomotive sont aux nombre de quatre : deux rails positifs et deux rails négatifs.

La première approche pour traiter ce modèle est de considérer que chaque phase est représentée par un conducteur équivalent à deux faisceaux. Cette réduction est obtenue en utilisant le rayon géométrique moyen GMR et la distance géométrique moyenne GMD pour calculer l'impédance du système (El-Hawary, 1995). La deuxième approche est de considérer le système réel constitué de 4 conducteurs.

Les données géométriques calculées telles que présentées en ANNEXE III sont introduites dans EMTP RV<sup>®</sup> afin de déduire l'impédance caractéristique ainsi que la constante de propagation qui découlent des deux approches.

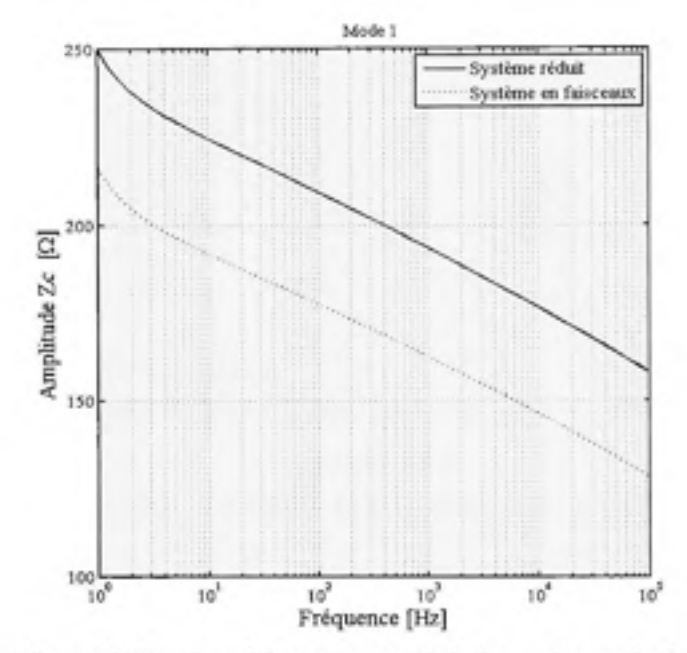

Figure 4.11 Impédance caractéristique du mode 1.

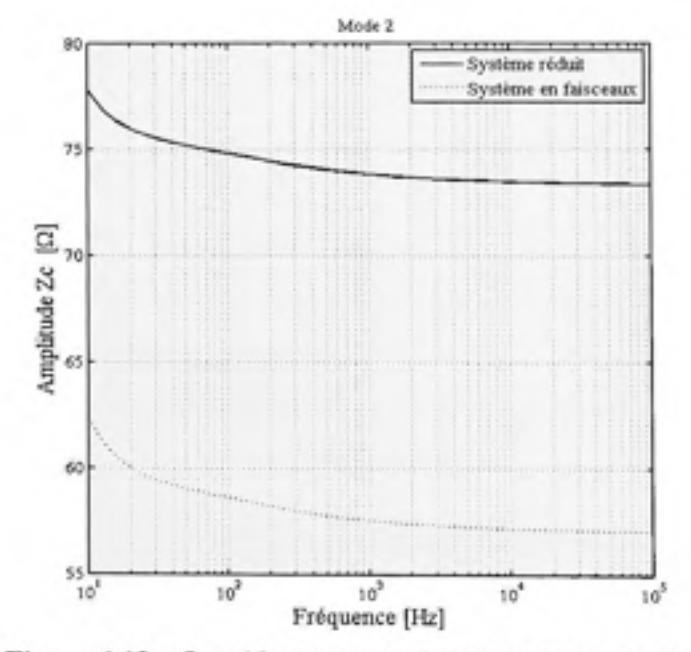

Figure 4.12 Impédance caractéristique du mode 2.

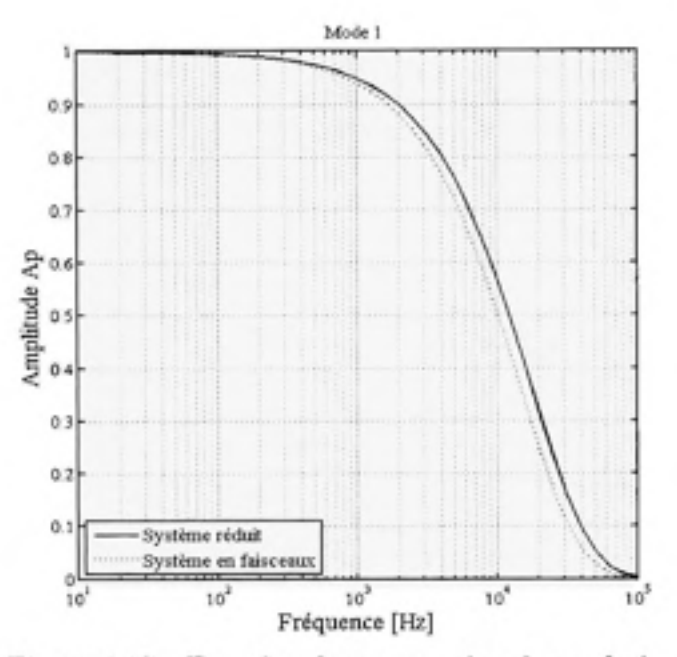

Figure 4.13 Fonction de propagation du mode 1.

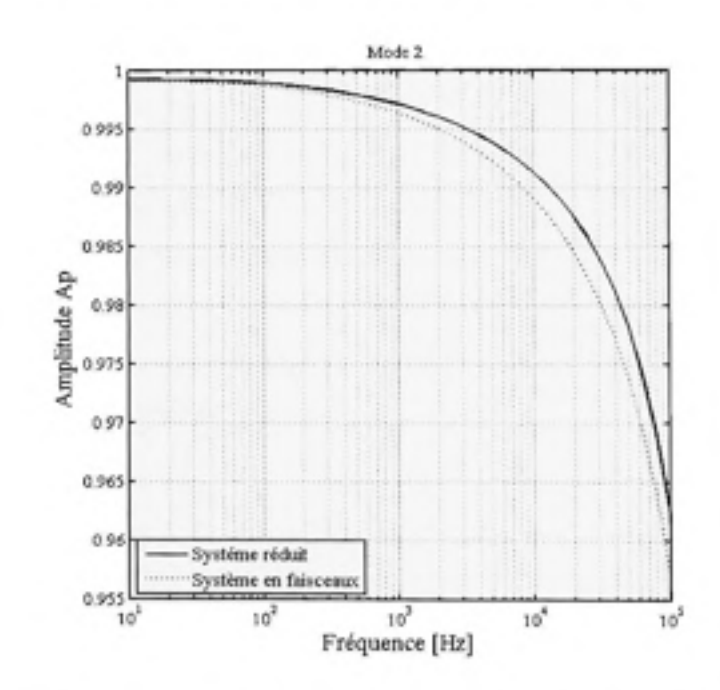

Figure 4.14 Fonction de propagation du mode 2.

Il ressort, de notre simulation, que modéliser l'ensemble du système en adoptant l'approche des conducteurs en faisceaux conduit à une surévaluation de l'impédance caractéristique pour certains modes. Par contre, l'effet n'est pas visible sur la constante de propagation.

## **4.7 Conclusio n**

Le CHAPITRE 4 détaille les modules de calcul des paramètres de lignes et les modèles de lignes disponibles dans Matlab/SimPowerSystem<sup>®</sup> et EMTP-RV®. Ces outils sont principalement dédiés au calcul d'un système de conducteurs aériens dont le retour se fait par le sol. Pour un système isolé du sol, comme le cas du métro de Montréal, un code doit être développé.

Etant donné qu'il est plus complet, c'est le logiciel EMTP-RV® qui a été retenu pour la suite de notre travail. Nous avons étudié l'effet de la hauteur des conducteurs sur les valeurs de l'impédance caractéristique et de la fonction de propagation Il en ressort qu'une évaluation par excès est introduite dans le calcul de l'impédance caractéristique et de la fonction de propagation de la ligne, lors de l'utilisation des modèles de EMTP-RV<sup>®</sup> dans le calcul des lignes de transmission. Ceci est dû à l'admittance de la ligne dont la variation selon la fréquence devient non négligeable lorsque le conducteur est proche du sol.

Dans le CHAPITRE 5, nous nous proposons d'examiner l'effet des paramètres de lignes sur le profil de la tension et du courant de ligne.

## **CHAPITRE 5**

# **EFFET DES PARAMÈTRES DE LIGNE SUR LES CARACTÉRISTIQUES DE PROPAGATION**

### **5.1 Introductio n**

Nous avons vu au chapitre 2 que la résolution des équations de transmission de lignes nécessite la complète définition de l'impédance et de l'admittance du système. Dans le chapitre 3, nous avons démontré comment se fait le calcul de ces paramètres électriques en se basant sur des hypothèses dont la plus importante consiste à assimiler les rails à des conducteurs cylindriques. Afin de voir l'impact des hypothèses de calcul sur le profil de la tension et du courant de ligne, nous allons effectuer une étude de sensibilité qui va nous permettre de voir les erreurs que nous introduisons sur les amplitudes de la tension et du courant ainsi que sur l'identification des fréquences de résonnance le long de chaque section de ligne.

Par ailleurs, nous savons qu'en fonctionnement normal, le système de rails est isolé du sol. Cet état est rompu dès qu'une faute apparaît et qu'il devient nécessaire d'évacuer l'énergie résultante vers la terre. Dans ce cas de défaut, le système se comporte comme un réseau mis à la terre. Afin de voir le comportement du réseau dans ces deux cas de figures, nous considérons une ligne à un seul conducteur, chargée à son extrémité par l'impédance équivalente d'une locomotive et alimentée par une source de tension continue idéale. En premier lieu, nous nous intéresserons au cas d'un réseau avec retour par le sol. Par la suite, nous allons étudier le cas d'un système flottant, c'est-à-dire où le retour se fait par le rail négatif (Hamimi, 2008).

# **5.2** Étude du système de rails non isolé avec retour par le sol

La propagation d'onde dans un système à un conducteur est régie par les équations de transmission de lignes présentées au Chapitre 3. Dans le cas d'un rail avec retour par le sol,

l'impédance du système est la mise en série de l'impédance du conducteur, de l'impédance de la terre et de la réactance externe du conducteur. L'admittance est, quant à elle, constituée par la mise en série de la capacitance conducteur-terre et de l'admittance de la terre. On aboutit aux équations suivantes dans le domaine fréquentiel :

$$
\frac{dV(z,j\omega)}{dz} = -Z I(z,j\omega) = -(Z_{in} + j\omega l + Z_G) I(z,j\omega)
$$
\n(5.1)

$$
\frac{dI(z,j\omega)}{dz} = -Y V(z,j\omega) = -[(j\omega C)^{-1} + Y_{G}^{-1})]^{-1} V(z,j\omega)
$$
\n(5.2)

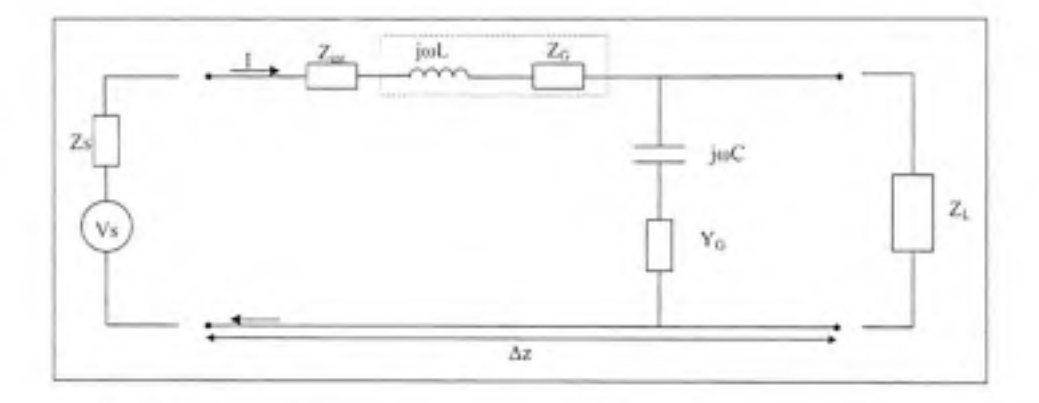

# Figure 5.1 Élément infinitésimal d'une ligne de transmission à un conducteur **avec retour par le sol.**

Z<sub>int</sub>: Impédance interne du conducteur (3.5).

Z<sub>G</sub>: Impédance de terre (3.18).

L: Inductance externe du conducteur (3.6).

C: Capacité conducteur-terre (3.23).

Y<sub>G</sub>: Admittance de la terre (3.25).

# **5.2.1 Aspec t du courant et de la tension de la ligne**

Le profil de la tension et du courant pour un rail de puissance de longueurs types du réseau de métro de Montréal : moyenne (1 200m), minimale (600 m) et maximale (2 302 m) est présenté à la Figure 5.2. On observe des surtensions qui apparaissent dans la gamme de fréquence 10-100 kHz. Les fréquences de résonance sont très sensibles à la longueur de la section. En effet, la fréquence de résonance qui est de 54 kHz pour une longueur de 600m, est réduite à 35 kHz (pour 1 200m) et à 23 kHz pour la longueur maximale de 2 302m. Si nous rallongeons la ligne à 10 km de longueur (Figure 5.3), nous observons que la première fréquence de résonance est ramenée à 7.5 kHz.

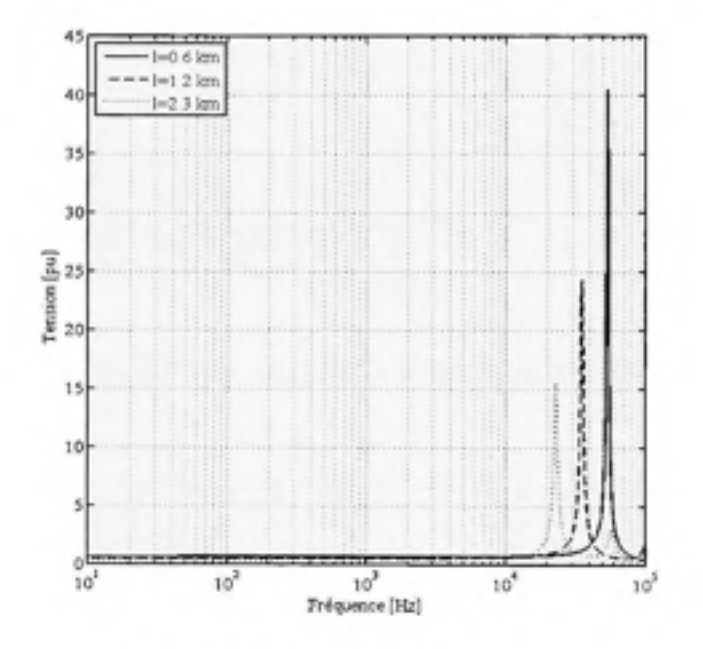

**Figure 5.2 Tension en fin de ligne pour des longueurs de section types du réseau de la STM.** 

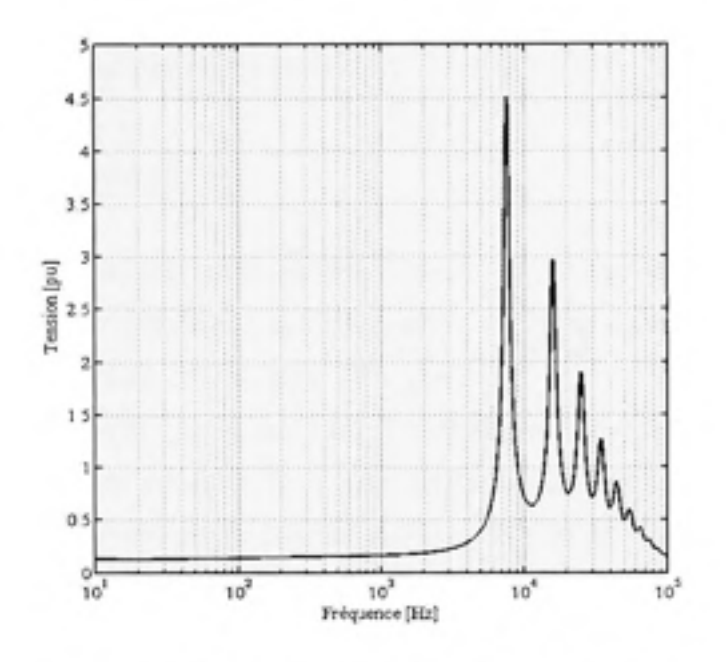

Figure 5.3 Tension à la fin d'une ligne de 10 km.

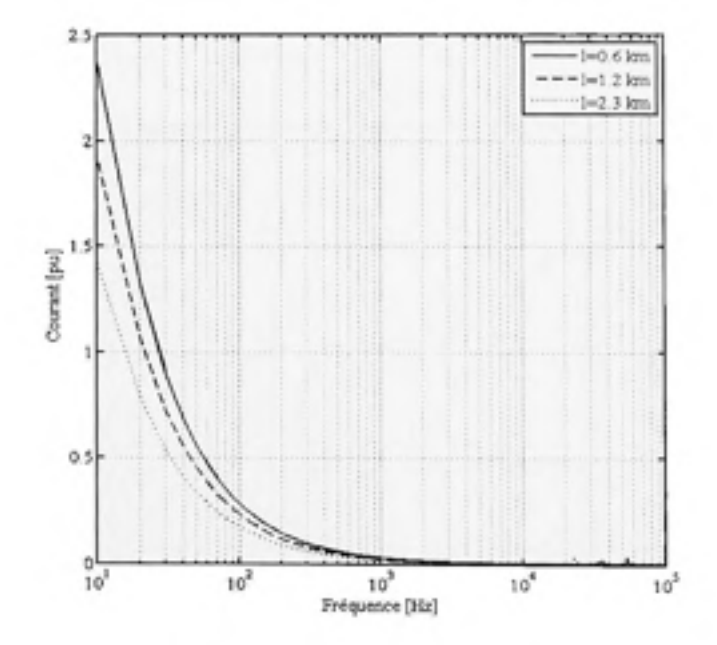

Figure 5.4 Courant en fin de ligne pour des longueurs de section types du réseau de la STM.

Dans la suite de nos simulations, nous nous baserons sur la longueur moyenne d'un rail qui est de 1 200m ( $r=44$  mm;  $\sigma = 5 \times 10^6$  S/m;  $\mu_r$  mur=30).

#### **5.2.2 Effe t d e l'impédance intern e**

Cette analyse est justifiée par deux raisons, l'une d'ordre physique et l'autre d'ordre mathématique. Le mode de fonctionnement d'un métro est régi par des cycles de démarragesarrêts très fréquents appelant de très forts courants (6 kA pour le démarrage d'un train (Bertin, 2005)). Ainsi, le rail qui est constitué d'un matériau ferromagnétique présente une saturation conduisant à une variation de sa perméabilité magnétique. En plus de varier en fonction de la fréquence, l'impédance interne va donc varier selon la magnitude du courant appelé. Par ailleurs, l'impédance interne a été calculée en supposant le conducteur de forme cylindrique. Or, les rails ont une forme géométrique irrégulière. D'où, une variation sur l'impédance interne va permettre de voir si son effet est significatif sur le courant et la tension de ligne. Et par conséquent, la nécessité ou non de procéder autrement que par l'approche du rayon équivalent moyen.

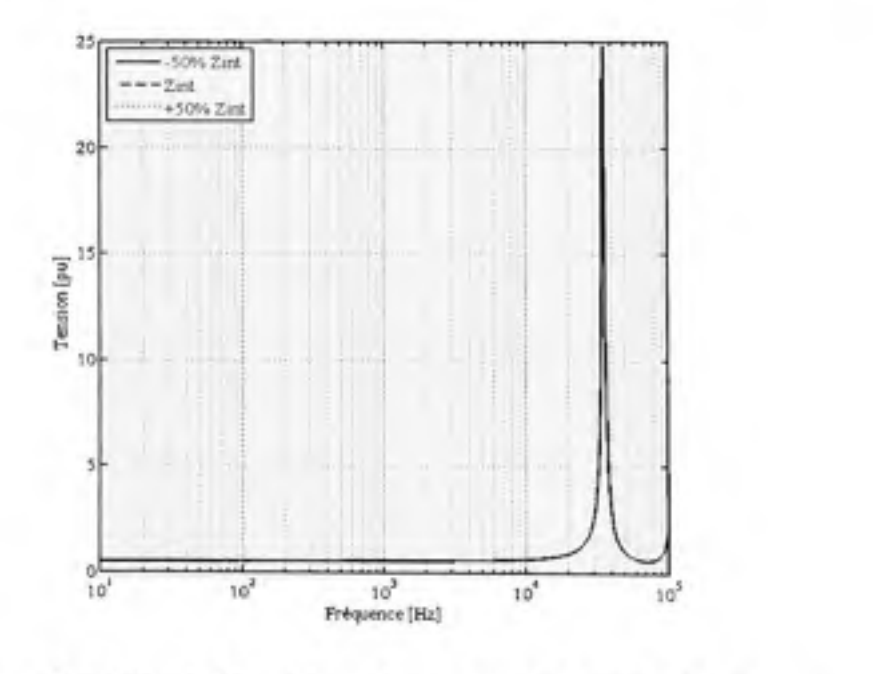

Figure 5.5 Effet de l'impédance interne sur la tension de ligne.

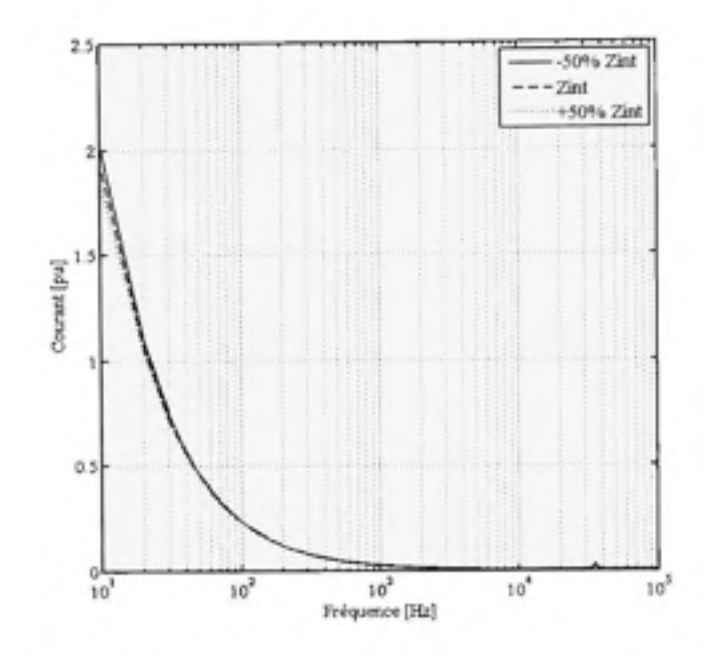

Figure 5.6 Effet de l'impédance interne sur le courant de ligne.

L'étude de sensibilité par rapport à l'impédance interne du rail n'a pas révélé d'effet significatif tant sur la tension que sur le courant. Ce résultat justifie l'utilisation du rayon moyen dans le calcul de l'impédance interne .

## **5.2.3 Effe t d e l'impédance d e terre**

L'impédance de terre est fortement dépendante de la conductivité, qui elle-même dépend de l'humidité et de la fréquence. De plus, généralement, ce sont des valeurs moyennes de conductivité qui sont considérées dans les calculs. Notre but est de savoir jusqu'à quel point une variation dans l'impédance de terre affecte le courant et la tension de ligne.

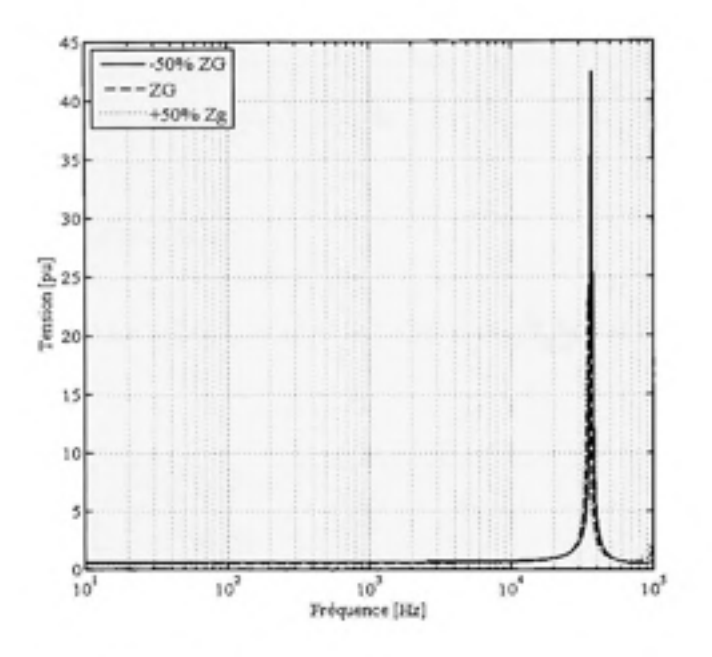

Figure 5.7 Effet de l'impédance de terre sur la tension.

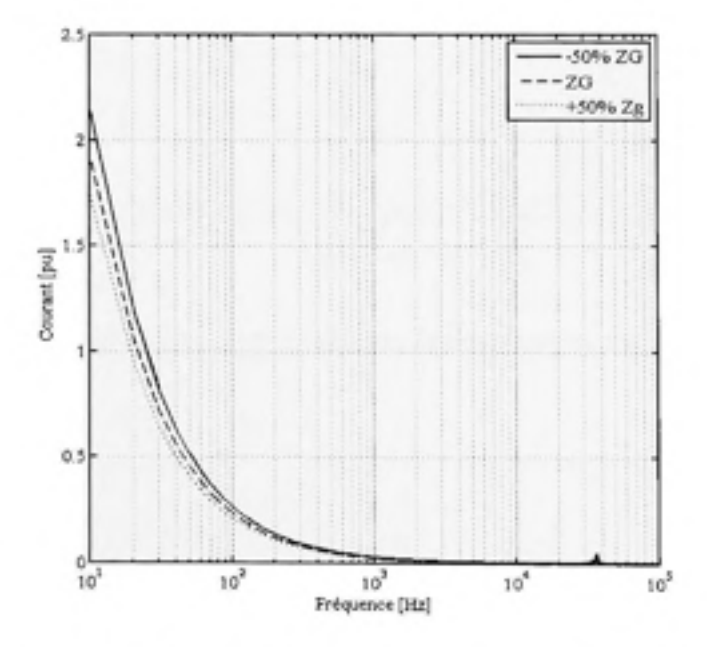

Figure 5.8 Effet de l'impédance de terre sur le courant.

L'impédance de terre affecte principalement l'amplitude de tension. En effet, une réduction de 50% de Z<sub>G</sub> provoque une hausse de 23% du pic de tension relevé à la fréquence de résonnance. Notons que la fréquence de résonnance demeure inchangée (35 kHz).

# **5.2.4 Effe t d e l'impédance extern e**

L'objectif ici est de montrer l'effet introduit par l'hypothèse du conducteur cylindrique sur l'inductance du système.

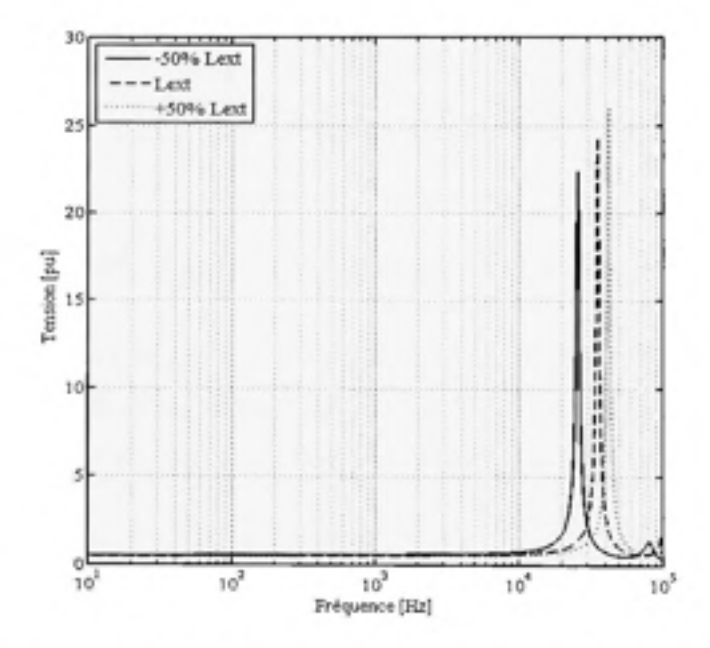

Figure 5.9 Effet de l'impédance externe sur la tension.

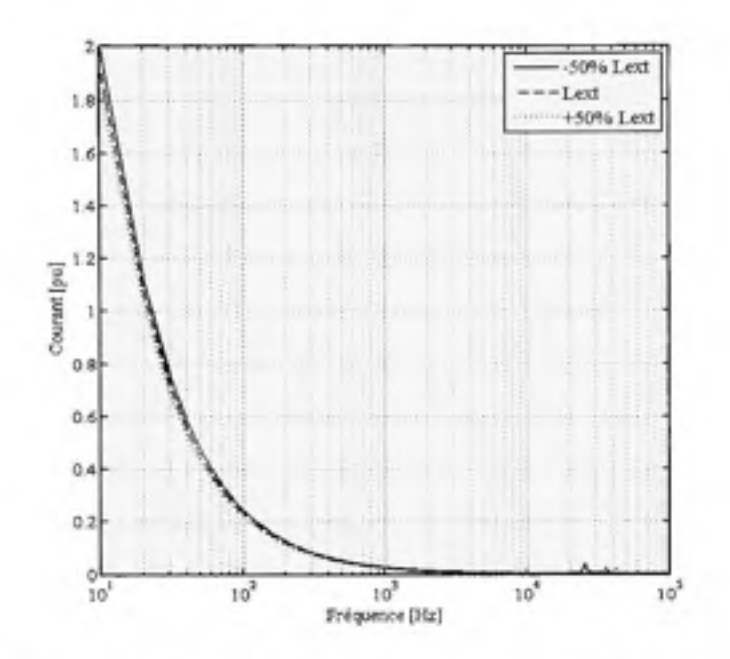

Figure 5.10 Effet de l'impédance externe sur le courant.

Une variation dans l'inductance externe du système provoque un déplacement vers le bas de l'apparition des fréquences de résonnance, passant de 35 kHz à 26 kHz suite à une réduction de 50% de l'inductance du système. Le courant, quant à lui, ne subit pas de variation.

# **5.3 Étude du système flottant**

Afin d'éviter les problèmes de corrosion d'éléments métalliques causée par la circulation des courants de fuite dans la terre, la stratégie de mise à la terre choisie par le Métro de Montréal est celle du système flottant. Dans ce cas, les rails étant complètement isolés du sol, le courant retourne par le rail négatif. Par conséquent, l'impédance et l'admittance du système changent. Les équations de propagation, quant à elles, demeurent les mêmes.

$$
\frac{dV(z,j\omega)}{dz} = -(2Z_{\text{int}} + j\omega L) I(z,j\omega)
$$
\n(5.3)

$$
\frac{dI(z,j\omega)}{dz} = -(G+j\omega C)V(z,j\omega)
$$
\n(5.4)

L et C sont l'inductance et la capacité mutuelles entre les conducteurs. Elles sont données par les équations (3.8) et (3.26). La conductance entre rails est basée sur les résultats expérimentaux de Mariscotti (Mariscotti et Pozzobon, 2005).

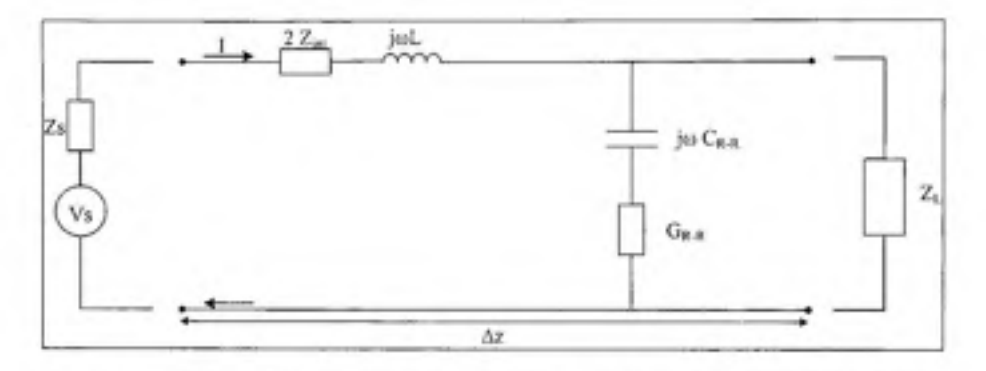

Figure 5.11 Élément infinitésimal d'une ligne à un conducteur avec retour par rail négatif.

#### Effet de l'impédance interne 5.3.1

Comme pour le cas d'un rail non isolé, l'impédance interne du conducteur n'a pas d'effet significatif sur la tension ni sur le courant de ligne, aux hautes fréquences (Figure 5.12).

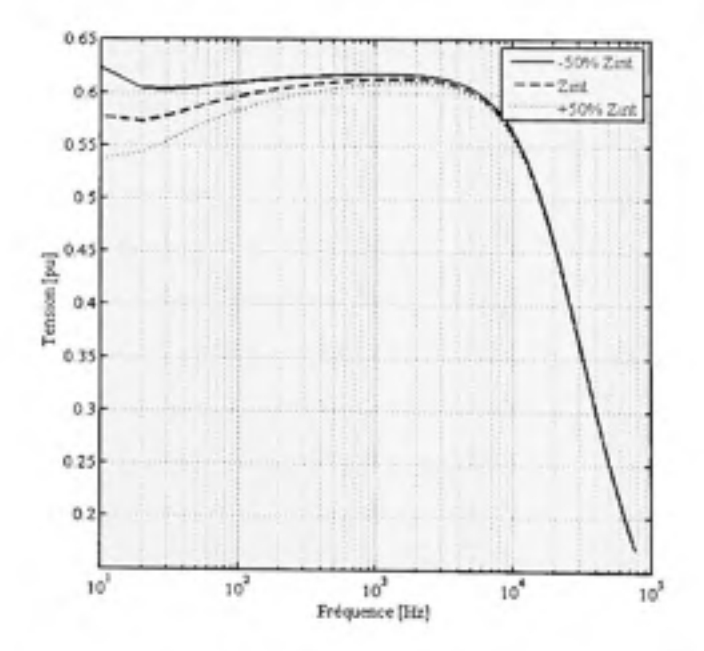

Figure 5.12 Effet de l'impédance interne sur la tension.

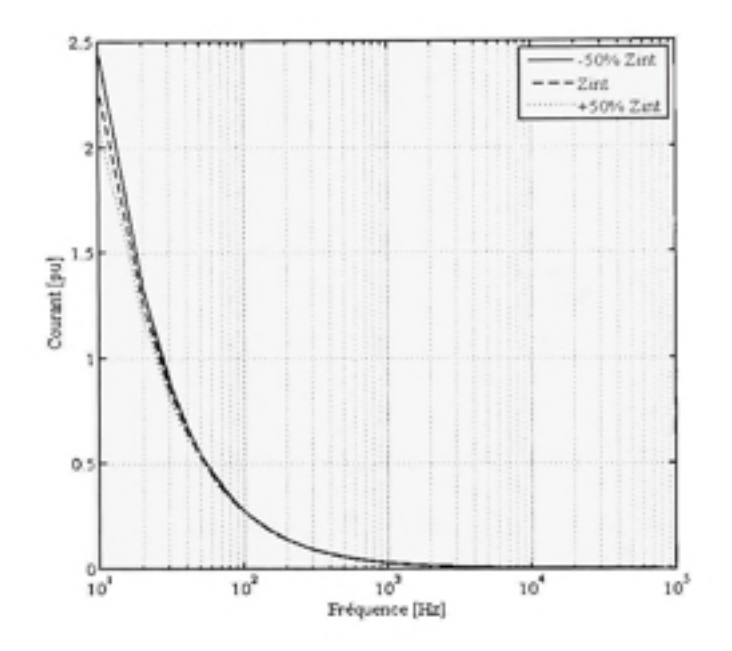

Figure 5.13 Effet de l'impédance interne sur le courant.

# **5.3.2 Effe t de l'inductance**

Nous notons un faible impact de la variation de l'inductance sur la tension, de l'ordre de 0.05 pu pour une variation de 50% de l'inductance.

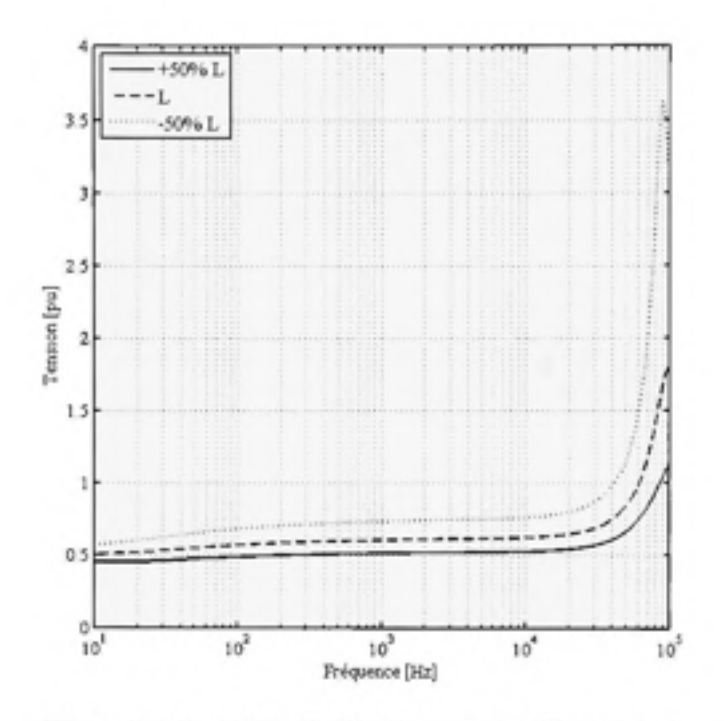

Figure 5.14 Effet de l'inductance sur la tension.

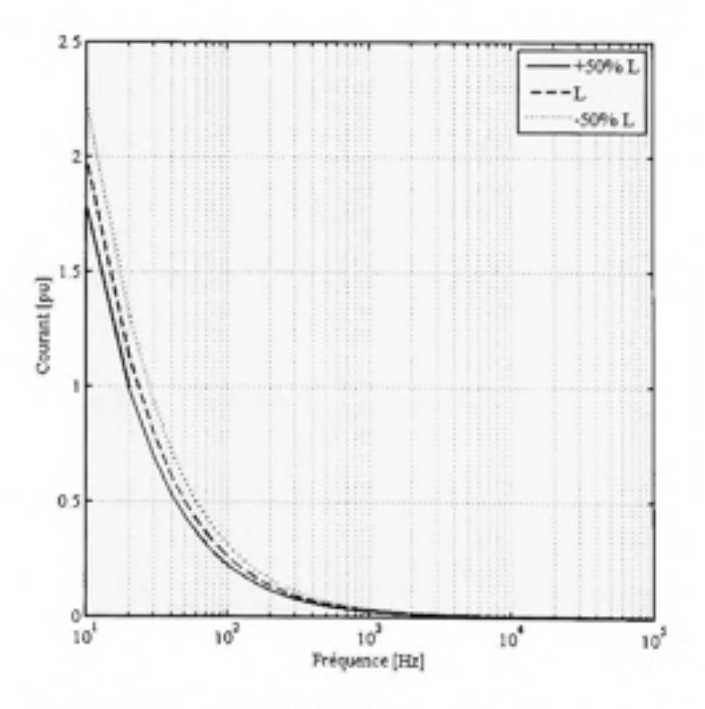

Effet de l'inductance sur le courant. Figure 5.15

### $5.3.3$  Effet de la conductance

La conductance entre rails est une valeur variable et difficilement accessible. Se basant sur les travaux de Mariscotti et al. (Mariscotti et Pozzobon, 2005), nous avons considéré dans nos calculs une valeur de conductance entre rails égale à 10  $\mu$  S/m. Nous remarquons que pour des fréquences allant jusqu'à 2 kHz, la tension est pratiquement insensible via à vis de ce paramètre. Au-delà de cette valeur, la conductance devient un paramètre important dans l'admittance globale du système.

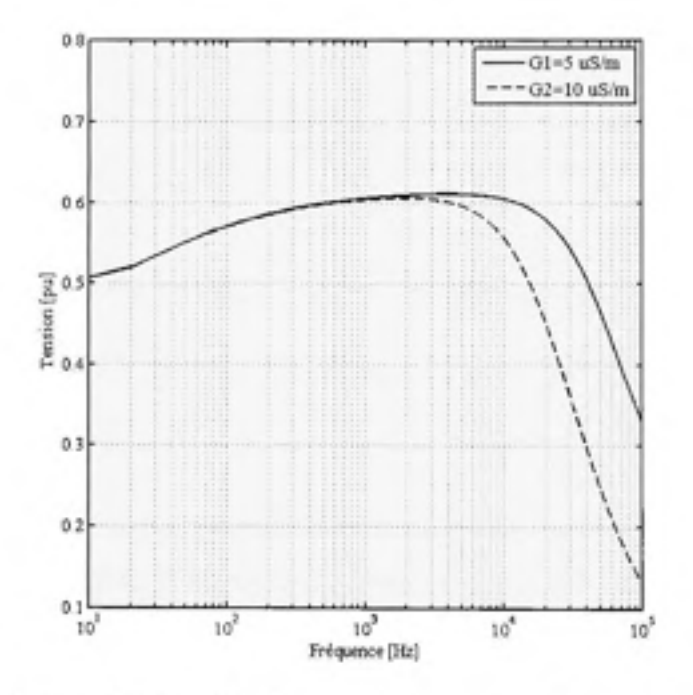

Figure 5.16 Effet de la conductance sur la tension.

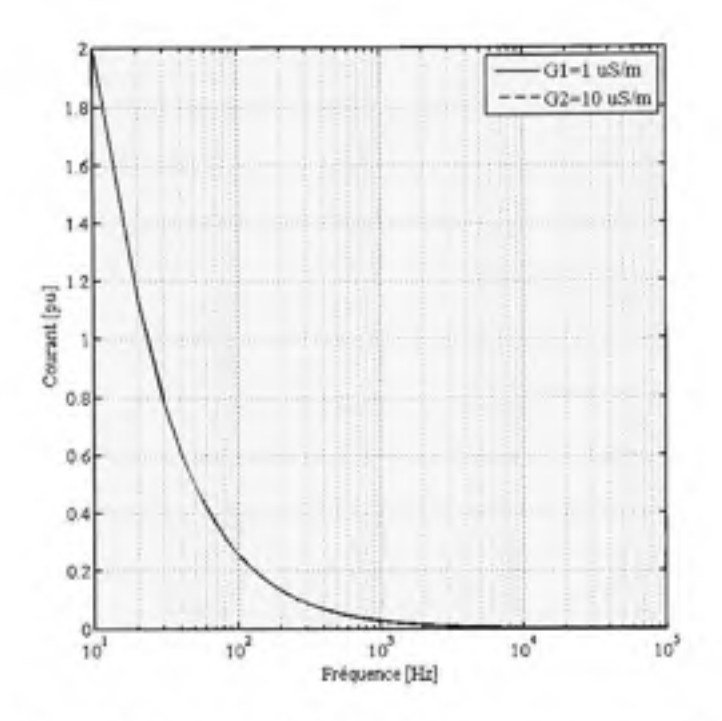

Effet de la conductance sur le courant. Figure 5.17

#### $5.4$ Conclusion

Le calcul des paramètres de lignes étant très complexe, des hypothèses simplificatrices ont été introduites. Afin d'évaluer l'impact de ces simplifications, nous avons mené une étude de sensibilité. Cette étude comparative a été conduite en considérant le cas extrême d'un rail posé sur un tapis parfaitement isolant et d'un rail directement mis à la terre.

Ainsi, en raison de la modification de l'impédance et de l'admittance du système résultant du changement dans sa configuration, en passant d'un réseau complètement isolé du sol à un réseau mis à la terre, il s'ensuit :

- Dans les deux cas, l'approximation des rails par des conducteurs cylindriques semble être ٠ une approximation acceptable pour le calcul de l'impédance interne.
- La sensibilité particulière du système isolé à la conductance, à partir de 2 kHz. ٠
- L'impact de l'inductance du système de rails, lorsque mis à la terre, sur les fréquences de ۰ résonance de la ligne.

Dans le chapitre suivant, nous étudierons la propagation des harmoniques de tension et de courant dans des rails flottants et isolés.

### **CHAPITRE 6**

## **ÉTUDE DE LA PROPAGATION DES HARMONIQUES**

#### **6.1 Introductio n**

Le redressement de la tension dans les sous stations et la présence de hacheurs dans les locomotives engendrent des harmoniques de courant qui vont se propager le long des rails, détériorant la qualité de la tension. Les harmoniques de tension polluent la tension d'alimentation à l'entrée de la locomotive. Les harmoniques de courant affectent le réseau d'alimentation triphasé dans sa totalité. En raison de la variation de l'impédance des rails avec la fréquence, ces harmoniques peuvent exciter la ligne à sa fréquence de résonnance. Cet état cause des surtensions incontrôlées provoquant des avaries aussi bien sur les équipements que sur le système de signalisation et de contrôle. Dans ce paragraphe, nous allons dresser le profil de la tension et du courant de ligne dans le cas de présence d'harmoniques de courant et d'harmoniques de tensions. Nous nous intéresserons, particulièrement, à l'effet de la fréquence et de la position de la locomotive par rapport à la sous station.

## **6.2 Profil s d e la tension de ligne dus à des harmoniques d e courant**

Le hacheur de courant commute à  $3\times360$ , soit 1080 Hz. Son fonctionnement génère des courants harmoniques d'ordre 18k±1.

La sous-station est représentée par son impédance Zs calculée à la Section 1.5.4

$$
Zs = 4.7 + j31.8
$$
 m $\Omega$  à 60Hz.

La locomotive est représentée par une source de courant idéale, d'amplitude Ih.

## **6.2.1 Lign e à une seule section**

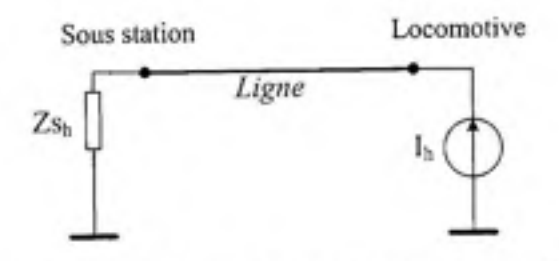

**Figure 6.1 Modèl e d'un résea u comportant un e section de ligne.** 

Les tensions harmoniques engendrées par la circulation d'un courant harmonique de lA balayant l'intervalle de fréquence jusqu'à 100 kHz sont représentées dans la Figure 6.2, pour un rail de 5 km de long. Les tensions sont exprimées par rapport à la tension de service 750 VDC.

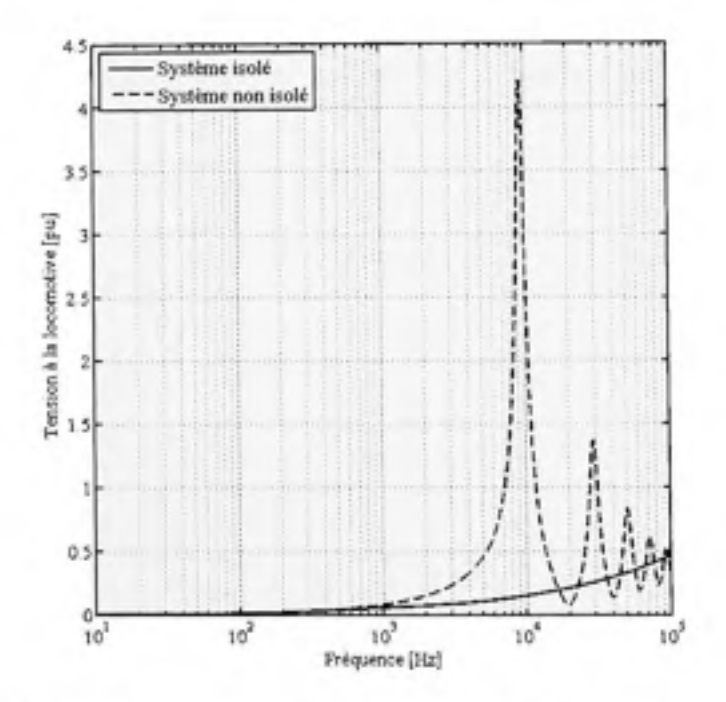

Figure 6.2 Tensions harmoniques à la locomotive (Système isolé et non isolé).

On observe clairement que l'isolation du réseau permet d'éliminer les fréquences de résonnance dans la gamme 10-100 kHz et d'atténuer les tensions harmoniques.

## **6.2.2 Lign e à deux sections**

Nous avons vu précédemment le profil de la tension lorsque la locomotive est positionnée en fin de ligne, et ce pour différentes fréquences. Dans cette section, nous nous intéressons au cas où la locomotive se trouve au milieu d'une ligne d'une longueur totale de 5 km, c'est-àdire à z<sub>0</sub>=2.5 km.

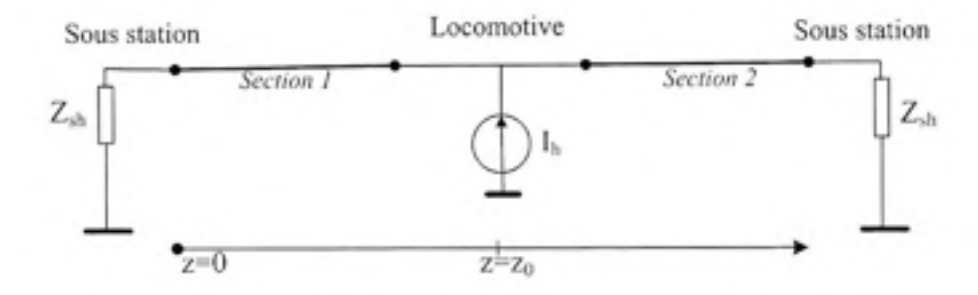

Figure 6.3 Modèle d'un réseau comportant deux sections de lignes.

La tension et le courant tels que développés à la section 2.6 sont donnés par :

Pour  $z < z_0$ 

$$
\widehat{V}_1(z, j\omega) = \widehat{V}_1^* e^{-\gamma_1 z} + \widehat{V}_1^- e^{\gamma_1 z} \n\widehat{I}_1(z, j\omega) = \frac{\widehat{V}_1^*}{\widehat{z}_{c_1}} e^{-\gamma_1 z} - \frac{\widehat{V}_1^-}{\widehat{z}_{c_2}} e^{+\gamma_1 z}
$$

Pour  $z \geq z_0$ 

$$
\hat{V}_2(z, j\omega) = \hat{V}_2^* e^{-r_2 z} + \hat{V}_2^- e^{-r_2 z}
$$
\n
$$
\hat{I}_2(z, j\omega) = \frac{\hat{V}_2^*}{\hat{z}_{c2}} e^{-r_2 z} - \frac{\hat{V}_2^-}{\hat{z}_{c2}} e^{-r_2 z}
$$

Les constantes  $V^{\pm}_{1,2}$  sont déterminées par les conditions aux limites.

$$
V_1(z = 0) = -I_1(z = 0)Z_s
$$
  
\n
$$
I_1(z = \mathcal{L}_1) = Ih + I_2(z = \mathcal{L}_1)
$$
  
\n
$$
V_1(z = \mathcal{L}_1) = V_2(z = \mathcal{L}_1)
$$
  
\n
$$
V_2(z = \mathcal{L}_2) = Z_s I_2(z = \mathcal{L}_2)
$$
$\angle$  et ∠2 sont les longueurs de la section 1 et 2 de la ligne.

 $\bar{Z}_{c1}$  et  $\bar{Z}_{c2}$  sont les impédances caractéristiques de la section 1 et 2 de la ligne.

Les tensions, en différents points de la ligne, sont obtenues en résolvant le système d'équations définies précédemment.

La Figure 6.4 présente la tension harmonique aux bornes d'une locomotive placée dans un réseau isolé et non isolé. On remarque que la différence des niveaux de tension est notable surtout en basses fréquences (<2kHz).

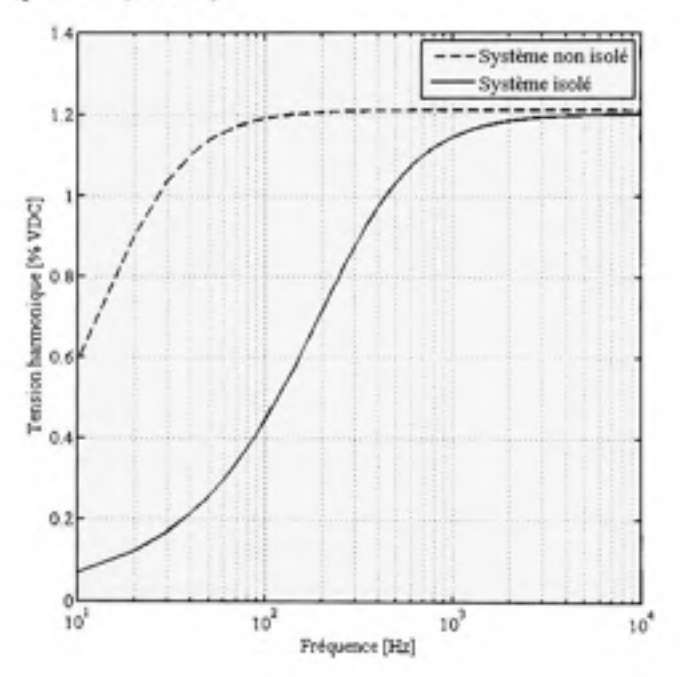

Figure 6.4 Tension harmonique à la locomotive.

Pour différentes positions de la locomotive, la tension harmonique de la ligne est illustrée dans la figure suivante.

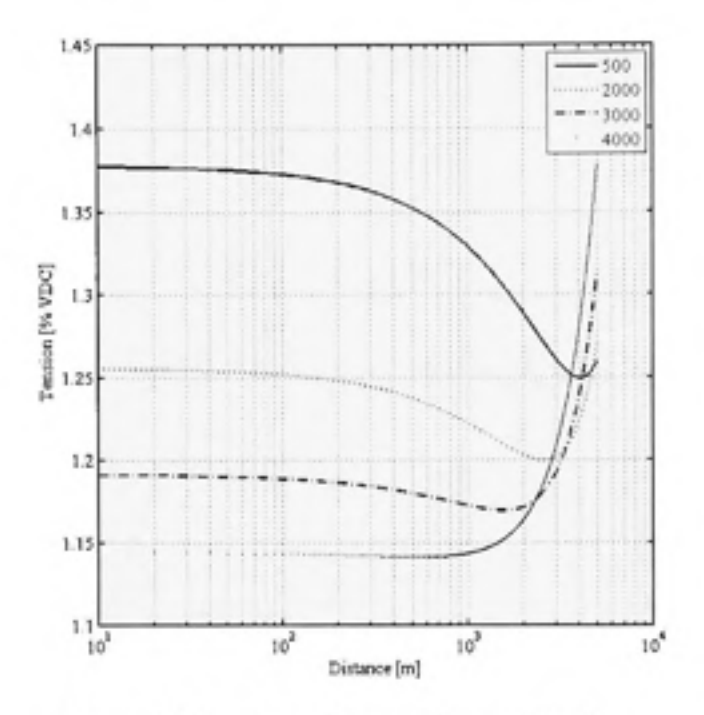

Figure 6.5 Tensions harmoniques de la ligne pour différentes positions de la locomotive.

Si deux locomotives génèrent un courant de 1A sur la même ligne (Figure 6.6), la tension harmonique présente toujours un pic au niveau de la première locomotive (Figure 6.7).

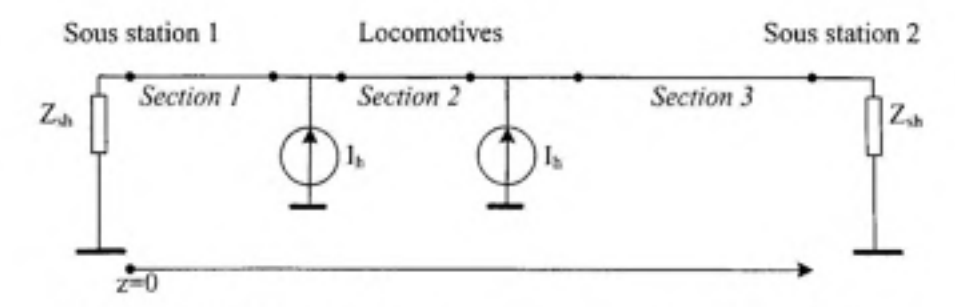

Figure 6.6 Modèle d'un réseau comportant trois sections de lignes.

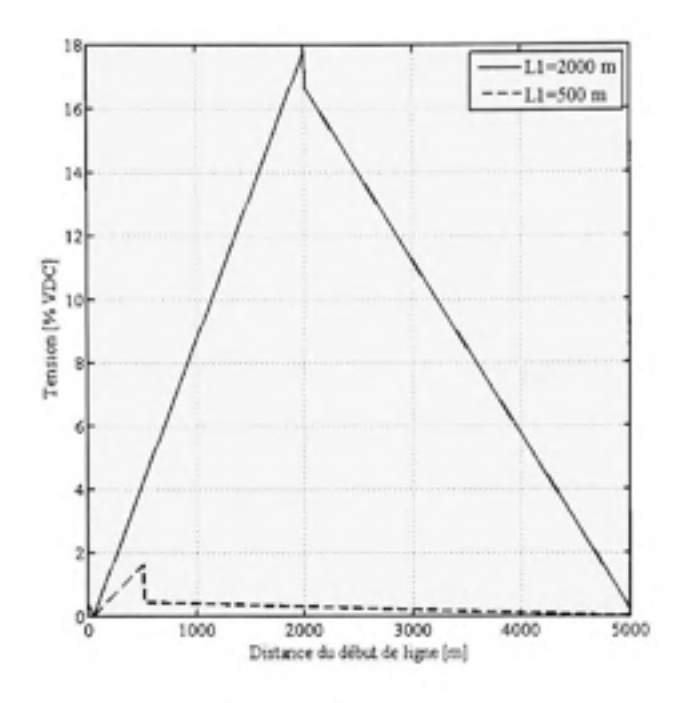

Figure 6.7 Tensions harmoniques dues à deux locomotives générant un courant Ih=1A@1020 Hz.

#### Impédance de terminaison de la ligne  $6.2.3$

En plus de dépendre de la longueur de la ligne, les tensions harmoniques dépendent également de la valeur de l'impédance qui termine la ligne. Ceci s'avère donc un moyen pour réduire les harmoniques de tensions vues à la locomotive. Comme l'ont rapporté (Tan, Loh et Holmes, 2005), nous observons qu'une ligne qui se termine par une faible impédance procure une meilleure réduction de ces tensions que si elle était égale à son impédance caractéristique.

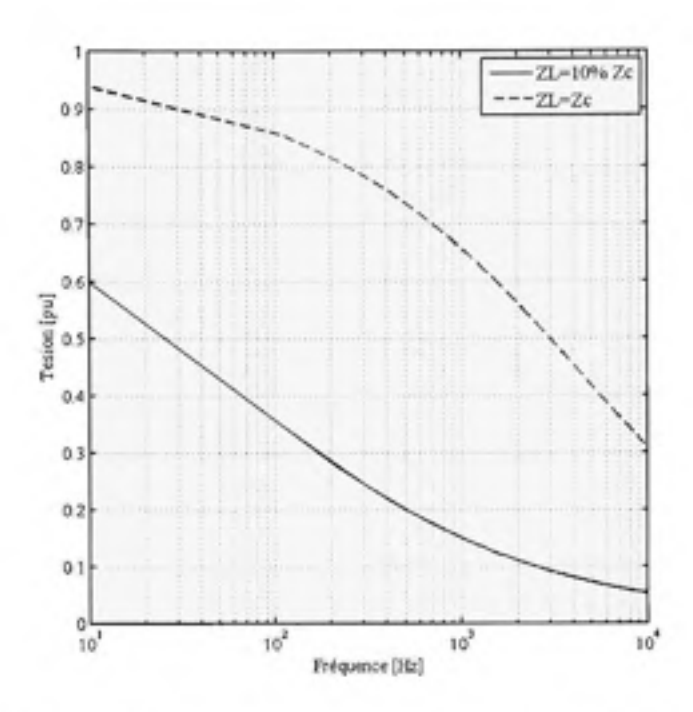

Figure 6.8 Effet de la terminaison de la ligne sur le profil de tension.

## **6.3 Profi l de la tension dus à des harmoniques d e tensions**

En plus de la tension de service 750 V DC, la commutation du redresseur produit des tensions harmoniques multiple de 12 qui se propagent via le rail de puissance vers la locomotive.

Pour voir comment se propagent ces harmoniques de tensions, nous simulons la réponse d'un rail à un harmonique de tension égale à 10% de la valeur redressée, soit 75 V.

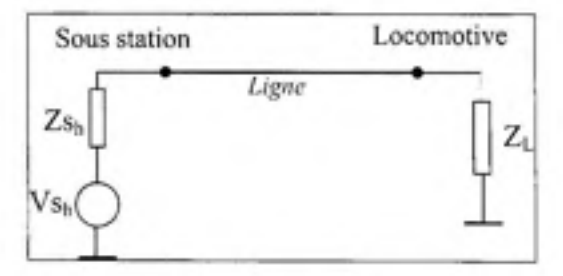

Figure 6.9 Modèle de ligne pour le calcul des harmoniques de tensions.

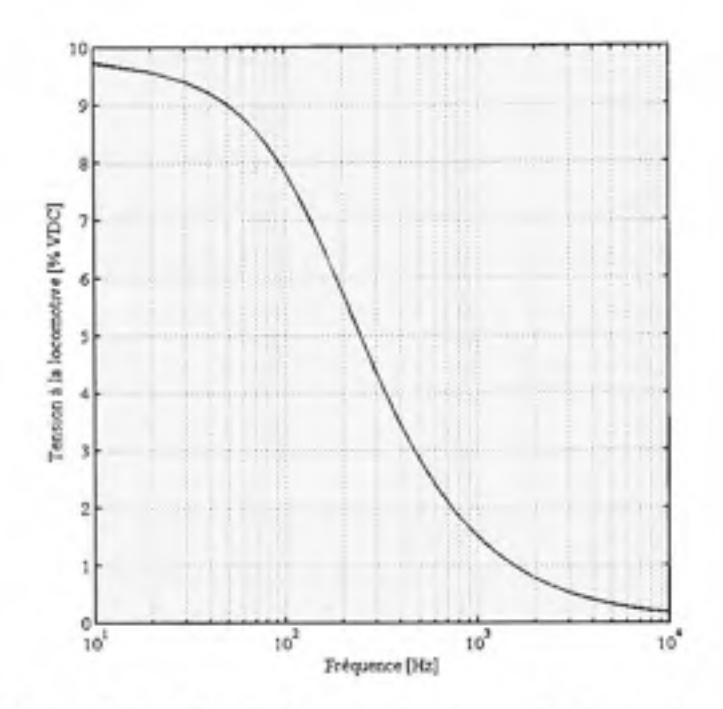

**Figure 6.10** Tension harmonique vue à la locomotive.

### **6.4 Conclusion**

Cette étude nous a permis d'obtenir les profils de tensions et de courant de ligne dans un réseau flottant et isolé, comportant une et deux locomotives.

Globalement, l'étude comparative d'un rail isolé et non isolé permet de voir comment la perte d'isolation provoquerait un déplacement des fréquences de résonnance vers les basses fréquences accompagné d'une augmentation importante des amplitudes de tension.

Lorsque le système est flottant, aucune résonance n'a lieu dans l'intervalle 10-100 kHz. Ceci est dû aux courtes longueurs de lignes qui sont adoptées dans le réseau de la STM (inférieures à 5 km).

Le profil réel de la tension harmonique dépend du nombre de locomotives présentes en même temps dans la ligne.

La réduction des harmoniques peut être atteinte en terminant la ligne par une impédance inférieure à son impédance caractéristique .

## **CONCLUSION ET RECOMMANDATIONS**

Ce mémoire traite de la modélisation du réseau de traction DC-750 V alimenté par rails, du métro de Montréal, dans la perspective d'étudier les tensions et courants harmoniques qui s'y propagent. En raison de la dépendance fréquentielle de l'impédance des rails, ces tensions peuvent exciter la ligne à sa fréquence de résonnance. Cet état provoque des surtensions incontrôlées causant des avaries aussi bien sur les équipements que sur le système de signalisation et de contrôle des trains.

Le développement de ce modèle repose sur deux points majeurs. En premier lieu, l'identification des paramètres électriques de la ligne, à savoir l'impédance et l'admittance du système, et en second lieu la résolution des équations de transmissions qui gouvernent la propagation des tensions et des courants.

Dans le premier volet, nous avons dressé une revue des méthodes analytiques et numériques de calcul de paramètres de lignes dédiées aux systèmes de traction de différentes configurations: réseau alimenté par rail vs. réseau alimenté par caténaire; réseau flottant vs. réseau avec retour par le sol. Nous avons, également, montré dans quels cas l'utilisation des logiciels de calcul tels que Matlab/SPS<sup>®</sup> ou EMTP/RV® est possible. En effet, ces logiciels ayant été développés pour des lignes aériennes avec retour par le sol, leur application à d'autres types de système doit être faite avec soin. Ainsi, il ressort de notre étude que des erreurs sont introduites à cause de la perte de validité des formules de Carson pour des fréquences de l'ordre du mégahertz et des faibles hauteurs de conducteurs (<20m).

Dans le second volet, nous avons dressé le cadre théorique qui régit la propagation des ondes électromagnétiques dans le système de traction. Nous avons montré qu'en raison des dimensions géométriques du réseau de traction et de la gamme de fréquences mise en jeu, la ligne pouvait être modélisée par ses paramètres électriques distribuées et traitée via les équations de transmissions dont la manipulation est beaucoup plus aisée que les équations de **Maxwell**.

En raison de l'importance des paramètres de lignes sur l'aspect des tensions et courant de ligne, nous avons effectué une étude de sensibilité par rapport à ces derniers. Selon, la stratégie de mise à la terre, le réseau va réagir différemment. Principalement, nous notons des niveaux de tensions harmoniques plus faibles dans le système isolé associé à une grande sensibilité vis-à-vis de la conductance pour des fréquences supérieures à 100 kHz. Par contre, dans le système avec retour par la terre, c'est l'inductance qui constitue le paramètre le plus influent.

La technique du système flottant et les faibles longueurs de sections adoptés dans le réseau de Montréal font en sorte que les fréquences de résonnance se situent dans la gamme des mégahertz. Cependant, la perte d'isolation provoquerait un déplacement vers la gamme des centaines de kilohertz.

Au terme de notre travail, nous proposons les recommandations et orientations pour des travaux futurs complémentaires :

- Validation des paramètres électriques des rails par des mesures in-situ.
- Conception d'une libraire de calcul des paramètres de lignes pour systèmes flottants à intégrer dans Matlab/SPS® et/ou EMTP-RV®.
- Calcul par éléments finis de l'admittance du système.
- Développement d'un modèle dans le domaine temporel pour prendre en charge les phénomènes transitoires.
- Correction de la qualité de l'onde.

# **ANNEXEI**

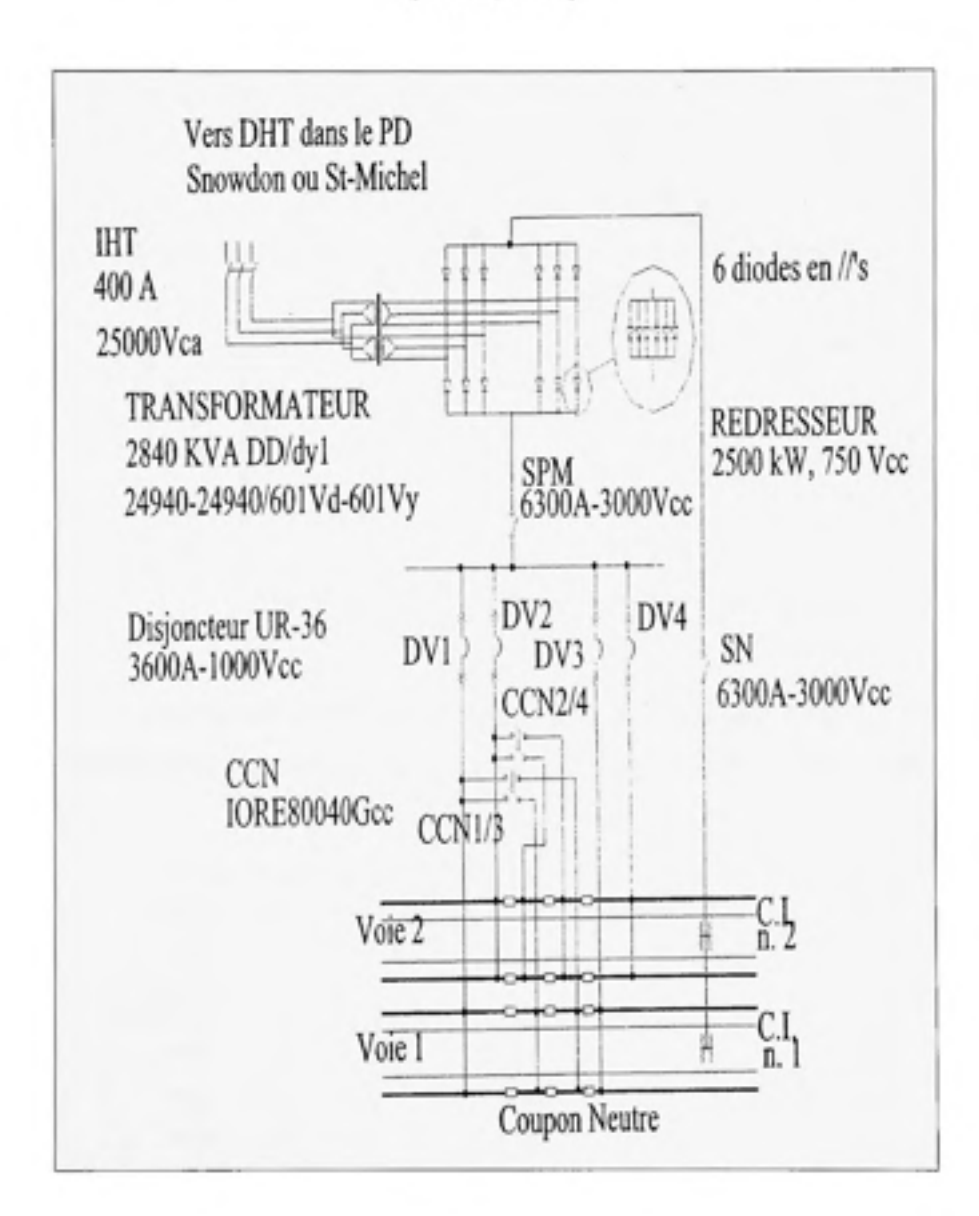

# SCHÉMA UNIFILAIRE DU RÉSEAU DE 1982 ET 1985 (Bertin, 2005)

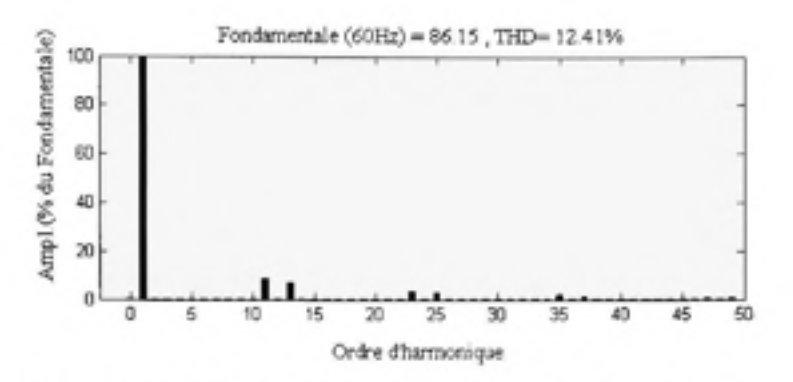

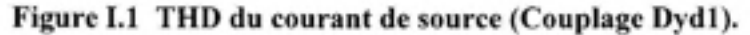

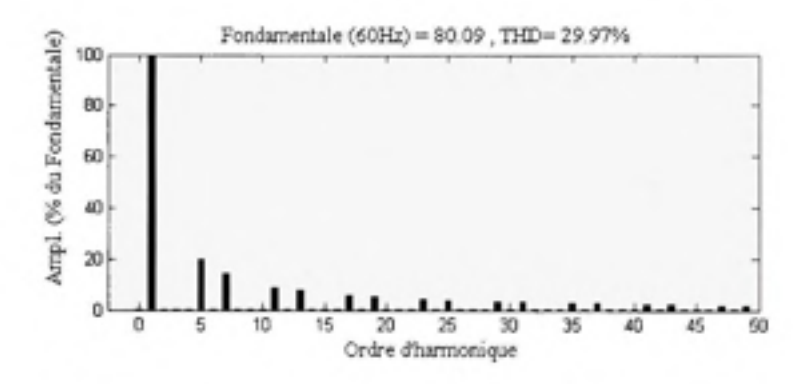

**Figure 1.2 THD du courant de source (Couplage Yyy).** 

Note : Annulation de la composante homopolaire et des harmoniques d'ordre 5 et 7 grâce au couplage Dyl.

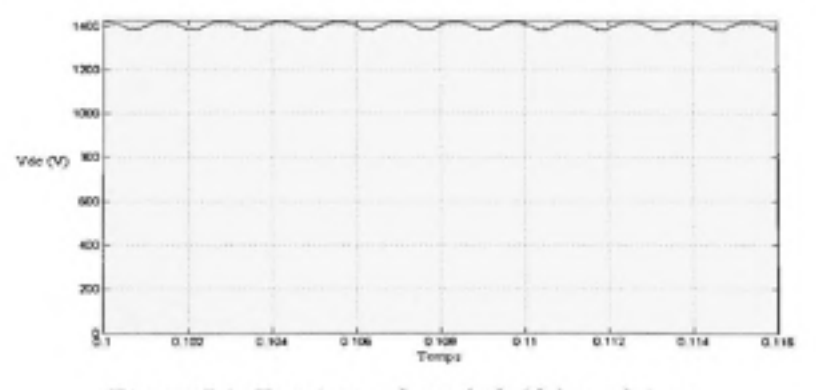

**Figure 1.3 Tensio n redressée à 12 impulsions.** 

## **ANNEXE II**

# **FORMULES MATHÉMATIQUES**

Soit le vecteur :  $\vec{A} = A_x \vec{i} + A_y \vec{j} + A_z \vec{k}$ L'opérateur  $\nabla$  (Nabla) est défini par :  $\nabla = \left(\frac{\partial}{\partial x}, \frac{\partial}{\partial y}, \frac{\partial}{\partial z}\right)$  $\nabla \bullet \vec{A} = \text{div } \vec{A} = \frac{\partial A_x}{\partial x} + \frac{\partial A_y}{\partial y} + \frac{\partial A_z}{\partial z}$  $\nabla\times\vec{A}=rot\ \vec{A}=\vec{i}\left(\frac{\partial A_z}{\partial v}-\frac{\partial A_y}{\partial z}\right)+\vec{j}\left(\frac{\partial A_z}{\partial z}-\frac{\partial A_z}{\partial x}\right)+\vec{k}\left(\frac{\partial A_y}{\partial x}-\frac{\partial A_x}{\partial y}\right)$ 

#### **ANNEXE III**

# CALCUL DE LA DISTANCE GÉOMÉTRIQUE MOYENNE **D'UN CONDUCTEUR EN FAISCEAUX**

Soit un conducteur A composé de N1 sous-conducteurs et un conducteur B composé de N2 sous-conducteurs (El-Hawary, 1995).

La distance géométrique moyenne est définie comme étant le produit des distances entre les N1 sous-conducteurs du conducteur A et les N2 sous-conducteurs du conducteur B.

$$
GMD = \left[ \prod_{i=1}^{N_1} \left( \prod_{j=N_1+1}^{N_1+N_2} d_j \right) \right]^{1/(N_1,N_2)} \tag{II.1}
$$

Le rayon géométrique moyen est défini comme étant le produit des distances entre tous les N1 sous-conducteurs du conducteur A.

$$
GMR = \left[\prod_{i=1}^{N1} \left(\prod_{j=1}^{N1} d_y\right)\right]^{1/N_i^2} \tag{II.2}
$$

Et  $d_u = r e^{-\xi/4}$ 

Où : ξ est donné pour les conducteurs magnétiques par (Meliopoulos, 1988) :  $\xi = \frac{4}{kr} \frac{M_0(kr_i)}{M_1(kr_i)} \sin \left[ \theta_0(kr_i) - \theta_0(kr_i) + \frac{3}{4} \pi \right]$  $k = \sqrt{\mu_0 \mu_1 \omega \sigma}$ 

M<sub>0</sub> et M<sub>1</sub>: Modules des fonctions de Bessel modifiées d'ordre 0 et 1.  $\theta_0$  et  $\theta_1$ : Arguments des fonctions de Bessel modifiées d'ordre 0 et 1.

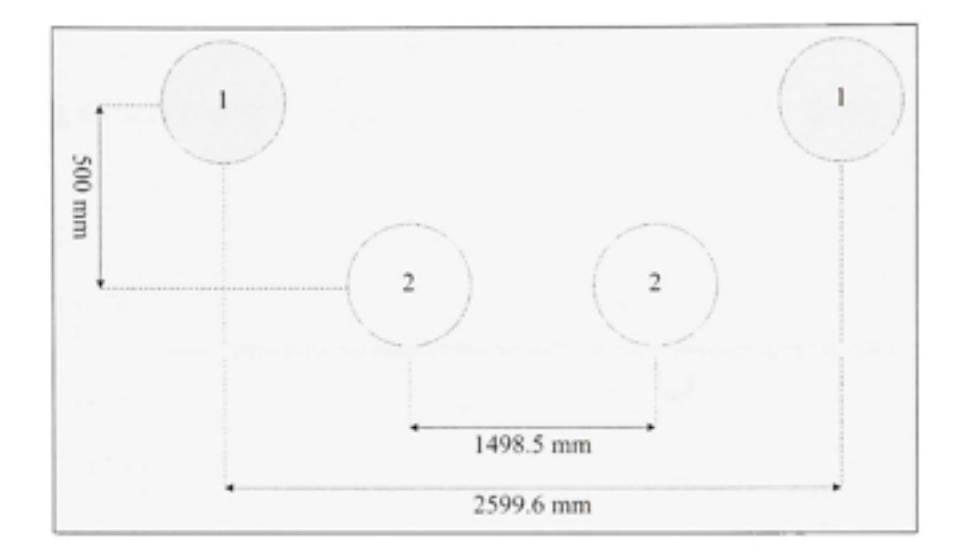

Figure II.1 Dimensions géométriques du chemin de voie. 1. Rail de puissance. 2. Rail de retour .

*GMD =* 1 252 *mm* ; *GMR^ =* 298.47 *mm* ; *GMR, =* 320.38 *mm* 

## ANNEXE IV

## ALGORITHMES DE CALCUL DES IMPÉDANCES DU SYSTÈME

```
% Zint
-Q — — - - — ___ _ _ _ ____ _ _ 
r=44.309*0.001;A=pi*r^2; 
for k=l:1000 0 
     f = k;
     w=2*pi*f; 
o, 
o ~ ~ — — — — — — — — — — — — — — ~-^ — — — — — — — — — — — — — — — — — — — — — — — — — — — — 
% Cas 1**************************
                                '5 ~ _______ _ — -- _ _ ______ _ ___________ _ _ 
    delta=l/sqrt(pi*f*mu*sigma);ddelta=2*delta; 
    if r<ddelta R_app=1/(sigma*A) ; L_app=mu/(8*pi) ;
    else R app=(1/(2*r))*sqrt((mu*f)/(pi*sigma)) ;
     L_app=(1/(4*pi*r))*sqrt(mu/(pi*sigma*f)); 
    end 
    vf(k)=f;
    vR app(k)=R app*10^3 ;
    vL app(k)=L app*10<sup>^</sup>6;
    Z_app=R_app+j*w*L_app;
    Z_app_ph(k)=angle(Z_app); 
    Z app mod(k) =abs(Z app);
\frac{1}{2}Cas 2 
8 - - - - - - - - - - - - - - - - - -
                              -------------------------------------
qq=sqrt(j*w*mu*sigma); 
Zw=(qq*coth(0.77*r*qq)/(2*pi*sigma*r))+0.356/(pi*sigma*r^2); 
Rw(k) = 10^2*real(Zw);Lw(k) = 10^{6}*imag(Zw)/w;Z w ph(k)=angle(Zw)*180/pi;Z w mod(k) =abs(Zw);
```
end

107

```
\approxZg 
2 - - - -r=44*0.001;h = r;
kk=0;for f=10:100:10"5 ; 
     kk=kk+1;W=2*pi*f;8 - - - - - -\mathbb{R}Zg Cas 1
$-----------------------------------
gama_g=sqrt((j*w*mu_g)*(sigma_g+(j*w*eps_g)));
z=gama_g*d; 
a1=j*w*mu0/(2*pi);ZgS(kk) = a1*(log((1+z)/z) + (2/(4+z^2)));RgS(kk)=real(ZgS(kk)); 
XgS(kk)=imag(ZgS(kk)); 
Yg(kk) =gama_g^2/ZgS(kk);
***********************************
                                    Zg Ca s 2 
\mathbb{R}-------------
Dpr = sqrt(1 + 0.5^2);
km=4*pi*sqrt(5)*(10^-4)*Dpr*sqrt(f*sigma_g); 
k=4*pi*sqrt(5)*(10"-4)*2*h*sqrt(f*sigma_g); 
bl = sqrt(2)/6;Rgc(kk)=4*wt(10^{\sim}-7)*(pi/8-b1);XgC(kk)=4*w*10^-7*((0.5*(0.62-log(km))+(bl*km*costheta)));
ZqC(kk) = RqC(kk) + j *XqC(kk);
KK(kk) = f;
```
end

## **LISTES DE REFERENCES**

- Achar, Ramachandra et Michel S. Nakhla. 2001. « Simulation of high-speed interconnects ». *Proceedings ofthe IEEE,* vol . 89, *n°* 5, p. 693-728.
- Arrillaga, J. 1997. Power system harmonic analysis. New York, N.Y.: J. Wiley and Sons, ix, 369 p.
- Bastos, Joao et Nelson Sadowski . 2003. *Electromagnetic modeling byfimite élément methods.*  New York Marcel Dekker Inc., xii, 490 p.
- Bertin, Pierre. 2005. « Alimentation traction du métro de Montréal ». Mémoire de maîtrise ès sciences appliquées en génie électrique, Montréal (Canada), École Polytechnique, 210 P-
- Brown, J. C., J. Allan et B. Mellitt. 1992a. « Calculation and measurement of rail impedances applicable to remote short circuit fault currents ». *IEE Proceedings, Part B: Electric Power Applications, vol.* 139, n°4, p. 295-302.
- Brown, J. C., J. Allan et B. Mellitt. 1992b. « Calculation of remote short circuit fault currents for DC railways ». *IEE Proceedings, Part B: Electric Power Applications*, vol. 139, n°4, p. 289-294.
- CEATI. 2003. *Electromagnetic Transient Program EMTP-RV.*
- Chipman, Robert Avery. 1968. *Schaum's outline of theory and problems of transmission lines.* Coll. « Schaum's outline series ». New York: McGraw-Hill, 236 p.
- Christopoulos, Christos. 2006. The transmission-line modeling (TLM) method in *electromagnetics*. 1st ed. Coll. « Synthesis lectures on computational electromagnetics, #7 ». San Rafael, Californie: Morgan & Claypool Publishers, viii, 123 p.
- El-Hawary, E . Mohamed 1995 . *Electrical power Systems : design and analysis.* Rev . printin . Coll. « IEEE Press power systems engineering series ». New York: Institute of Electrical and Electronics Engineers, xii, 791 p.
- Faria, Brandao J. A. 1993. *Multiconductor transmission-line structures : modal analysis techniques.* Coll. « Wiley series in microwave and optical engineering ». New York: Wiley, viii, 203 p.
- Gustavsen, Bjorn et Adam Semlyen. 1998. « Combined phase and modal domain calculation of transmission line transients based on vector fitting ». Power Delivery, IEEE *Transactions on,* vol. 13 , n°2, p. 596-604.
- Hamimi, Amina N. 2008. « Effet of negative current rail in subway network. ». In *Electrimacs.* Quebec city, Canada.
- Hill, R. J., S. Brillante, C. R. De Souza et P. J. Leonard. 1999. « Electrical material data for railway track transmission line parameter studies ». *Electric Power Applications, IEE Proceedings, vol.* 146, nº 1, p. 60-68.
- Hill, R. J., S. Brillante et P. J. Leonard. 1999a. « Electromagnetic field modelling for transmission line distributed parameters of railway track ». *Electric Power Applications, lEE Proceedings,* vol . 146 , n° 1, p. 53-59.
- Hill, R. J., S. Brillante et P. J. Leonard. 1999b. « Railway track transmission line parameters from finite element field modelling: series impedance ». *Electric Power Applications*, *lEE Proceedings, vol.* 146, n°6, p. 647-660.
- Hill, R. J., S. Brillante et P. J. Leonard. 2000. « Railway track transmission line parameters from finite element field modelling: shunt admittance ». *Electric Power Applications*, *lEE Proceedings,* vol . 147 , n°3, p. 227-238.
	- Hill, R. J. et D. C. Carpenter. 1993. « Rail track distributed transmission line impedance and admittance: theoretical modeling and experimental results ». *Vehicular Technology*, *IEEE Transactions on,* vol. 42, n°2, p. 225-241.
	- Kaller, Roger et Jean Allenbach. 1995. *Traction électrique*. 1ère éd. vol.1, Coll. « Collection électricité ». Lausanne: Presses polytechniques et universitaires romandes, 292 p.
	- Lee, Chien-Hsing et Chien-Jung Lu. 2006. « Assessment of grounding schemes on rail potential and stray currents in a DC transit system ». *IEEE Transactions on Power Delivery*, vol. 21, nº 4, p. 1941-1947.
	- Leferink, Frank B. J. 1995. « Inductance calculations; methods and equations ». In *IEEE International Symposium on Electromagnetic Compatibility.* Atlanta, GA, USA. p. 16-22. IEEE, Piscataway, NJ, USA
	- Lonngren, Karl E., Sava Vasilev Savov et Randy J. Jost. 2007. Fundamentals of *electromagnetics with MATLAB.* 2nd ed. Raleigh, N.C.: SciTech Pub., xx, 528 p.
	- Mariscotti, Andrea et Paolo Pozzobon. 2004. « Resistance and internal inductance of traction rails at power frequency: a survey ». Vehicular Technology, IEEE Transactions on. vol. 53, nº 4, p. 1069-1075.
	- Mariscotti, Andrea et Paolo Pozzobon. 2005. « Experimental results on low rail-to-rail conductance values ». *Vehicular Technology, IEEE Transactions on*, vol. 54, n° 3, p. 1219-1222.
- Meliopoulos, A. P. Sakis, 1988. *Power system grounding and transients : an introduction*. Coll. « Electrical engineering and electronics 50 ». New York: M. Dekker, xii, 450 p.
- Morrison, R. E. 2001. « Parameters that influence power quality on industrial frequency AC traction systems ». In Proceedings of the IEEE Power Engineering Society *Transmission and Distribution Conférence.* Vancouver , BC , Canada. Vol . 1 , p. 204- 209. Institute of Electrical and Electronics Engineers Inc.
- Olsen, R. G. et T. A. Pankaskie. 1983. « On The Exact, Carson and Image Theories for Wires at or Above the Earth's Interface ». IEEE Transactions on Power Apparatus and *Systems,* vol . PAS-102, n°4, p. 769-778.
- Paul, Dev. 2002. « DC traction power system grounding ». IEEE Transactions on Industry *Applications,* vol . 38, n°3, p. 818-824.
- Paul, R. Clayton. 1994. *Analysis of multiconductor transmission lines*. Coll. « Wiley serie in microwave and optical engineering ». New York: John Wiley & Sons, 599 p.
- Paul, R. Clayton 2004. *Electromagnetics for engineers : with applications to digital systems and electromagnetic interference*. Coll. « Wiley series in microwave and optical engineering ». Hoboken, NJ: John Wiley & Sons, inc., xviii, 403 p.
- Rachidi, Farhad, Carlo Alberto Nucci et Michel V Ianoz. 1999. « Transient analysis of multiconductor lines above a lossy ground ». *IEEE Transactions on Power Delivery*. vol. 14, nº 1, p. 294-302.
- Rashid, Muhammad. H. 1993. Power electronics : circuits, devices, and applications. 2nd ed. Englewood Cliffs, N.J.: Prenfice-Hall, xviii, 702 p.
- Société de transport de Montréal. 1976. *Les équipements de traction et de freinage des* voitures MR-73 du métro de Montréal.: Société de transport de Montréal, 23 p.
- Société de transport de Montréal. 1983. Coupe transversale voie avec rails 75 et 100 lbs. Société de transport de Montréal.
- Tan, Pee-Chin, Poh Chiang Loh et Donald Grahame Holmes. 2005. « Optimal impédance termination of 25-kV electrified railway systems for improved power quality ». IEEE *Transactions on Power Delivery,* vol . 20, n°2, p. 1703-1710 .
- Tesche, M. Frederick, V. Michel lanoz et Torbjörn Karlsson. 1997. *EMC analysis methods and computational models.* New York: John Wiley & Sons, Inc., xxvi, 623 p.

The Mathworks. 2007. version. Mafiab 7.5.0 . Natick, Massachusetts: The Math Works, Inc.

- Theethayi, Nelson. 2005. « Electromagnetic interference in distributed outdoor electrical systems, with an emphasis on lightning interaction with electrified railway network. ». PHD Thesis. Uppsala (Sweden). Uppsala University, 206 p.
- TransÉnergieTechnologie. 2005 . *Simulation and analysis of power system transients using EMTP-RV.* Montréal.
- Wang, Yaw-Juen et Shi-Jie Liu. 2001. « A review of methods for calculation of frequencydependent impedance of overhead power transmission lines ». Proceedings of the *National Science Council, Republic of China, Part A: Physical Science and Engineering, vol.* 25, n° 6, p. 329-338.
- White, D Roger. 2007. « DC electrification supply system design ». In *Professional Development Course on Railway Electrification Infrastructure and Systems, 2007 3rd IET.* London. p. 35-62. Atkins Rails
- White, D. Roger. 2005. « Traction return current systems. ». In Atkins Rail. UK. p. 51-61.
- Yaw-Juen. Wang, Wang Yaw-Juen et Hsu Bo-Chun. 2004. « Determination of rail capacitance for Taipei rapid transit system using the MOM ». In Power System Technology. 2004. International Conference on. Vol. 1, p. 672-677 Bo-Chun, Hsu